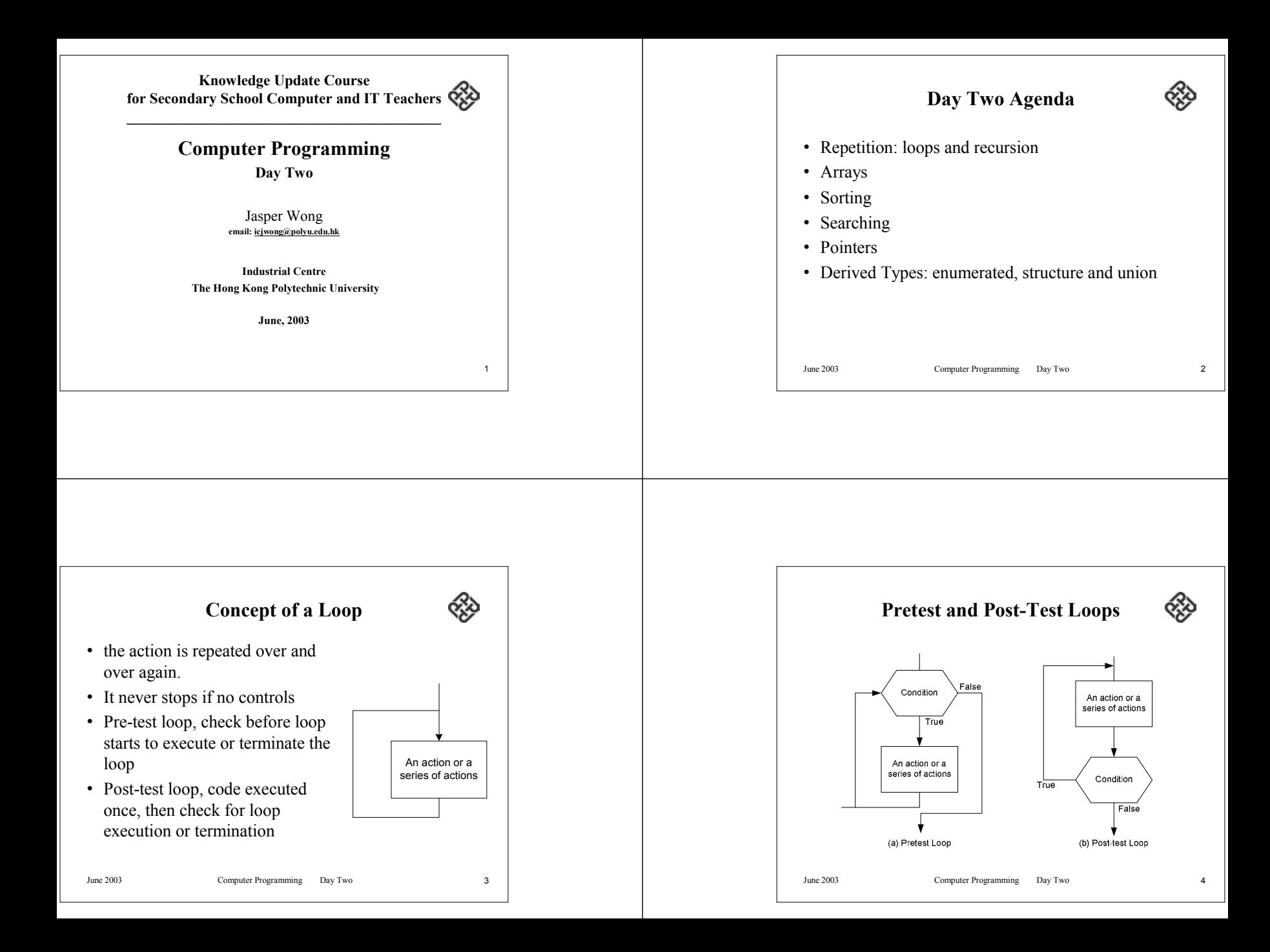

## **Initialization and Updating**

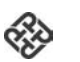

- In addition to the loop control expression, there are two other processes associated with almost all loops:
	- Initialization
	- Updating

June 2003 Computer Programming Day Two 5

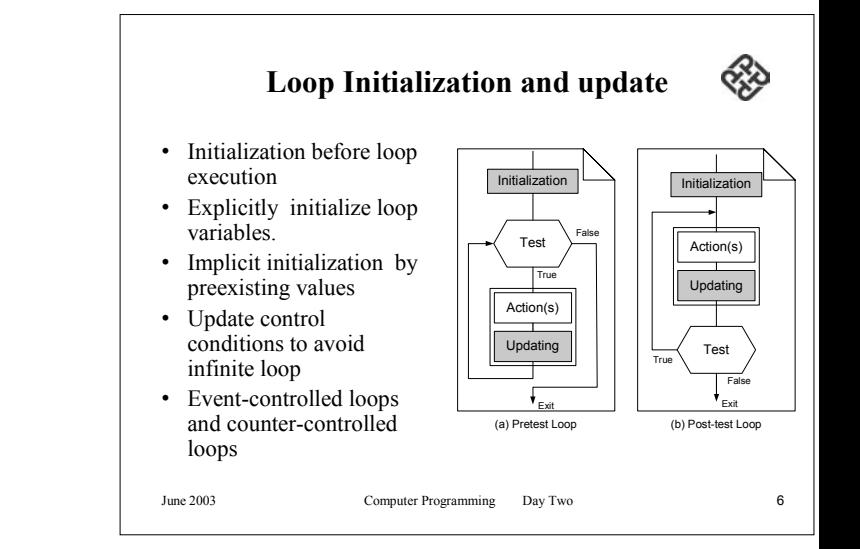

## **Event-Controlled Loops**

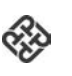

- In an event-controlled loop, an event changes the loop control expression from true to false.
- For example, when reading data, reaching the end of the data changes the loop control expression from true to false.
- In event-controlled loops, the updating process can be explicit or implicit.
	- If it is explicit, such as finding a specific piece of information, it is controlled by the loop.
	- If it is implicit, such as the temperature of a batch of chemicals reaching a certain point, it is controlled by some external condition.

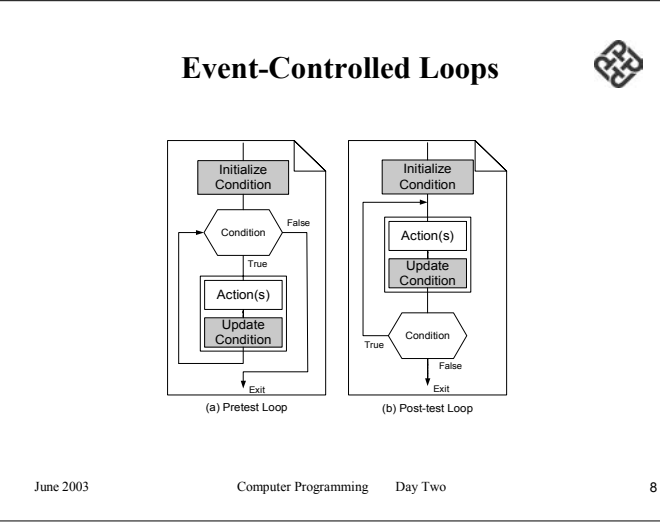

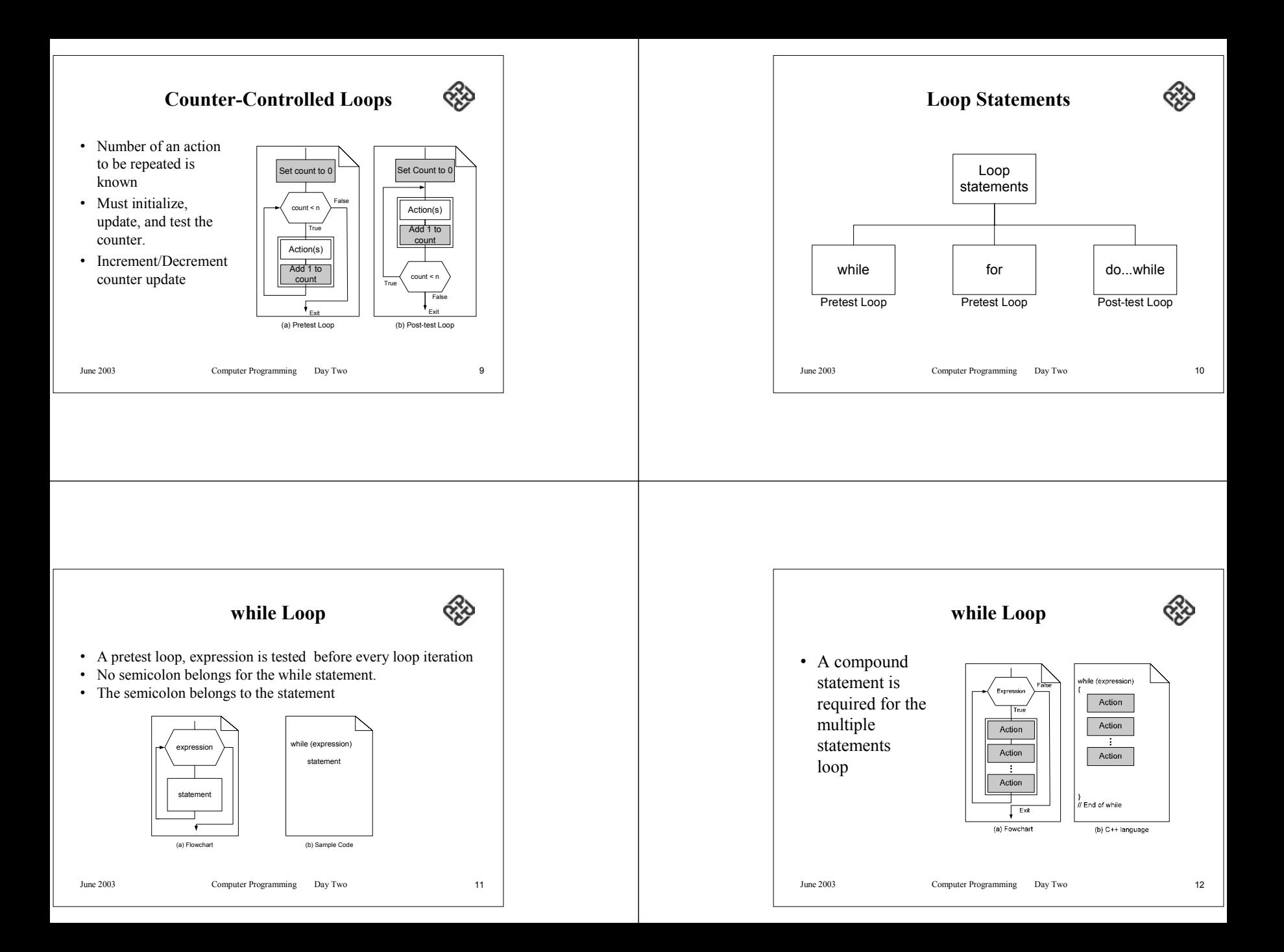

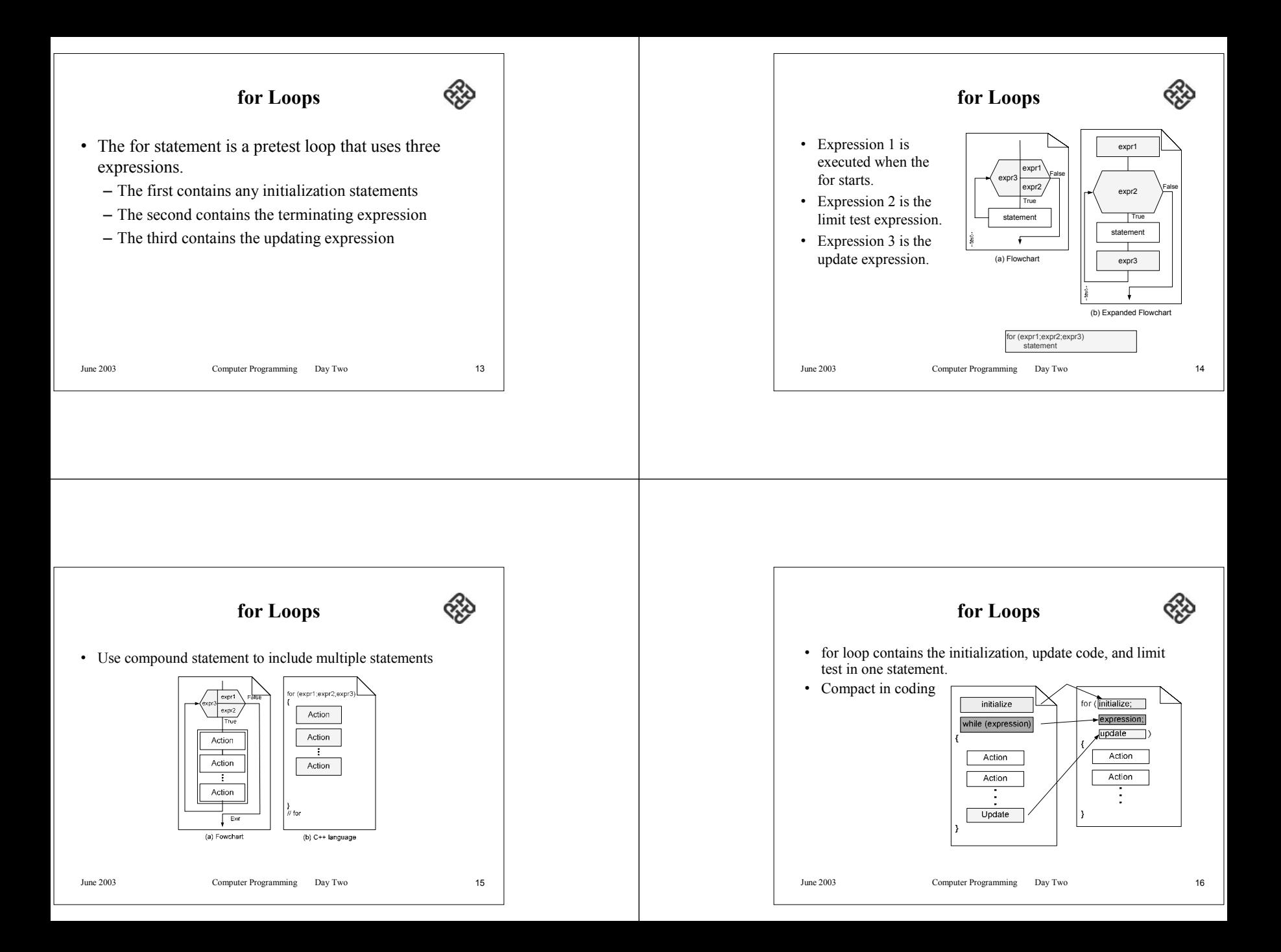

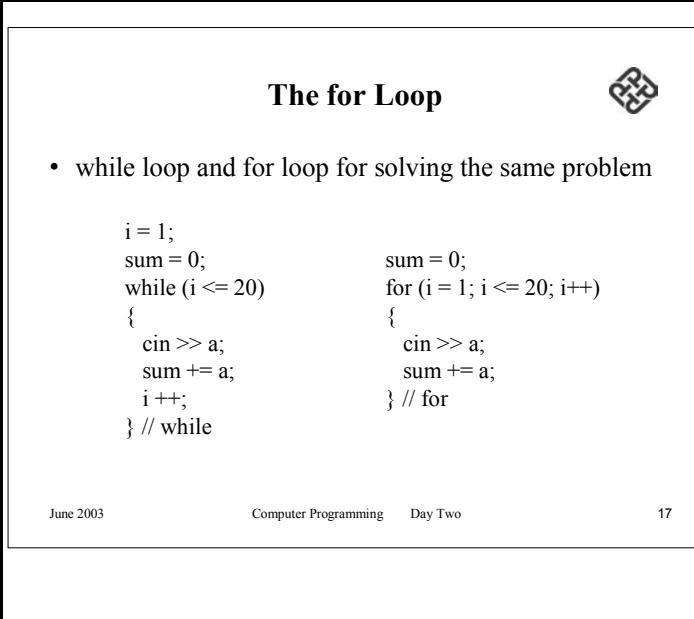

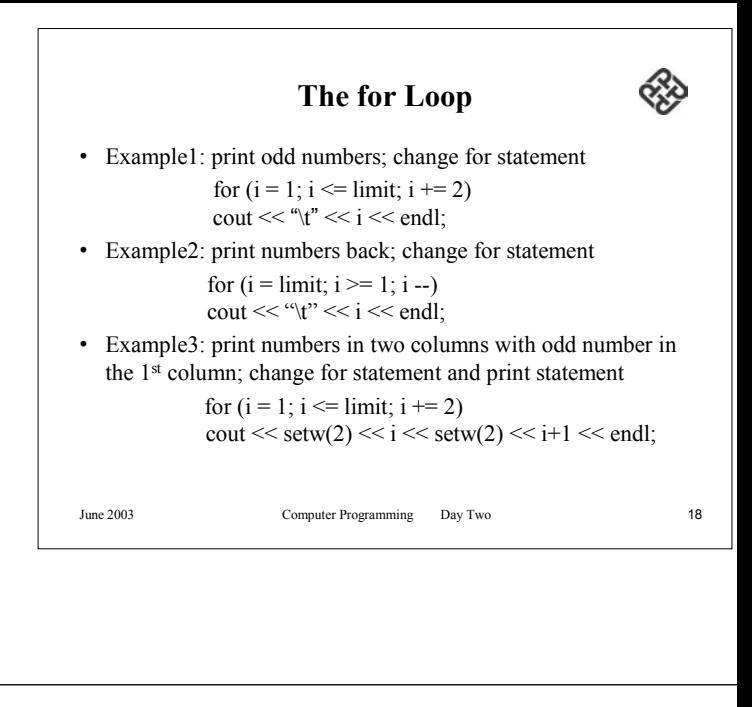

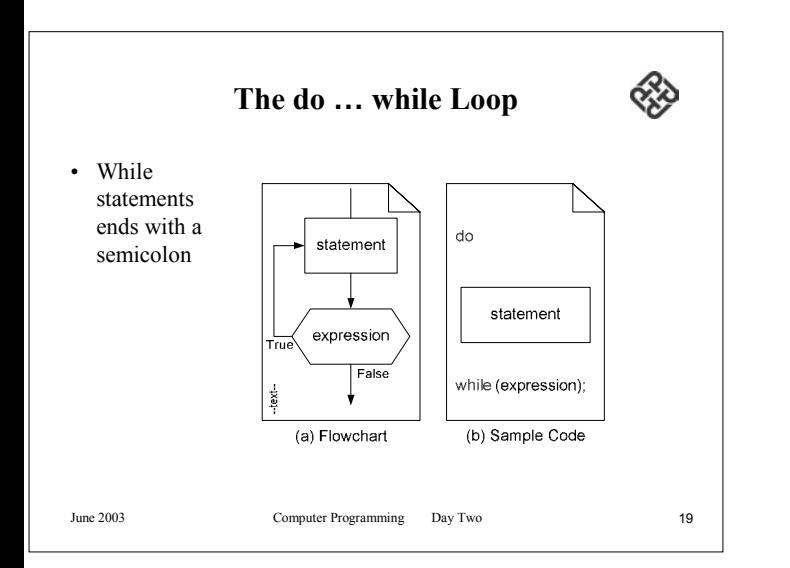

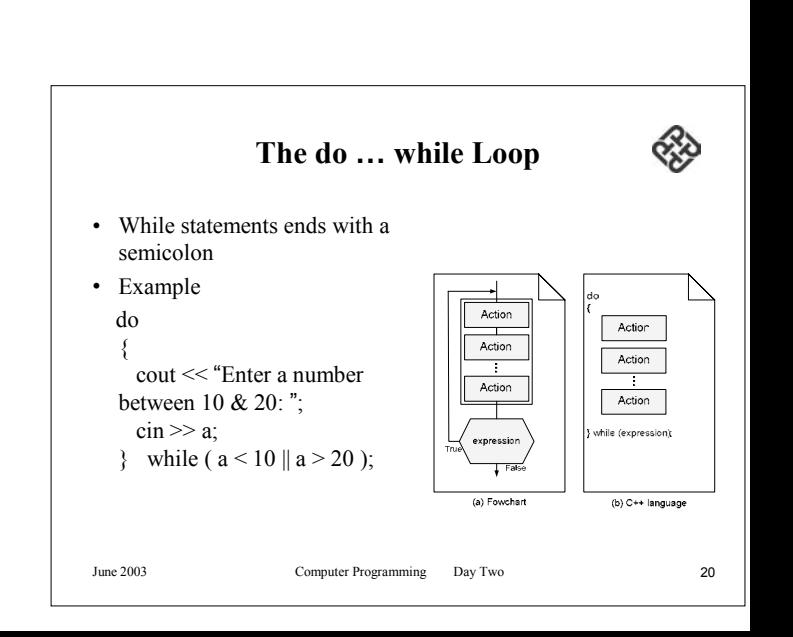

### **The Comma Expression**

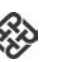

- A comma expression is a complex expression made up of two expressions separated by commas.
- It can legally be used in many places, it is generally used only in for statements.
- The expressions are evaluated left to right.
- The value and type of the expression is the value and type of the right expression.
- The other expression is included for its side effect.
- The comma expression has the lowest precedence of all expressions, priority 1.

June 2003 Computer Programming Day Two 21

## **The Comma Expression**

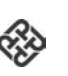

- Comma expressions can be nested.
- •all expression values other than the last are discarded.
- • the value of the expression is the value of the rightmost expression.
- if a comma expression is the second expression in a for loop, make sure that the loop control is the last expression.

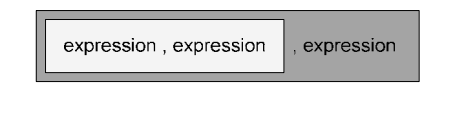

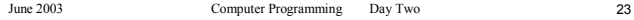

- **The Comma Expression** • It uses a comma expression to initialize the accumulator, sum, and the index, i, in the loop. • the value of the comma expression is discarded.
- This is a common use of the comma operator.

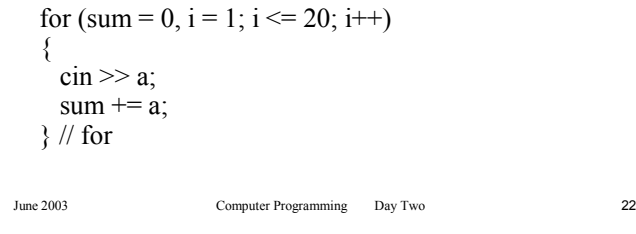

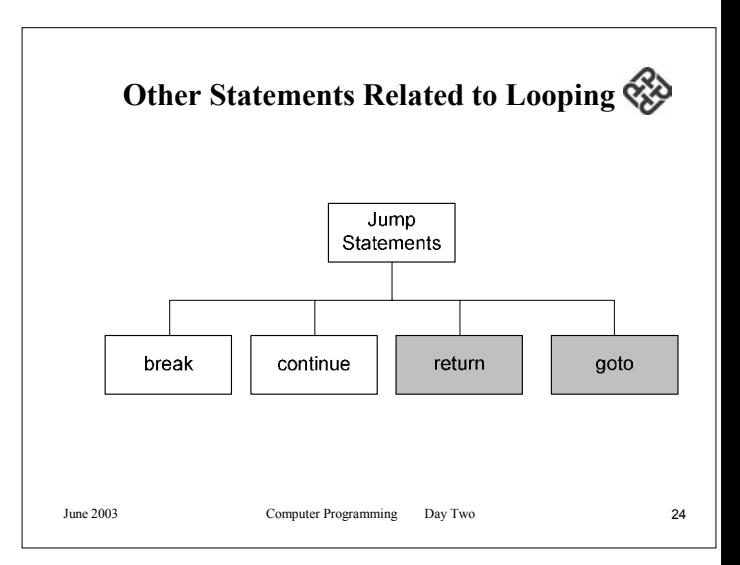

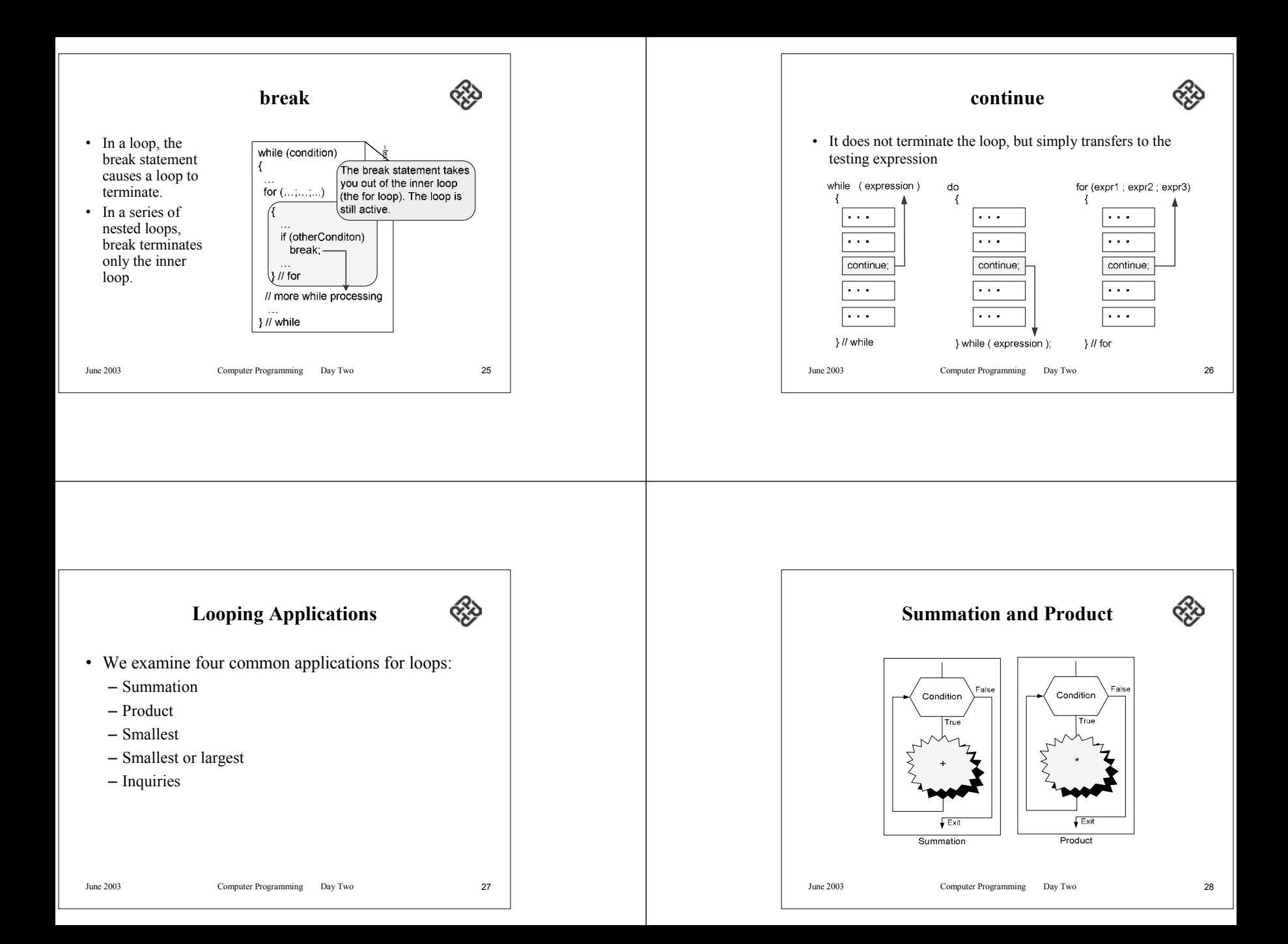

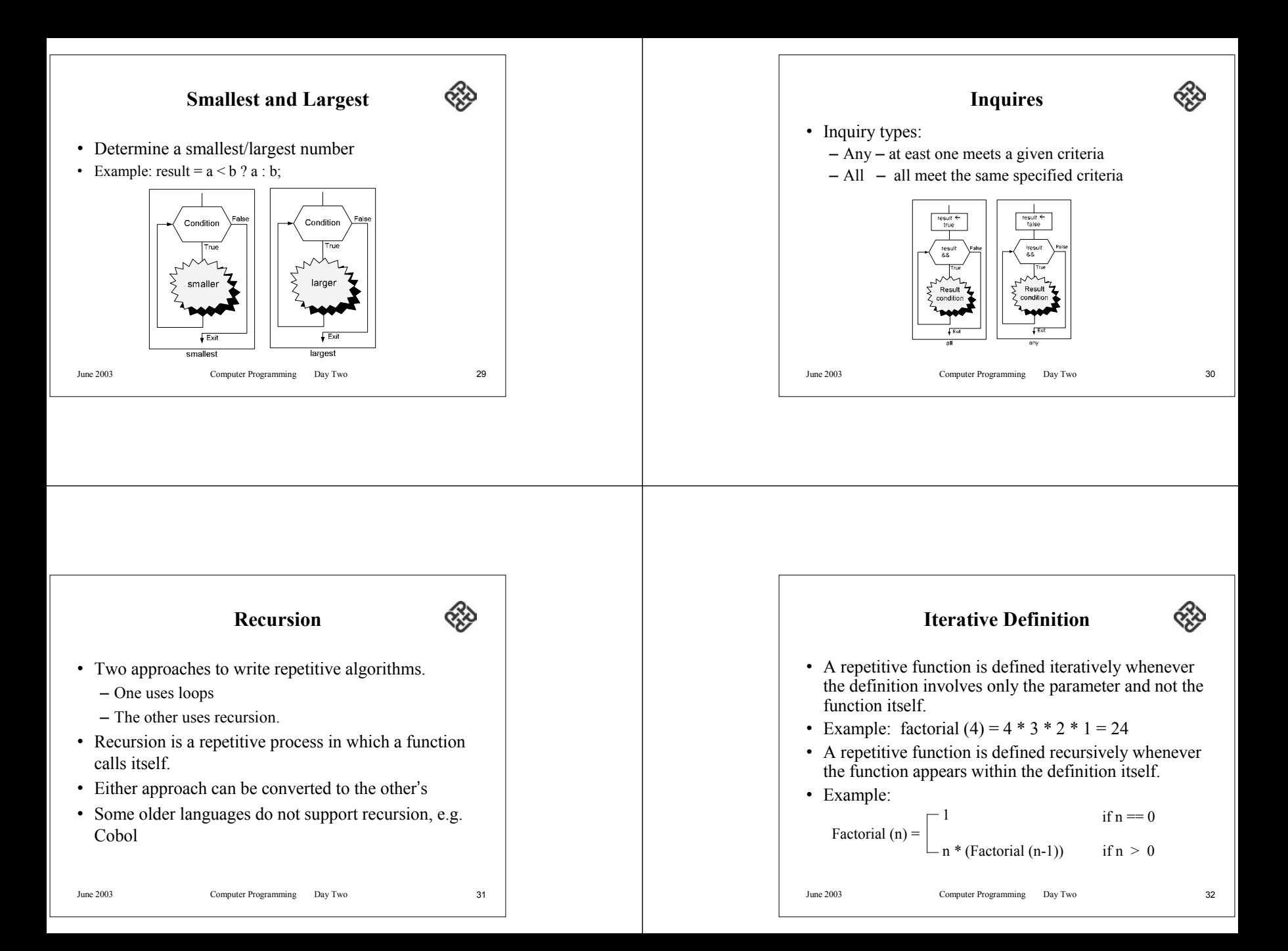

### **Recursive Definition**

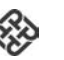

- The decompostion of factorial (3), the recursive solution for a problem involves a two –way journey.
- Computer solution is much easier

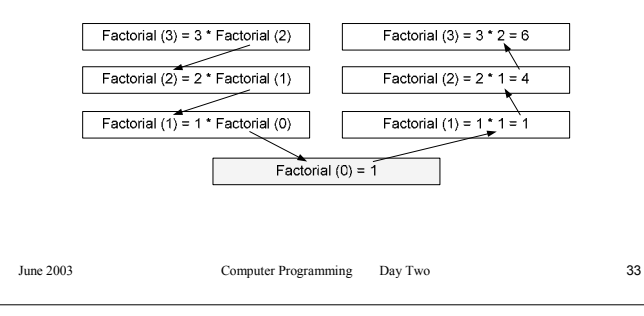

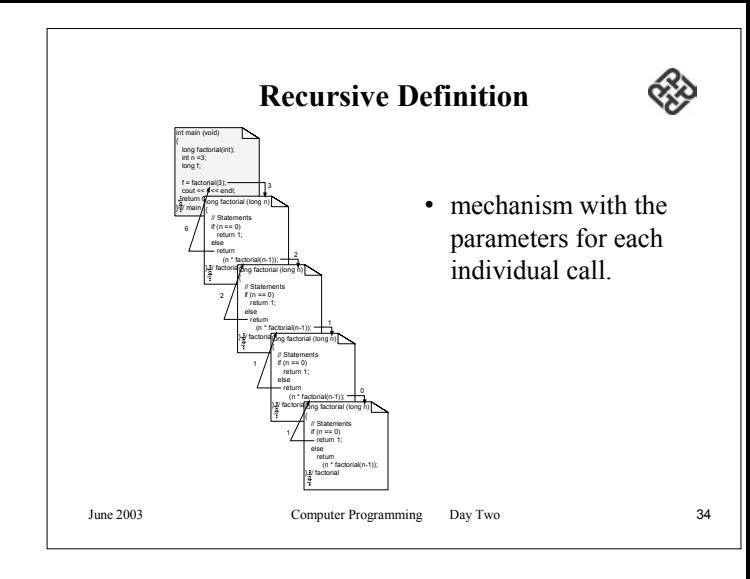

# **Designing Recursive Functions**

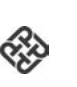

- Every recursive function must have a base case.
- The rest of the function is known as the general case.
- In our factorial example, the base case is factorial (0). The general case is  $n *$  factorial  $(n-1)$ .
- The general case contains the logic needed to reduce the size of the problem.
- Every recursive call must either solve part or the problem or reduce the size of the problem.

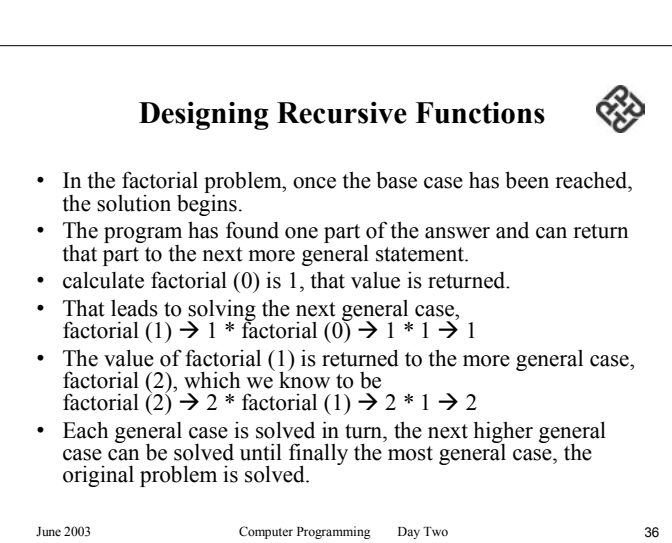

### **Designing Recursive Functions**

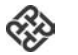

- • Rules for designing a recursive function.
	- First determine the base case.
	- Then determine the general case.
	- Combine the base case and general case into a function.
- In combining the base and general cases into a function, you must pay careful attention to the logic.
- Each call must reduce the size of the problem and move it toward the base case.
- The base case, when reached, must terminate without a call to the recursive function, it must execute a return.

June 2003 Computer Programming Day Two 37

## **Fibonacci Numbers**

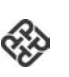

- Fibonacci numbers are a series in which each number is the sum of the previous two numbers.
- The first few numbers in the Fibonacci series are: 0, 1, 1, 2, 3, 5, 8, 13, 21, 34
- To start the series, we need to know the first two numbers.
- •As you see from the above series, they are 0 and 1.
- We discussing recursion, you should recognize these two numbers as the base cases.
- We can generalize the Fibonacci series as follows: Given:

```
Fibonacci_0 = 0
```

```
Fibonacci_1 = 1
```

```
then
```
 $Fibonacci<sub>n</sub> = Fibonacci<sub>n-1</sub> + Fibonacci<sub>n-2</sub>$ 

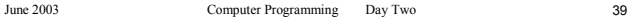

- **Fibonacci Numbers**• Let's look at another example of recursion, a function that generates Fibonacci numbers. • Named after an Italian mathematician, Leonardo Fibonacci, who lived in the early 13<sup>th</sup> century, Fibonacci numbers are a series in which each number is the sum of the previous two numbers.
- The first few numbers in the Fibonacci series are: 0, 1, 1, 2, 3, 5, 8, 13, 21, 34

June 2003 Computer Programming Day Two 38

**Fibonacci Numbers**

• The left half of the figure shows the components of Fibonacci4

Բ<br>6(3)  $\mathbb{F}$ a.com

 $Fib(1)$   $Fib(0)$ 

 $Fb(2)$   $\overline{+}$   $Fb(1)$   $Fb(1)$   $\overline{+}$   $Fb(0)$ 

 $65$  Fib(d)

• The right half of the figure shows the components as they would be called to generate the numbers in the series.

 $\mathbb{F}$ 

 $\overline{\text{Fib}}_{n,2}$   $\overline{\text{H}}$   $\overline{\text{Fib}}_{n,3}$   $\overline{\text{Fib}}_{n,3}$   $\overline{\text{H}}$   $\overline{\text{Fib}}_{n,4}$ 

 $\sqrt{a}$  Fih $\sqrt{n}$ 

ib<sub>n-1</sub>

 $\overline{b}_{n,3}$   $\overline{+}$   $\overline{=}$   $\overline{Fib}_{n+}$ 

using a general notation.

### **Concepts of Array**

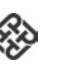

- To print 20 integers, we can declare and define 20 variables, each with a different name
- This approach may be acceptable for 20 integers, it is definitely not acceptable for 200 or 2,000 or 20,000 integers.
- To process large amounts of data we need a powerful data structure, such as an array.
- An array is a fixed-size, sequenced collection of elements of the same data type.

June 2003 Computer Programming Day Two 41

## **Concepts of Array**

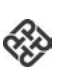

- We can use loops to read and write the elements in an array.
	- To add, subtract, multiply, and divide the elements.
	- more complex processing such as calculating averages.
- Now it does not matter if there are 2, 20, 200, 2000, or 20000 elements to be processed, because loops make it easy to handle them all.

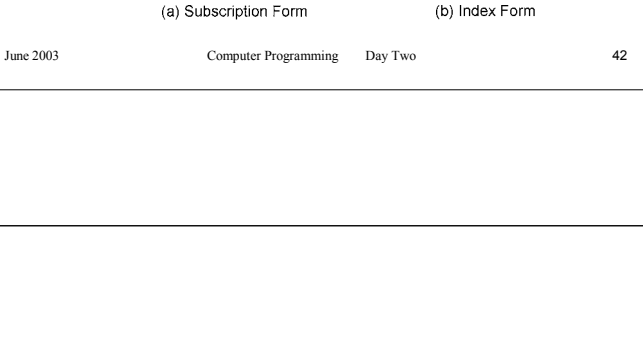

numbers[0]

numbers[1]

numbers[2]

numbers[18]

numbers[19]

numbers

**Concepts of Array**

• The elements of the array are individually addressed through their subscripts, a concept shown graphically.

numbers.

numbers, numbers,

 $numbers<sub>18</sub>$ 

 $numbers_{19}$ 

numbers

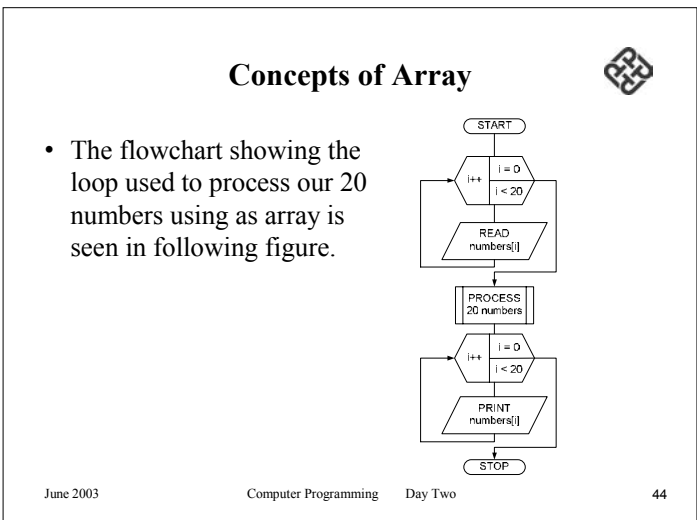

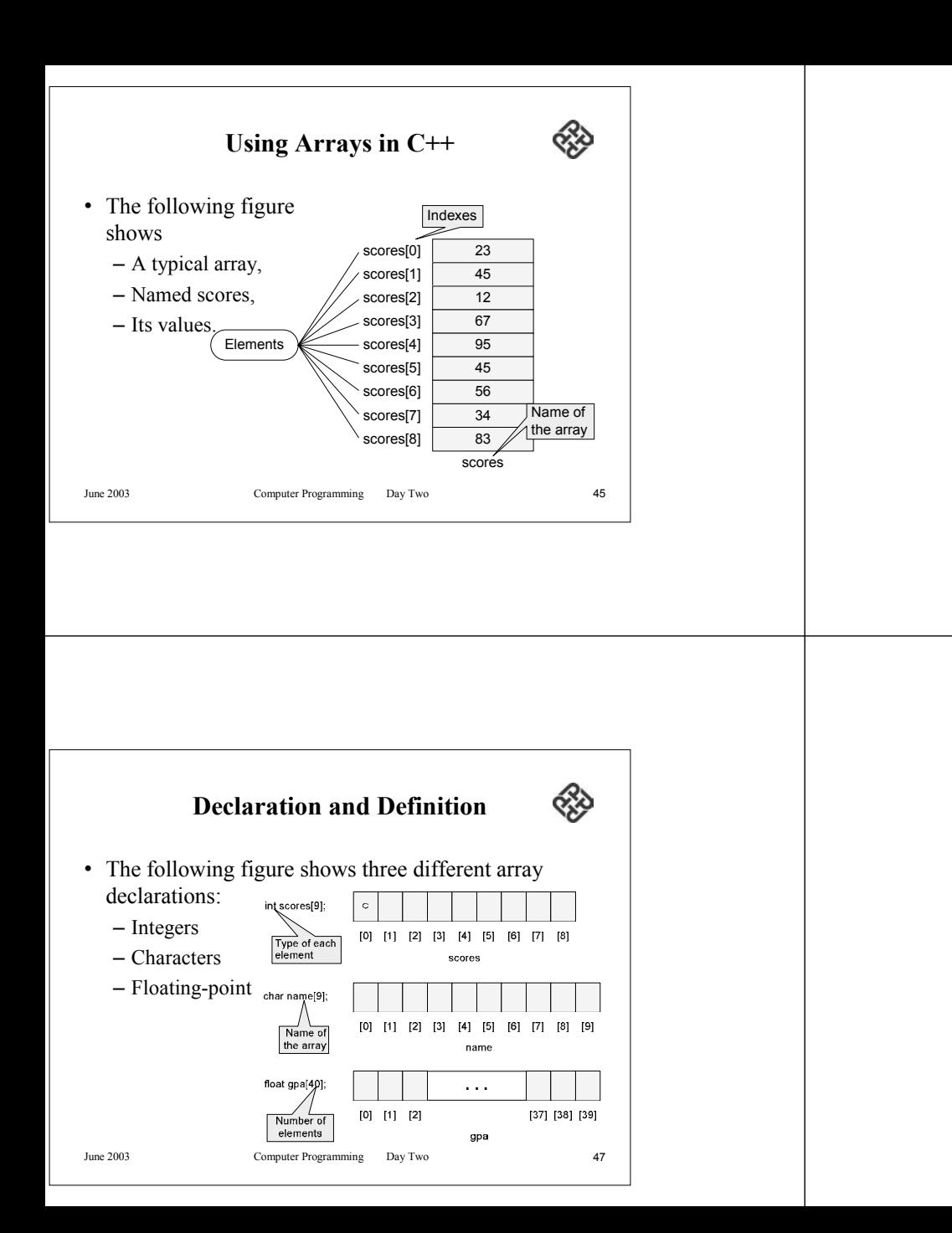

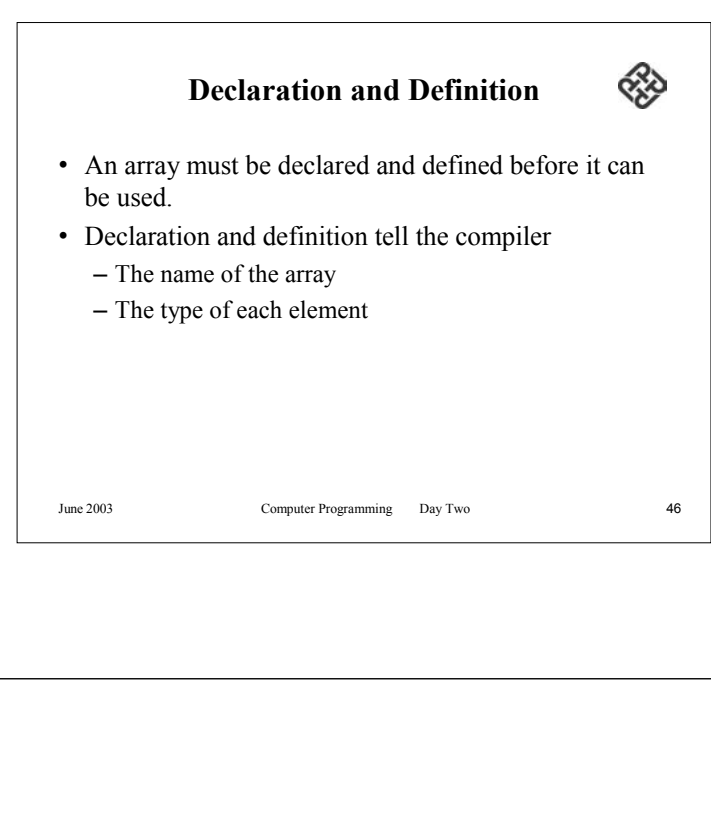

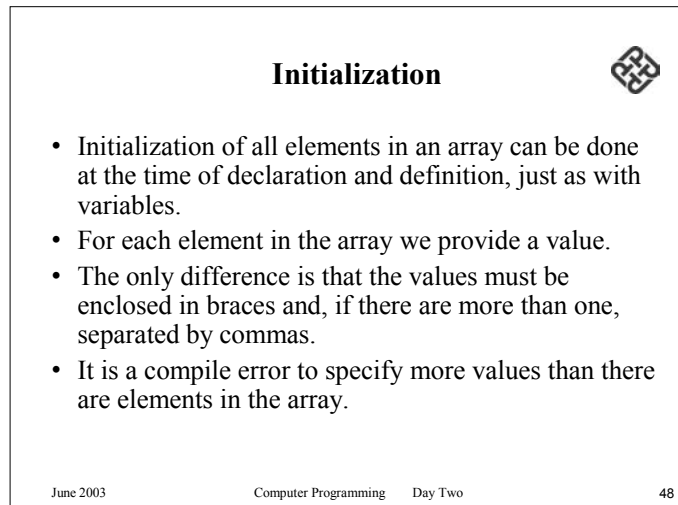

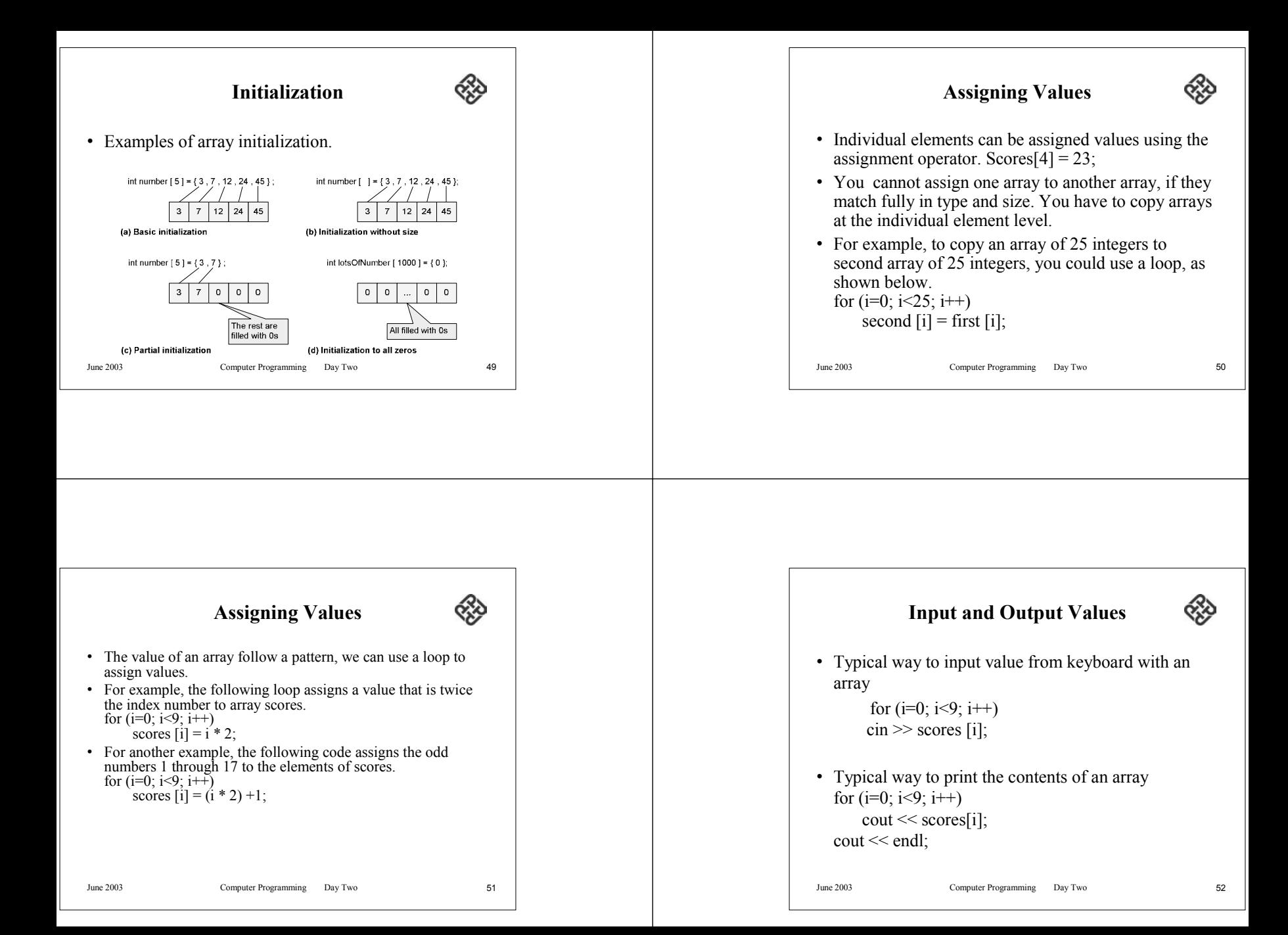

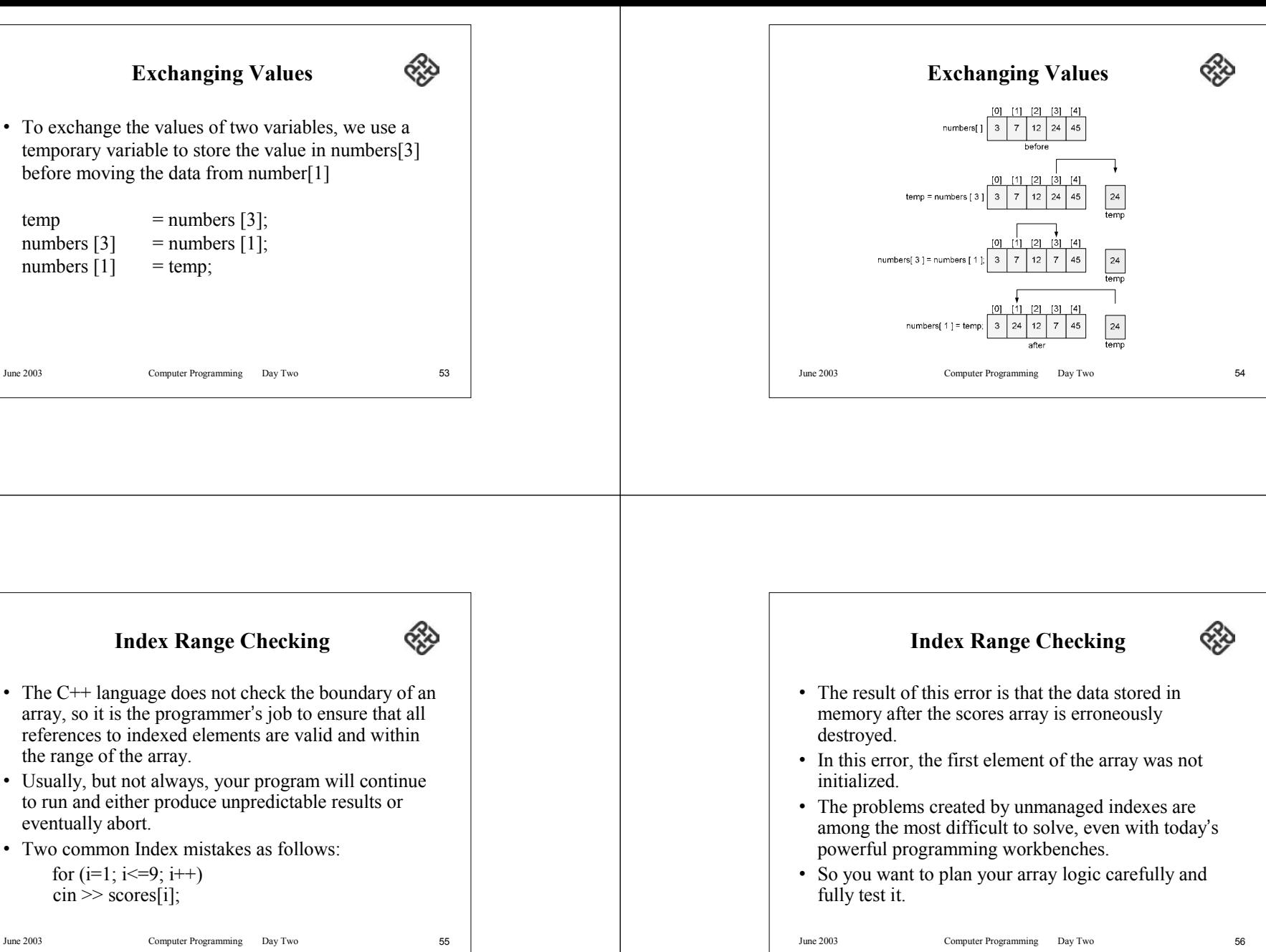

**Exchanging Values** • To exchange the values of two variables, we use a temporary variable to store the value in numbers[3] before moving the data from number[1]  $temp$  = numbers [3]; numbers  $[3]$  = numbers  $[1]$ ; numbers  $[1]$  = temp;

# **Index Range Checking**

- The C++ language does not check the boundary of an array, so it is the programmer's job to ensure that all references to indexed elements are valid and within the range of the array.
- Usually, but not always, your program will continue to run and either produce unpredictable results or eventually abort.
- Two common Index mistakes as follows:

```
for (i=1; i \leq 9; i++)\text{cin} \gg \text{scores}[i];
```
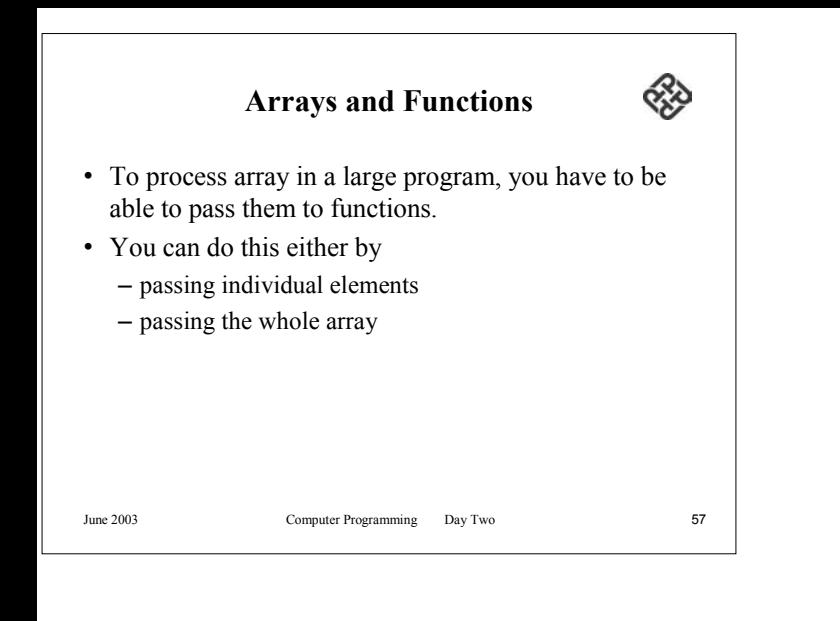

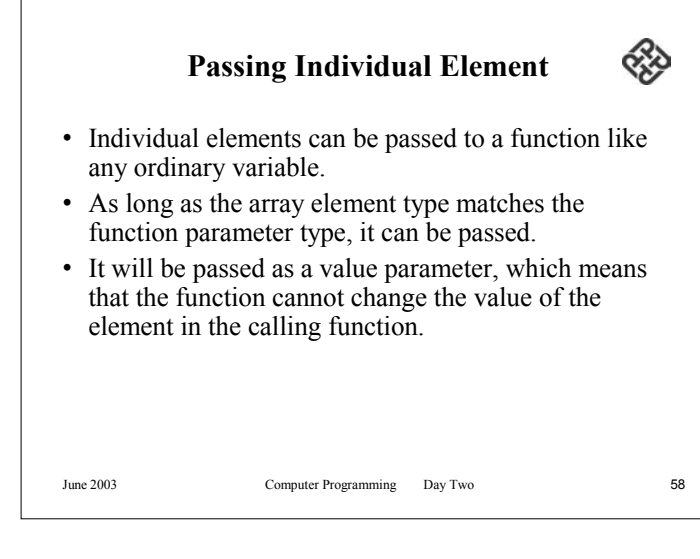

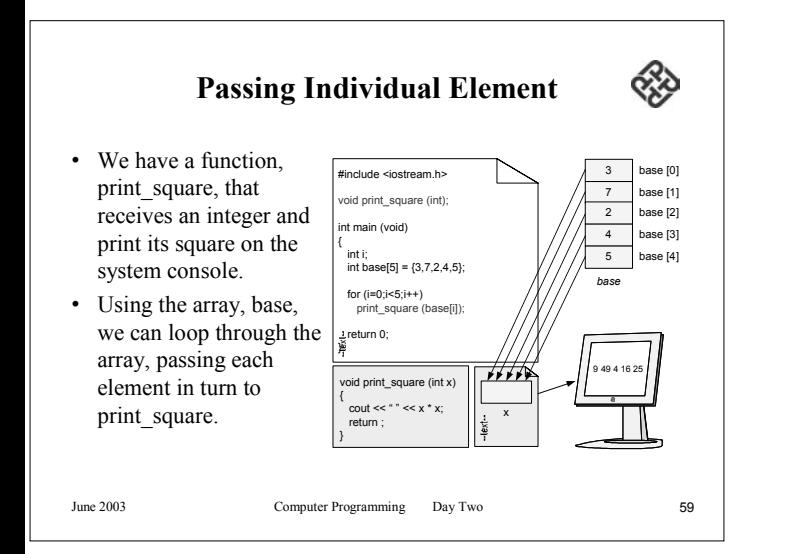

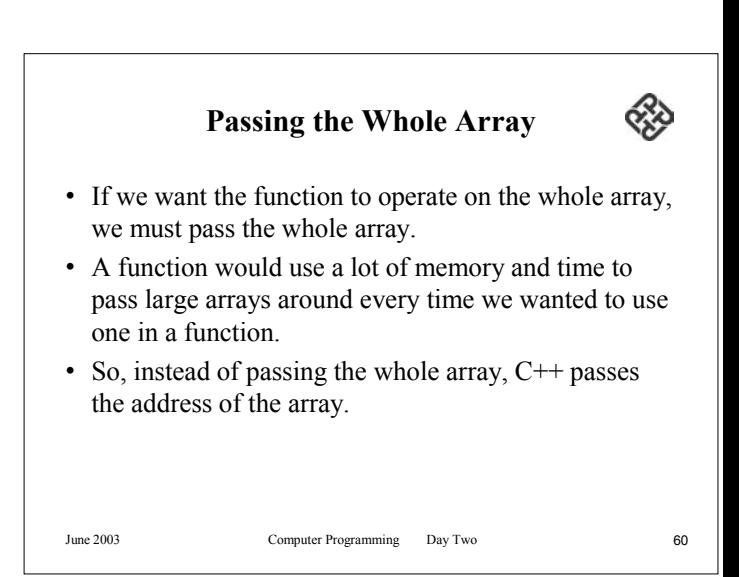

### **Passing the Whole Array**

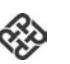

- The name of an array is a primary expression whose value is the address of the first element in the array.
- Since indexed references are simply calculated, all we need to refer to any of the elements in the array is the address of the array.
- • Because the name of the array is in fact its address, passing the array name, as opposed to a single element, allows the called function to refer to the array back in the calling function.

June 2003 Computer Programming Day Two 61

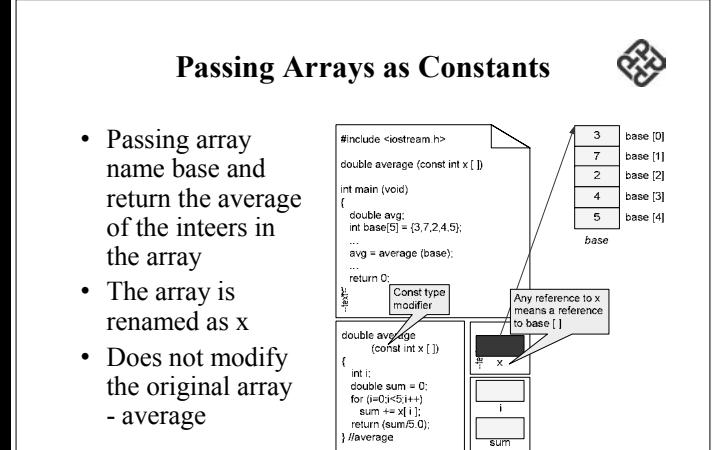

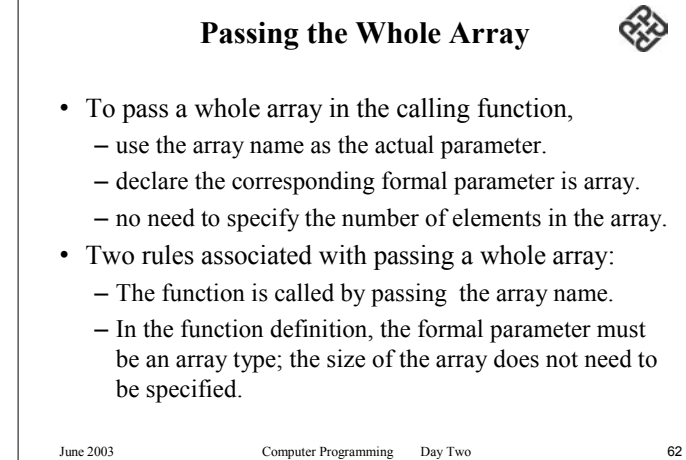

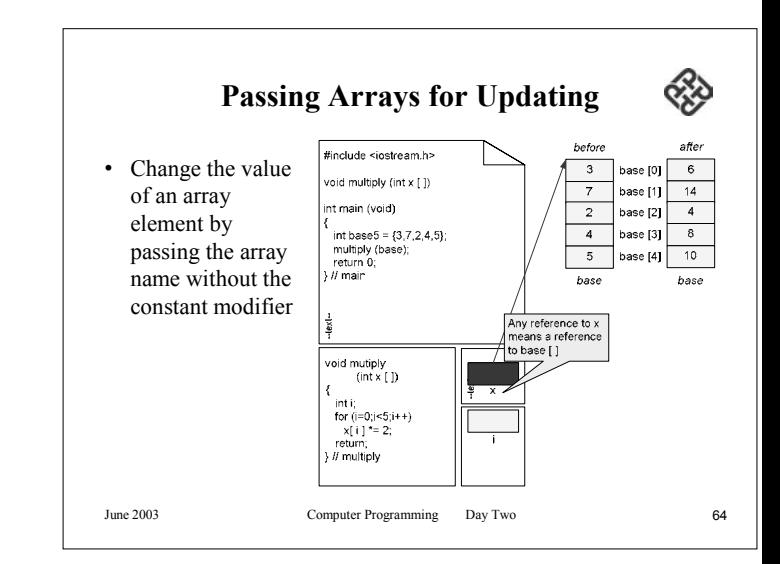

### **Passing Arrays for Updating**

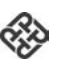

- In this example, because we do not use the constant type modifier, we are telling the compiler that the array can be changed.
- Note that in addition to the array parameter, there is a local variable in the called function that is used to "walk" through the array.

June 2003 Computer Programming Day Two 65

# $\alpha$ **Two Common Array Applications** • Two common statistical applications that use arrays are – Frequency distributions • A frequency array shows the number of elements with an identical value found in a series of numbers. – Histograms. • A histogram is a pictorial representation of a frequency array. June 2003 Computer Programming Day Two 66

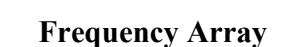

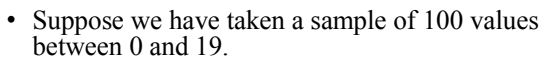

• We want to know

- How many of the values are 0,
- How many are 1,
- How many are 2, and so forth up through 19.
- We can read these numbers into an array called numbers. We then create an array of 20 elements that will show the frequency of each number in the series.

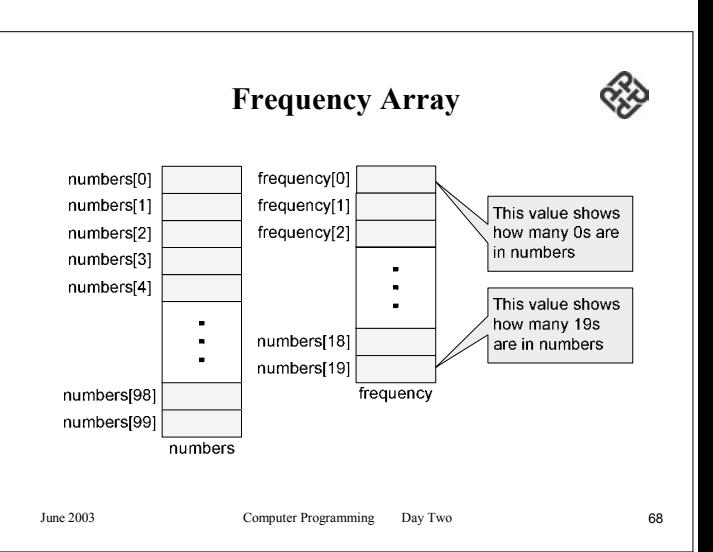

⋘

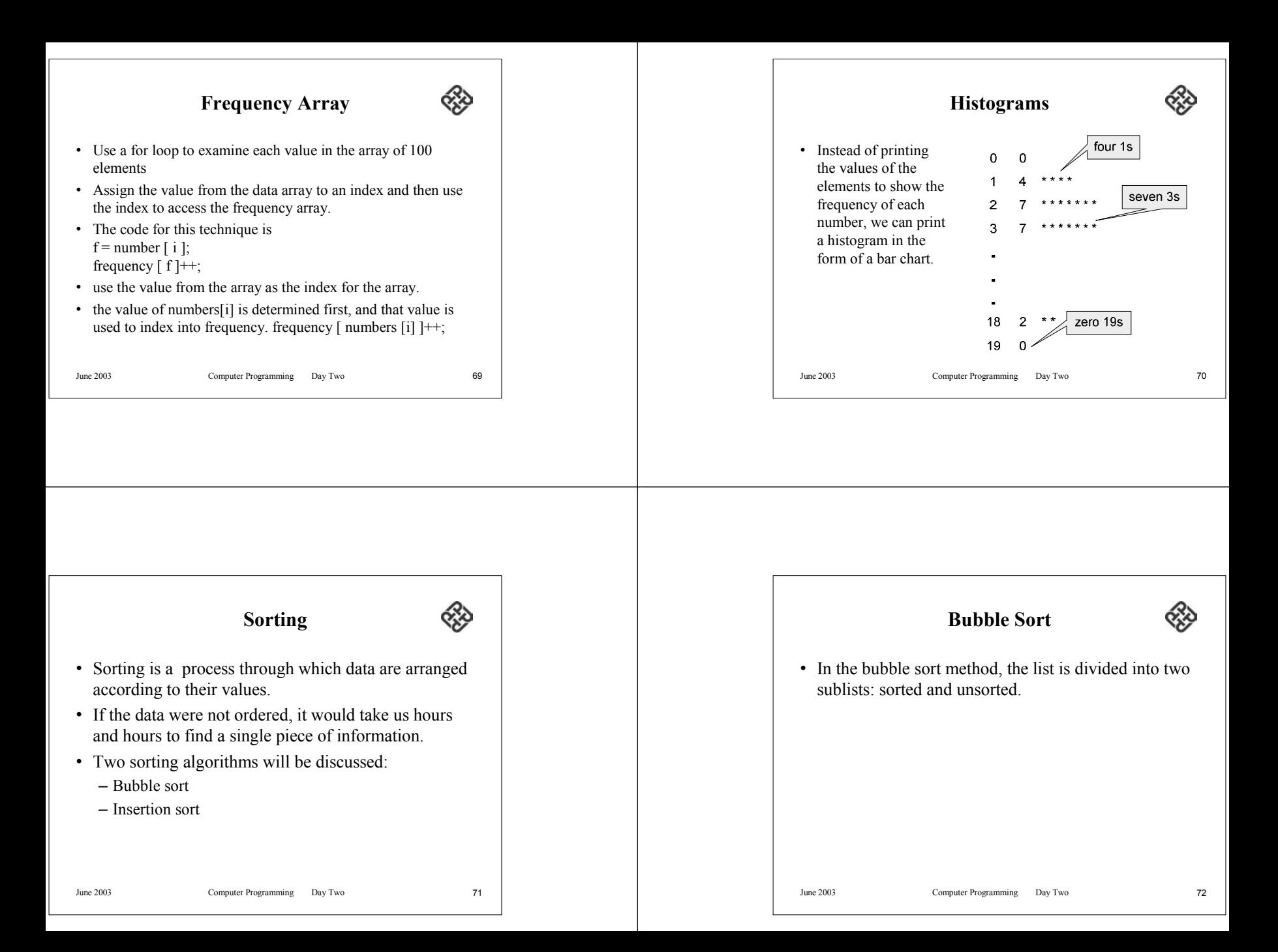

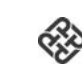

- The list is divided into sorted and unsorted list.
- The smallest element is bubbled from the unsorted sublist and moved to the sorted sublist.

**Bubble Sort**

- After the smallest element has been moved to the sorted list, the wall moves one element ahead, increasing the number of sorted elements and decreasing the number of unsorted ones.
- Given list of n elements, the bubble sort requires up to n-1 passes to sort the data
- Each time an element moves from the unsorted sublist to the sorted sublist, one sort pass is completed

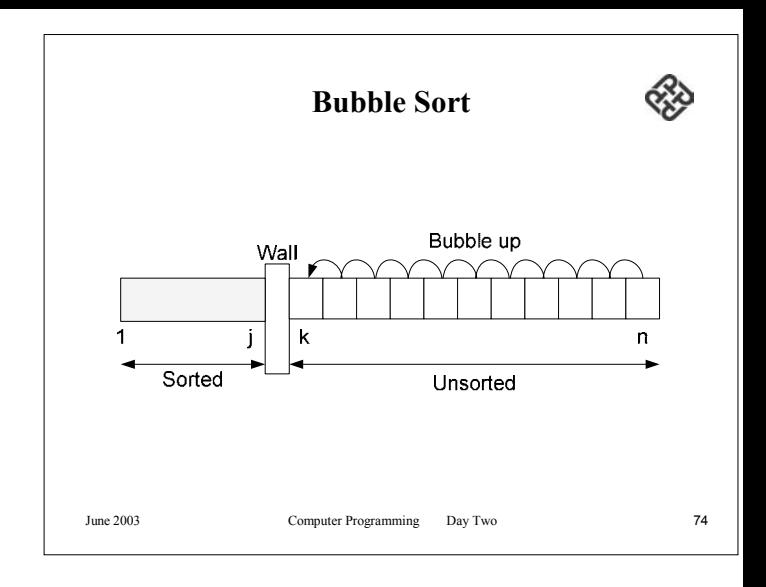

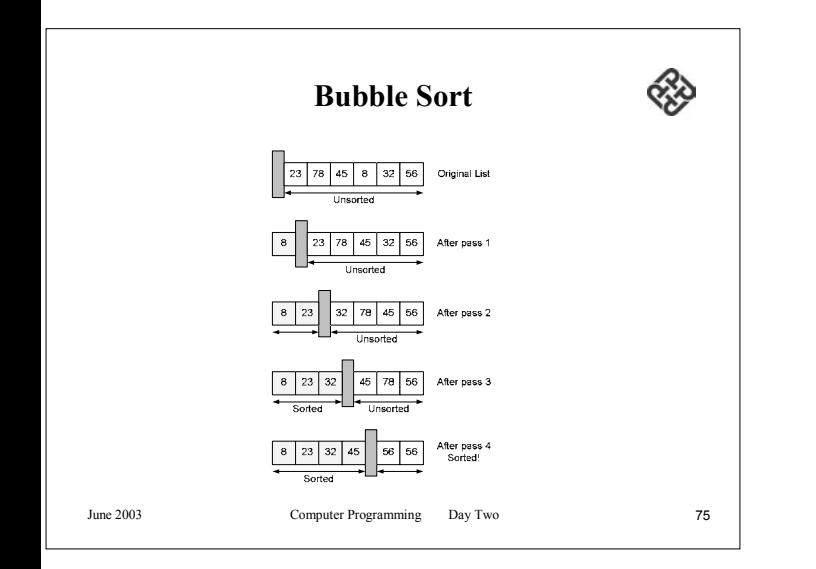

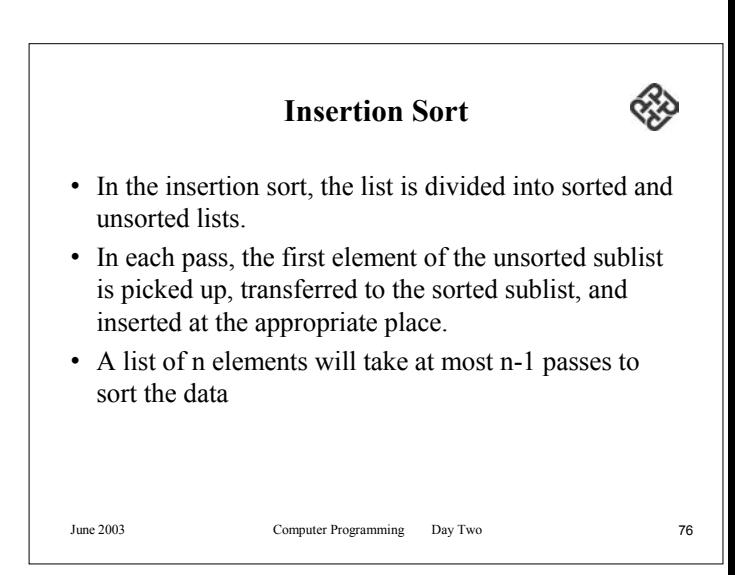

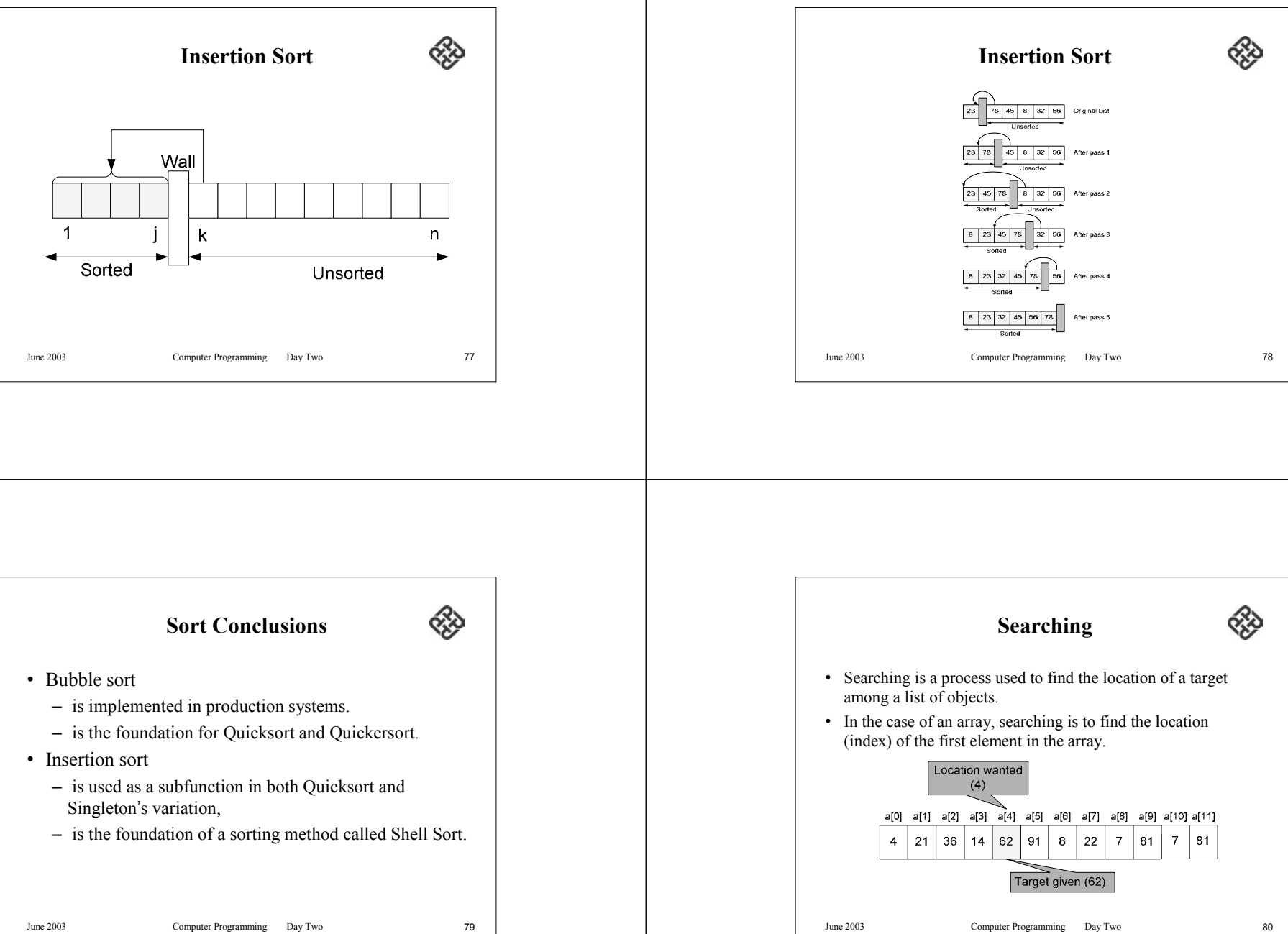

### **Searching**

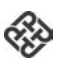

- The algorithm used to search a list depends to large extent on the structure of the list. Since our structure is currently limited to arrays, we will study searches that work with arrays.
- There are two basic searches for arrays, the sequential search and the binary search.
	- The sequential search can be used to locate an item in any array
	- The binary search requires the list to be sorted.

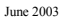

Computer Programming Day Two 81

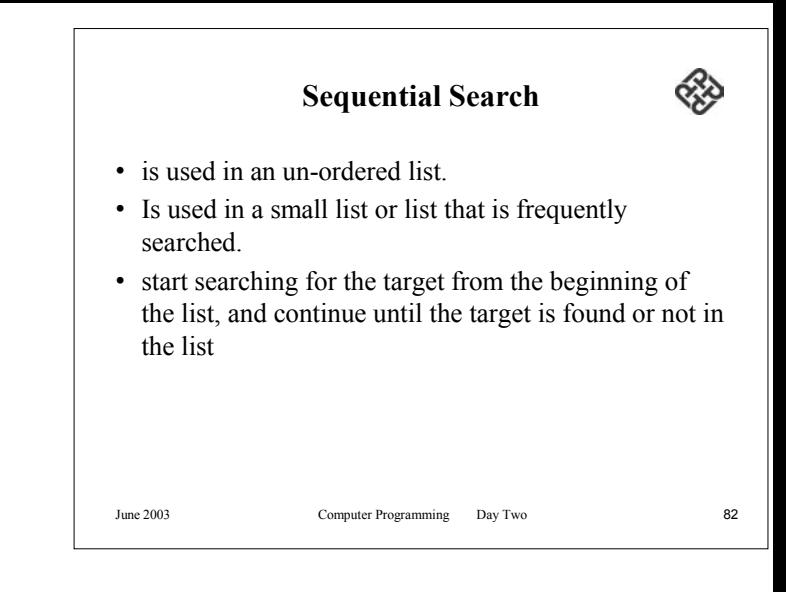

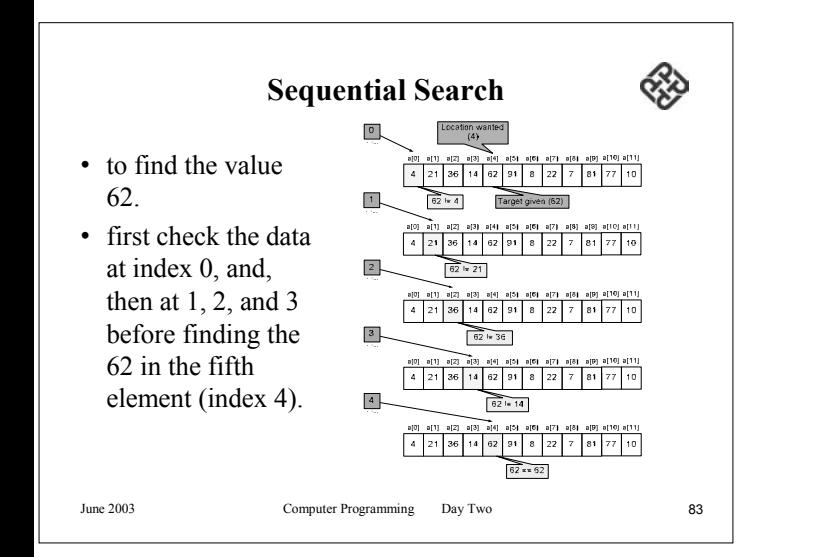

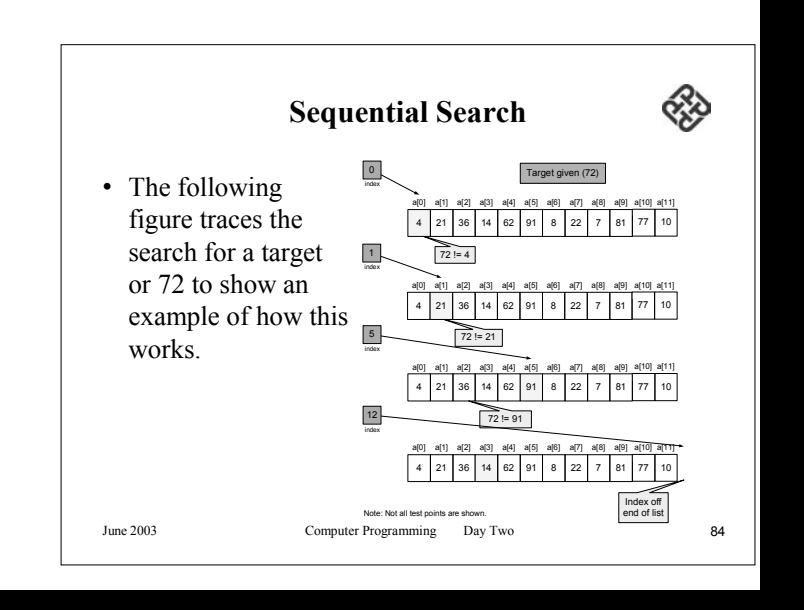

#### **Binary Search**

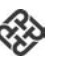

- The sequential search algorithm is very slow. If we have an array of one million elements, we must do one million comparisons in the worst case.
- If the array is not sorted, this is the only solution.
- If the array is sorted, we can use a more efficient algorithm call the binary search.
- A binary search is used when a list starts to become large or more 16 elements.

June 2003 Computer Programming Day Two 85

# **Binary Search**

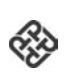

- To find the middle of the list, we need three variables:
	- one to identify the beginning of the list.
	- one to identify the middle of the list.
	- one to identify the end of the list.
- We will analyze two cases:
	- (1) the target is in the list and
	- (2) the target is not in the list.

June 2003 Computer Programming Day Two 86 **Binary Search** • The binary search starts by testing the data in the element at the middle of the array. This determines if the target is in the first half or the second half of the list. – If it is in the first half, there is no need to check the second half any more. – If it is in the second half, there is no need to test the first half any more. • In other words, we eliminate half the list from further consideration. • We repeat this process until we find the target or satisfy ourselves that it is not in the list.

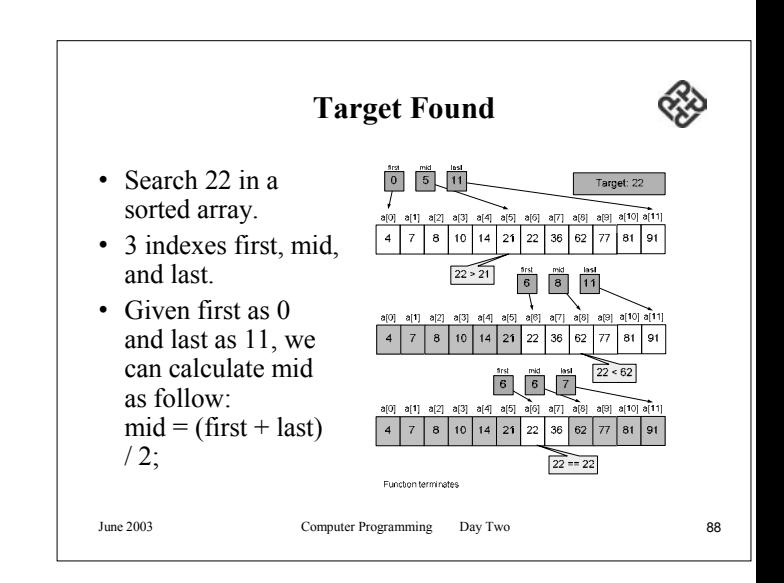

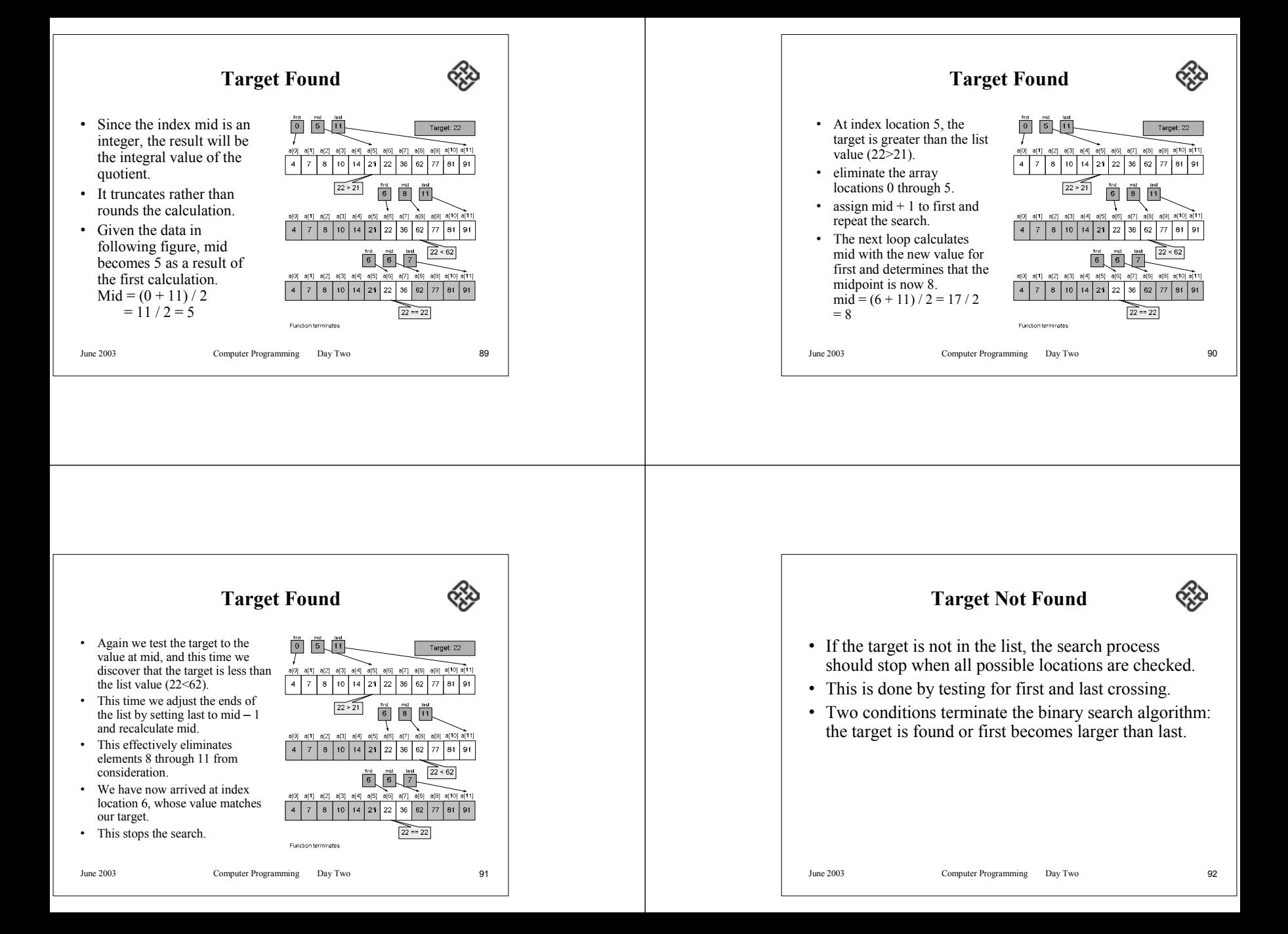

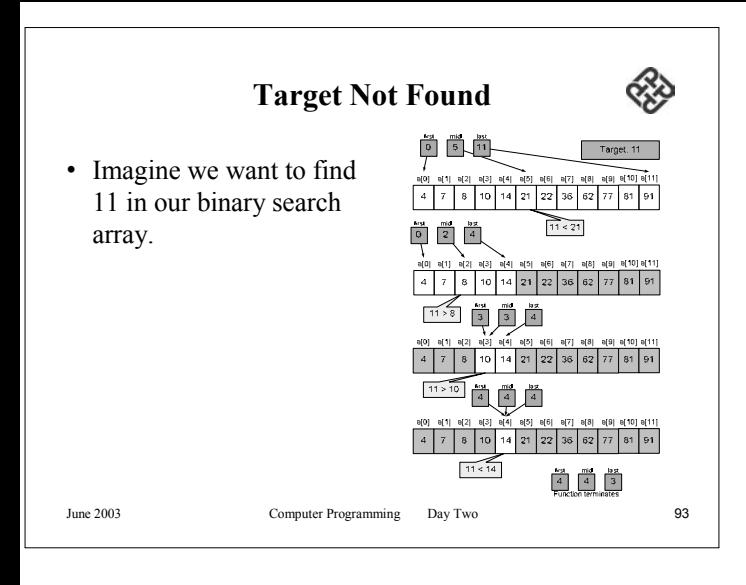

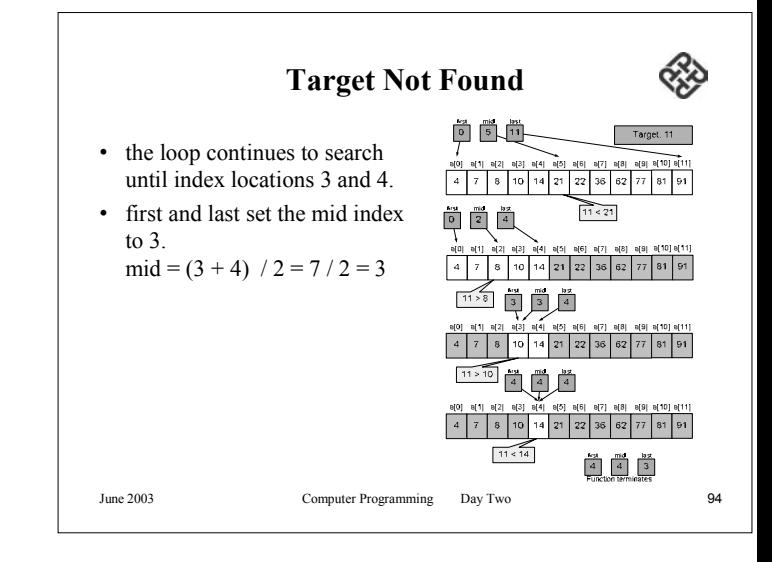

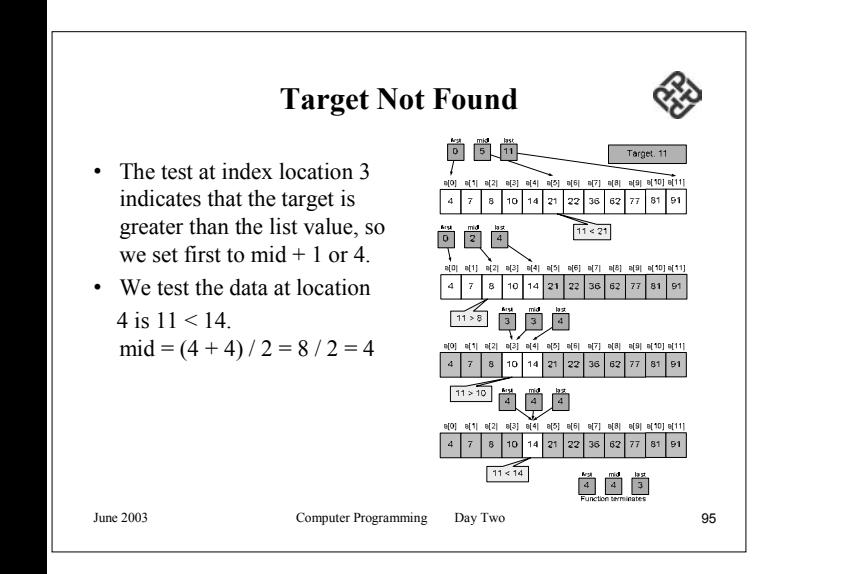

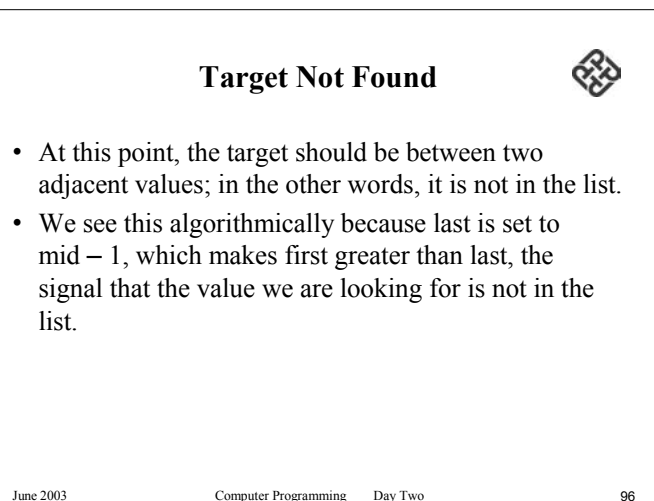

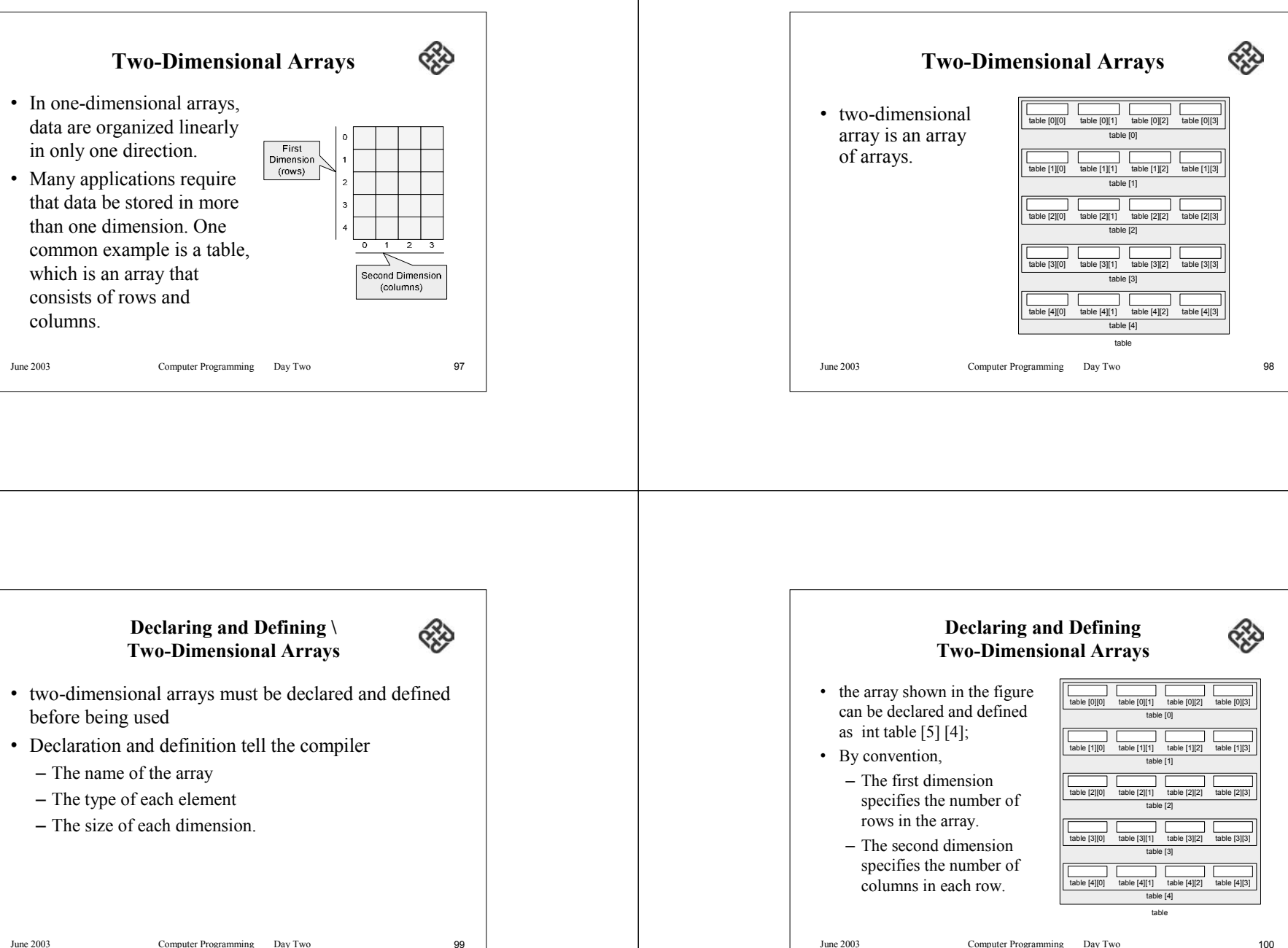

**Initialization**

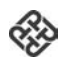

- Declaration and definition only reserve memory for the elements in the array.
- No values will be stored.
- All arrays should be initialized else the contents are unpredictable.
- Initialization of the array elements can be done when the array is defined.

int table[5][4] =  $\{0,1,2,3,10,11,12,13,20,21,22,$ 23,30,31,32,33,40,41,42,43};

June 2003 Computer Programming Day Two 101

## **Initialization**

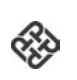

- In this example, we define each row as a onedimensional
- Array of four elements enclosed in braces. The array of five rows also has its set of braces.
- There are commas between the elements in the rows and also commas between the rows.

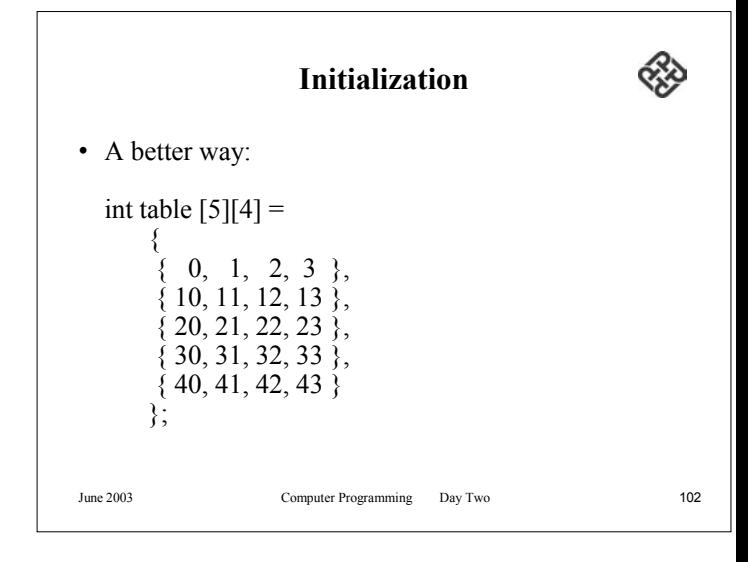

## **Initialization**

- 
- In out discussion of one-dimensional arrays, we said that if the array is completely initialized with supplied values, it is not necessary to specify the size of the array.
- This concept carries forward to multidimensional arrays, except that only the first dimension can be omitted.
- All others must be specified.

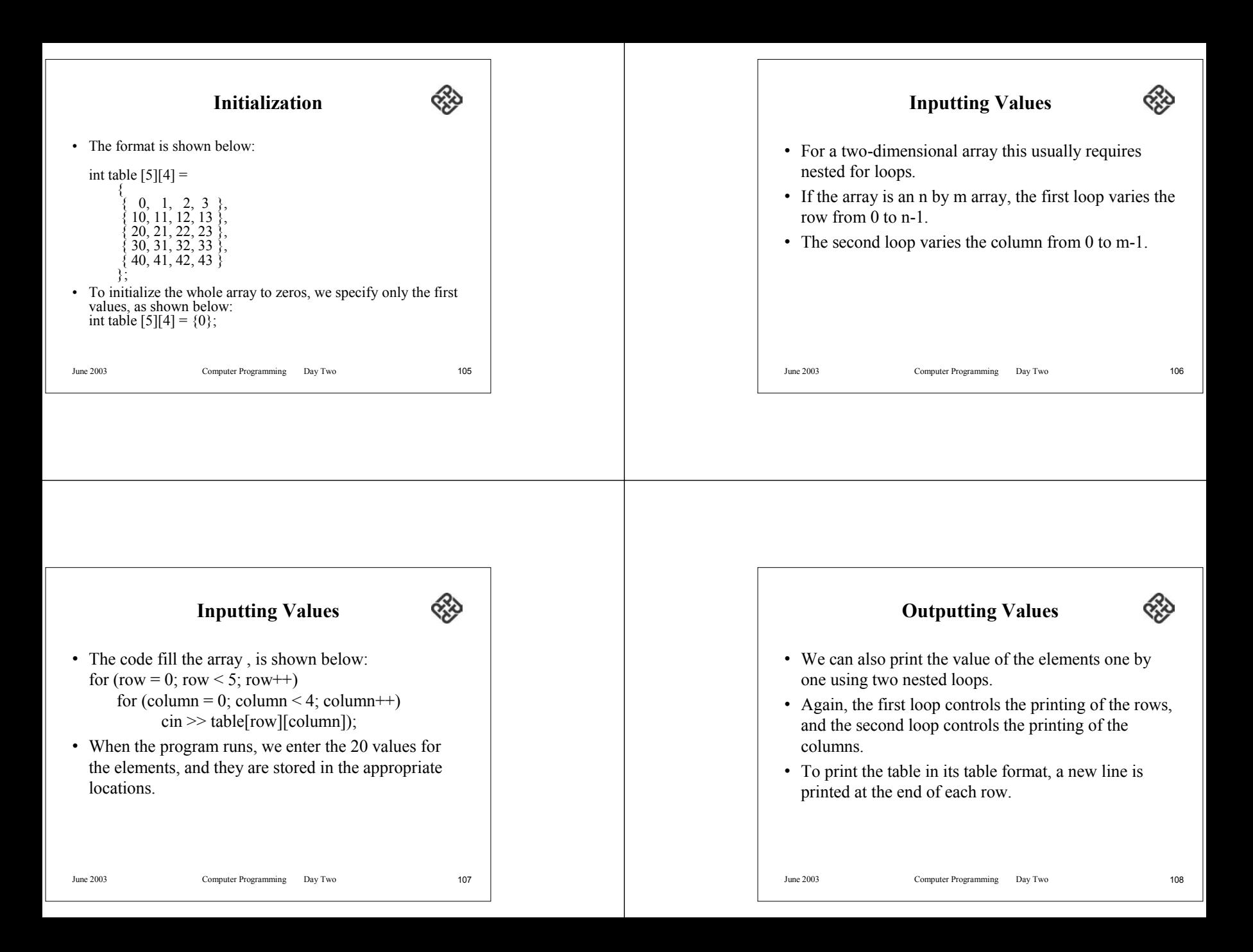

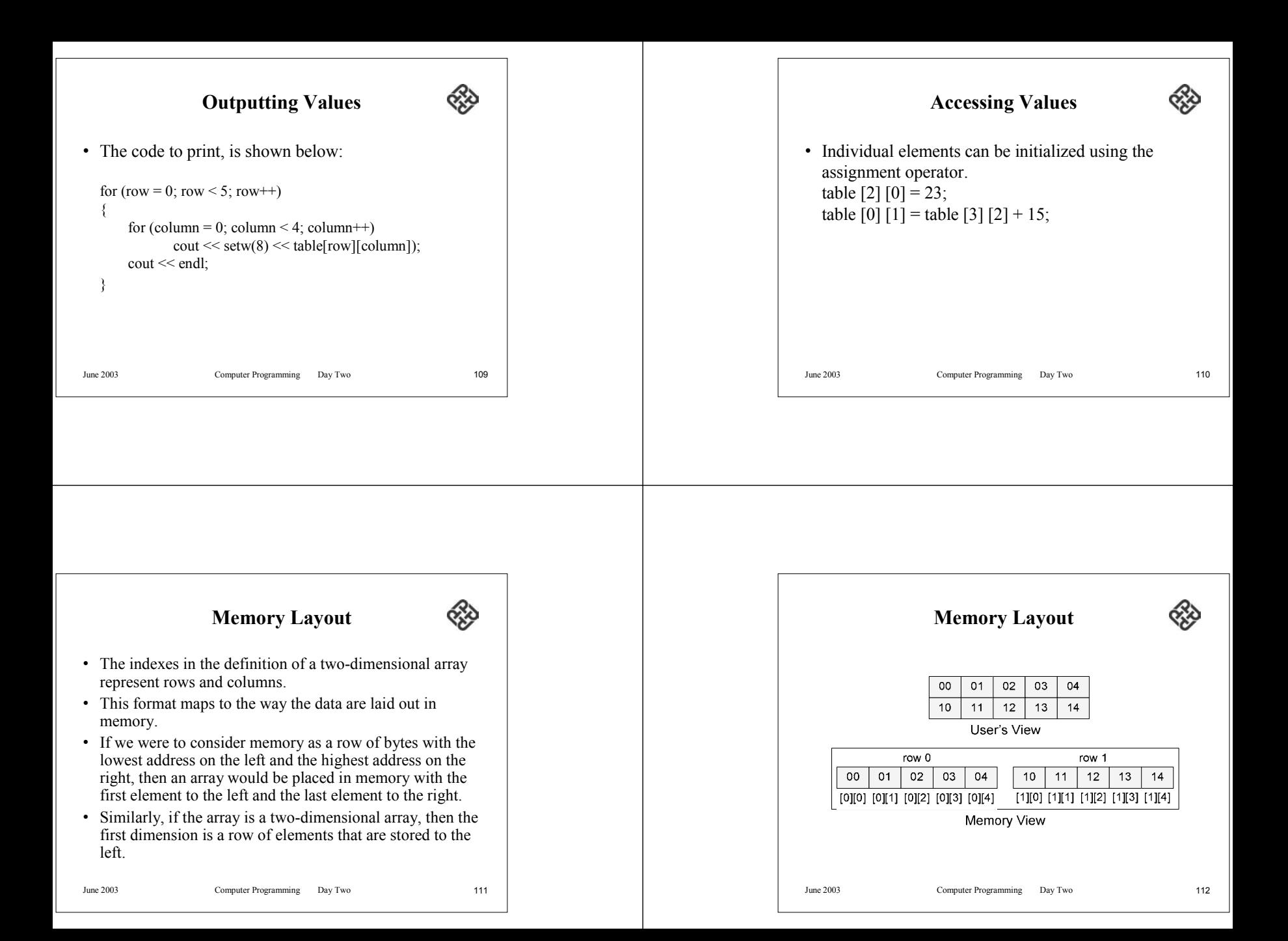

### **Passing a Two-Dimensional Array to a Function**

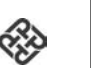

- With two-dimensional arrays, there are three choices for passing parts of the array to a function.
	- 1. Pass individual elements.
	- 2. Pass a row of the array.
	- 3. Pass the whole array.

•

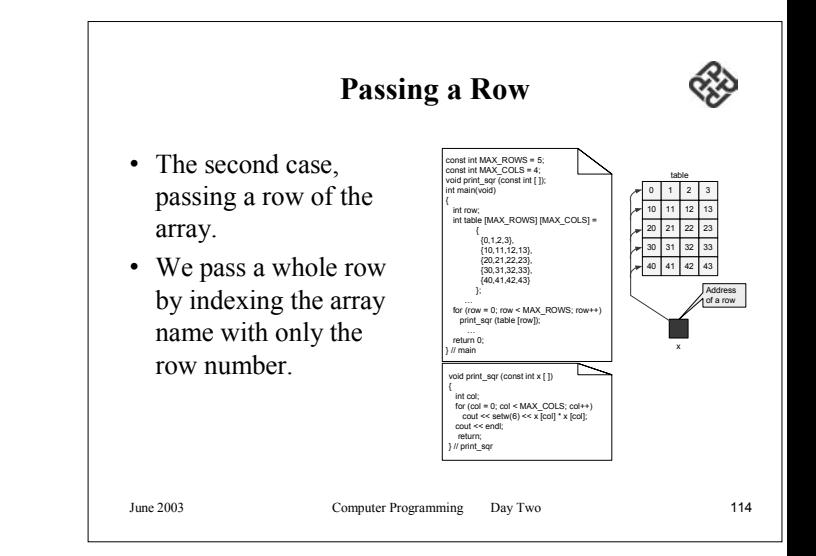

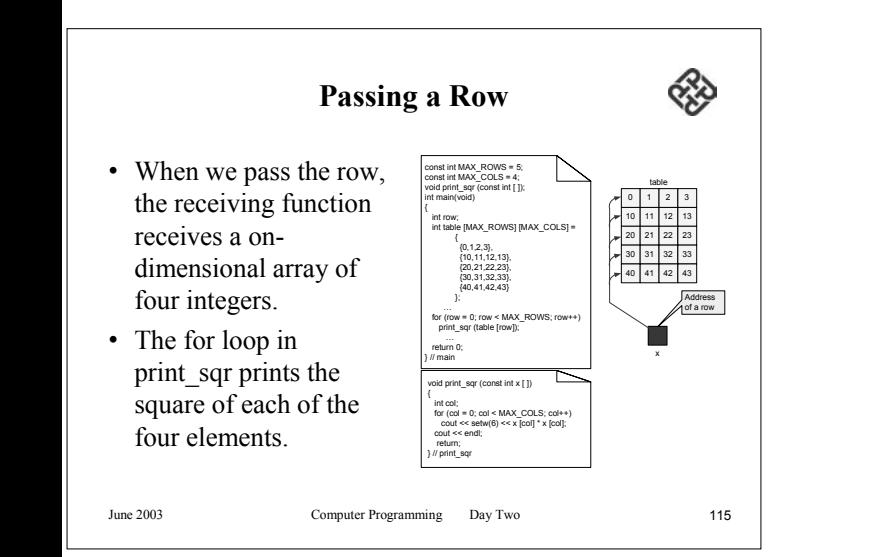

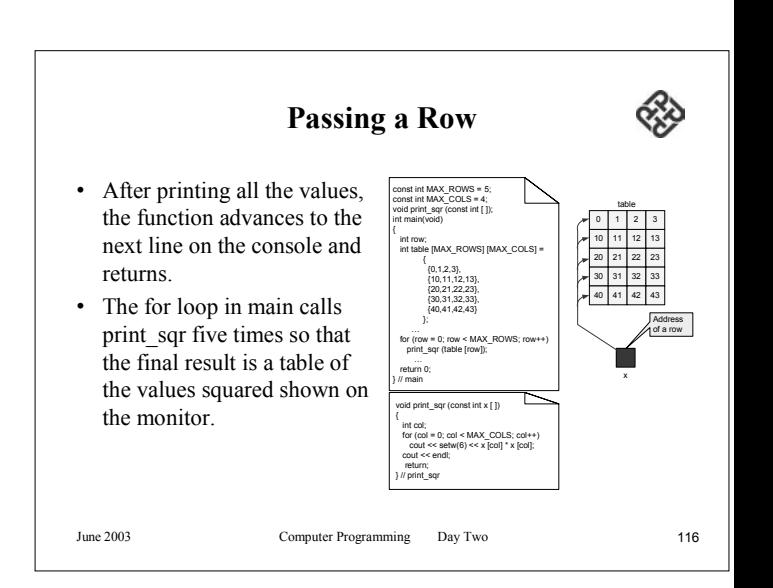

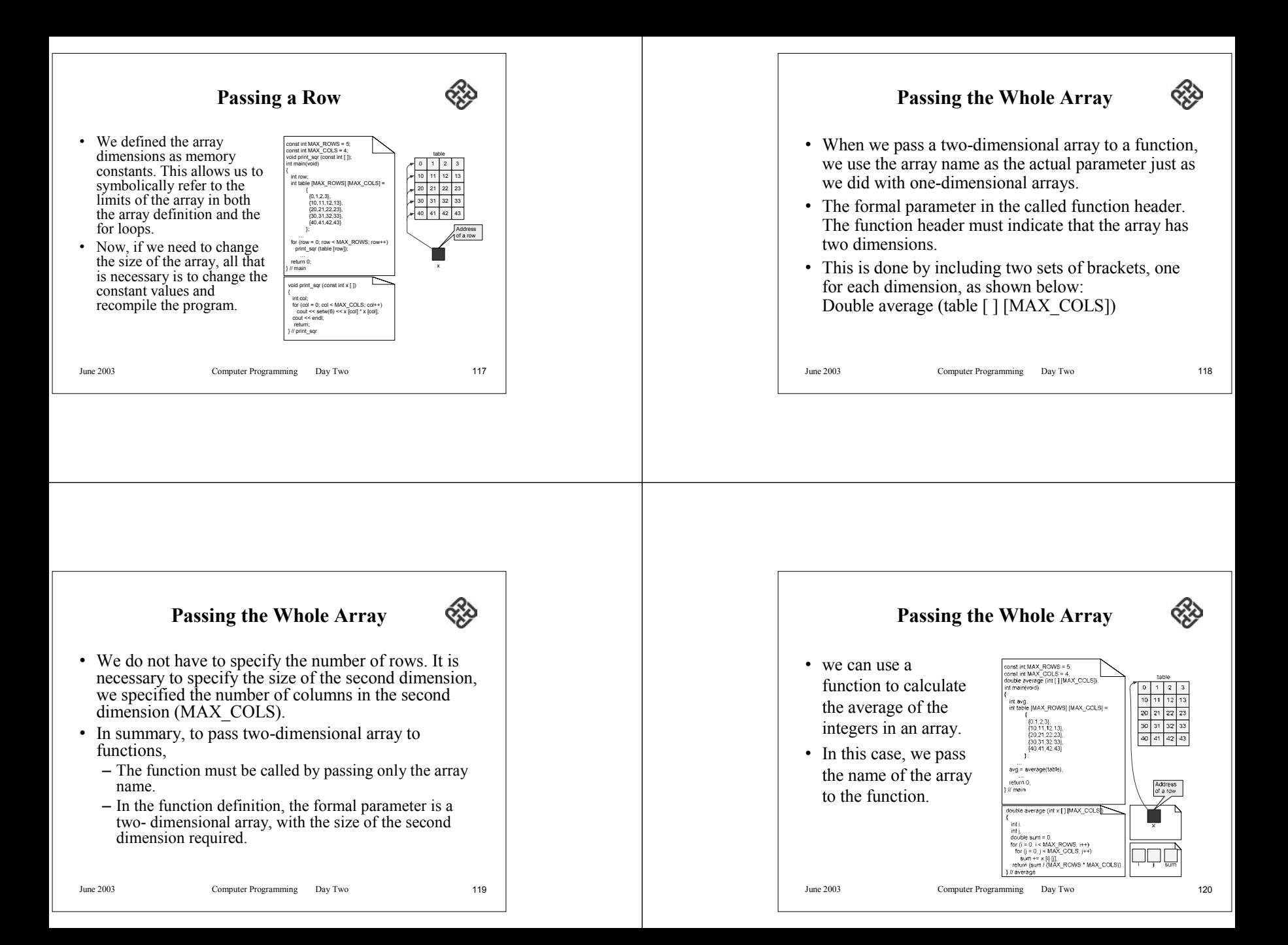

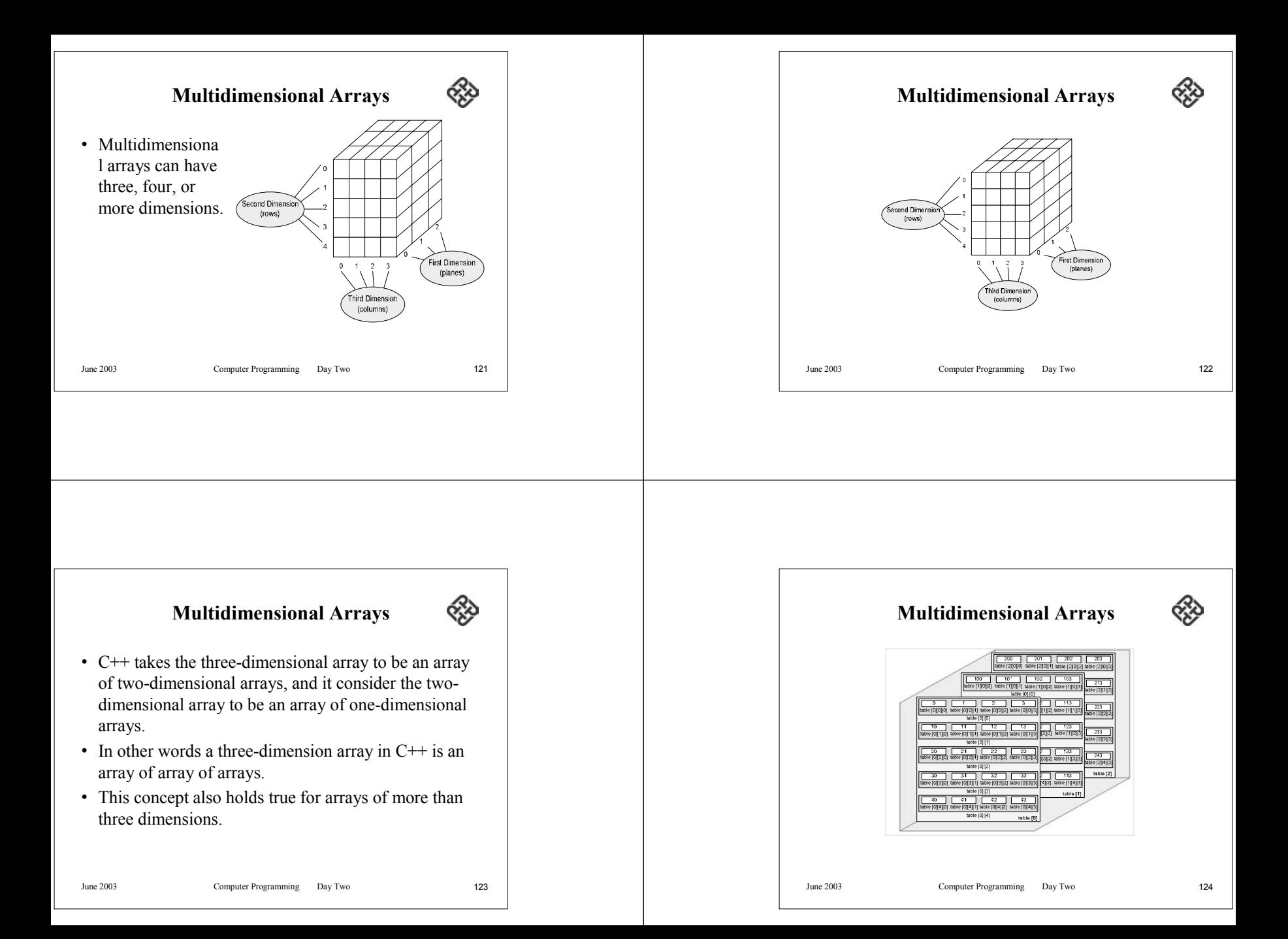

### **Declaring and Defining Multidimensional Arrays**

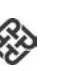

- Like one-dimensional arrays, multidimensional arrays must be declared and defined before being used.
- Declaration and definition tell the compiler the name of the array, the type of each element, and the size of each dimension.
- The size of the array is a constant and must have a value at compilation time.

June 2003 Computer Programming Day Two 125

# **Initialization**

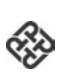

- declaration and definition only reserve space for the elements in the array.
- No values will be stored in the array.
- If we want to store values, we must either initialize the elements, read values from the keyboard, or assign values to each individual element.

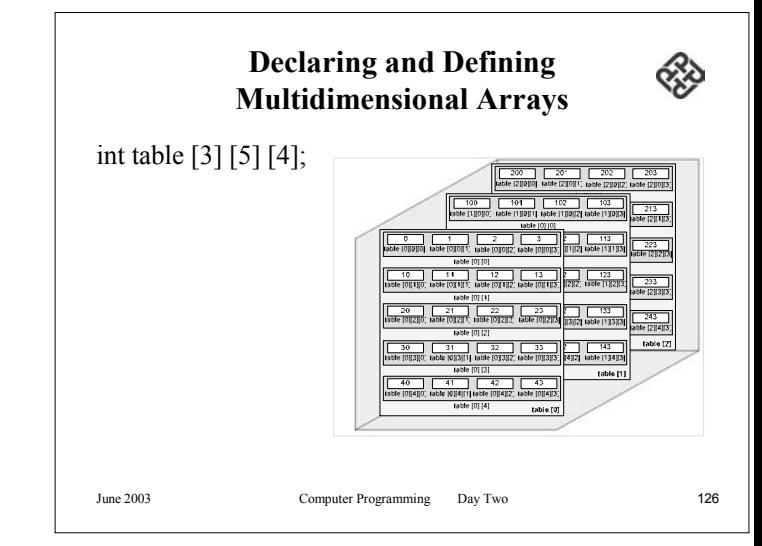

### **Initialization**

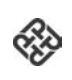

- The initialization of multidimensional arrays relies on a simple extension of the concept used for initializing a two-dimensional array.
- For the three-dimensional array, we nest each plane in a set of braces. For each plane, we bracket the row as we did for the for the two-dimensional array.

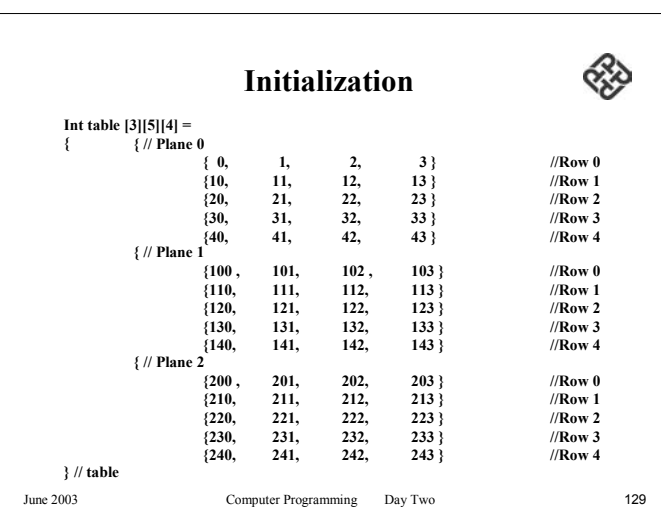

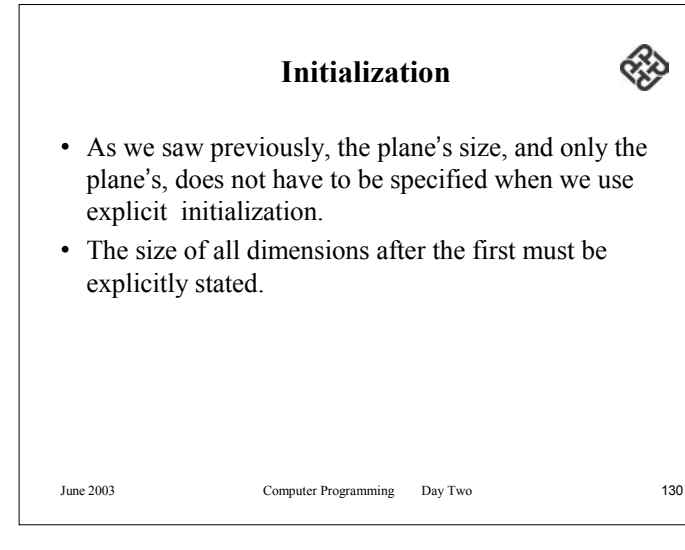

## **Initialization**

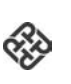

• If we want to initialize all the elements to 0, we can simply initialize only the first element to 0 and let the compiler generate the code to initialize the rest of the array of 0s.

int table [3] [5]  $[4] = \{0\}$ 

June 2003 Computer Programming Day Two 131

constants.

**Concepts of pointer**

• A pointer is a derived data. It is a data type built from

• Its value is any of the addresses available in the computer for storing and accessing data.

• Pointers are built on the basic concept of pointer

one of the standard types.

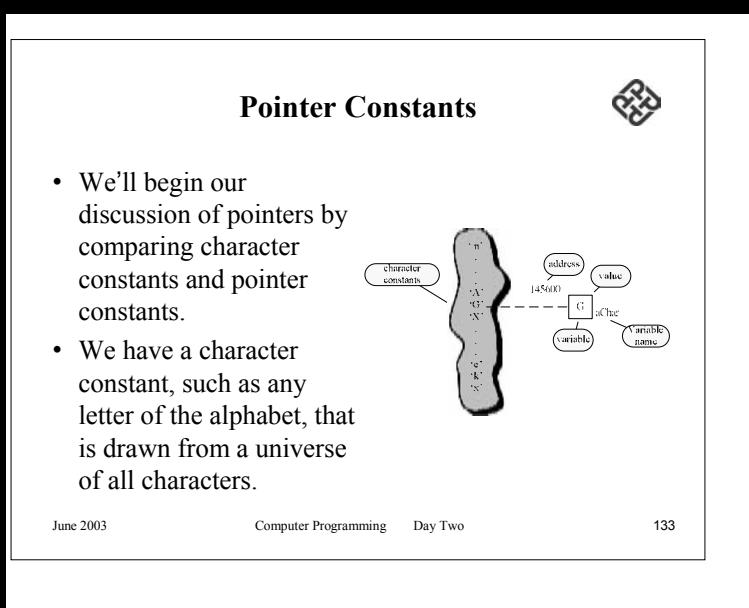

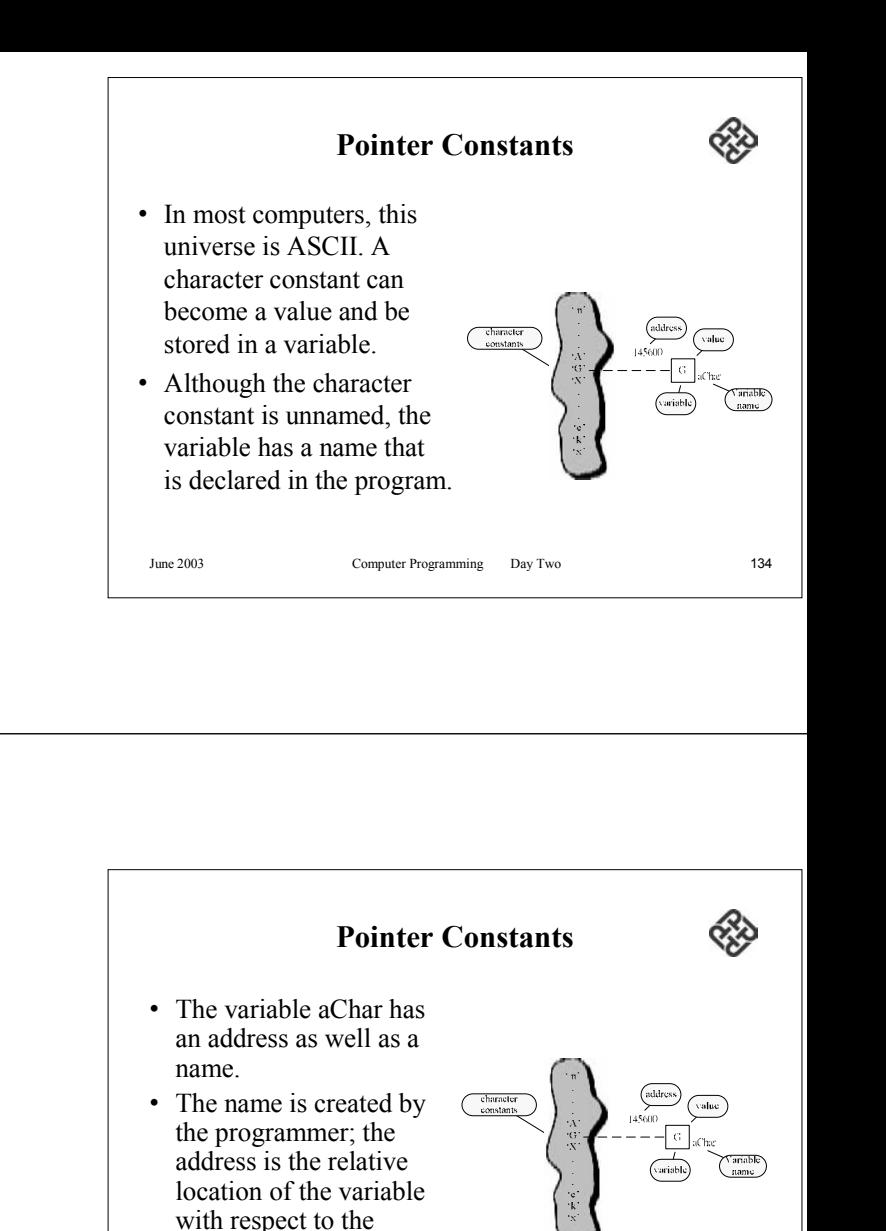

兊 **Pointer Constants**• there is a character variable, aChar. • aChar contains the character<br>constants value 'G' that was drawn from the universe of character constantsJune 2003 Computer Programming Day Two 135

program ' s memory

space.

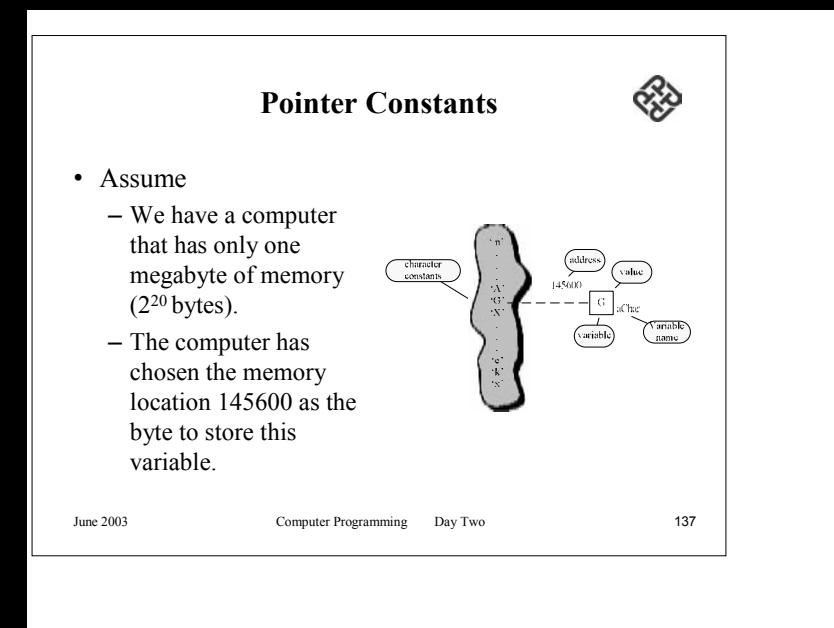

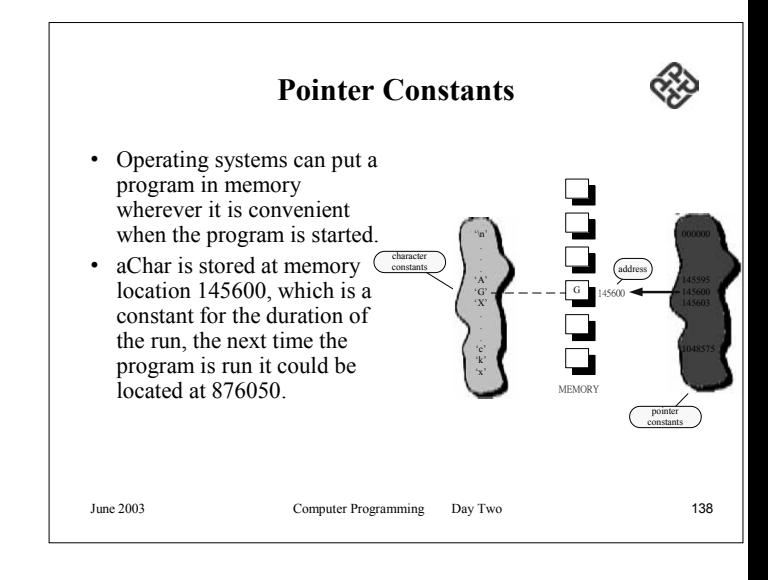

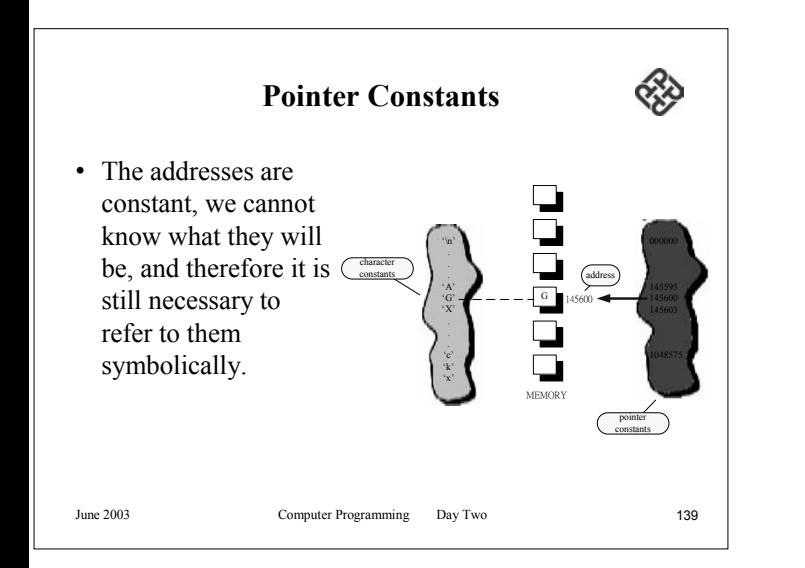

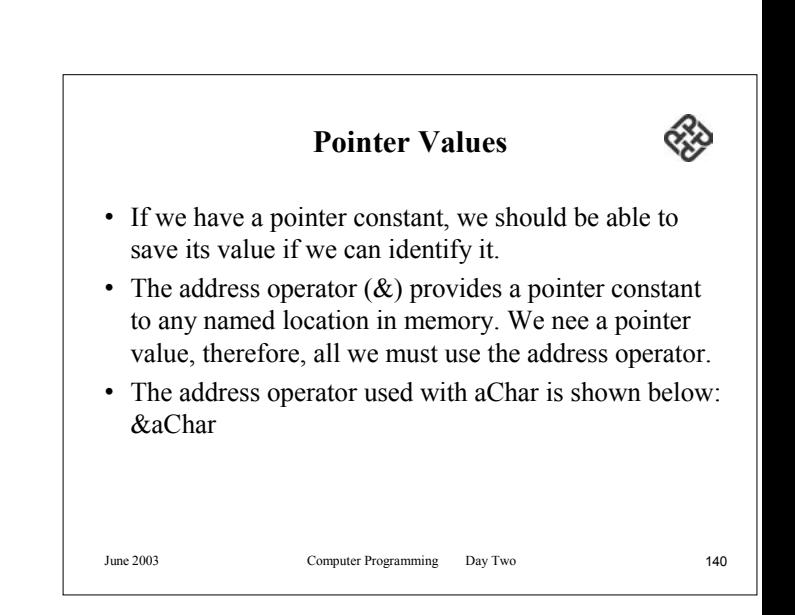

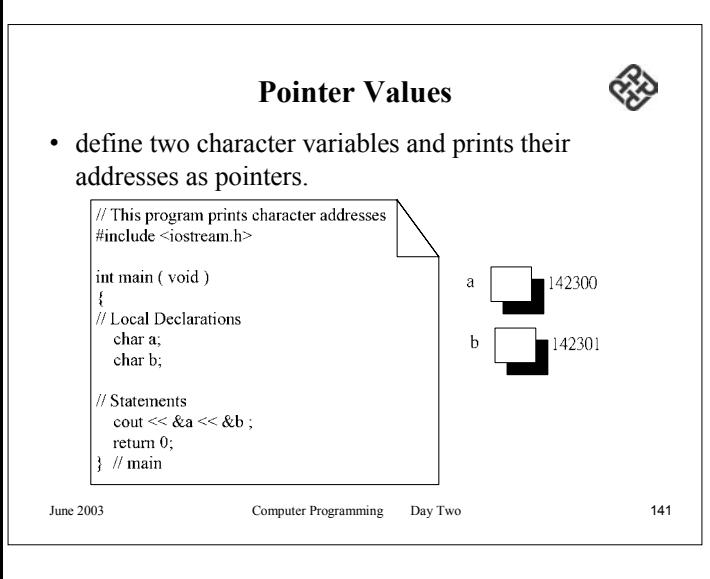

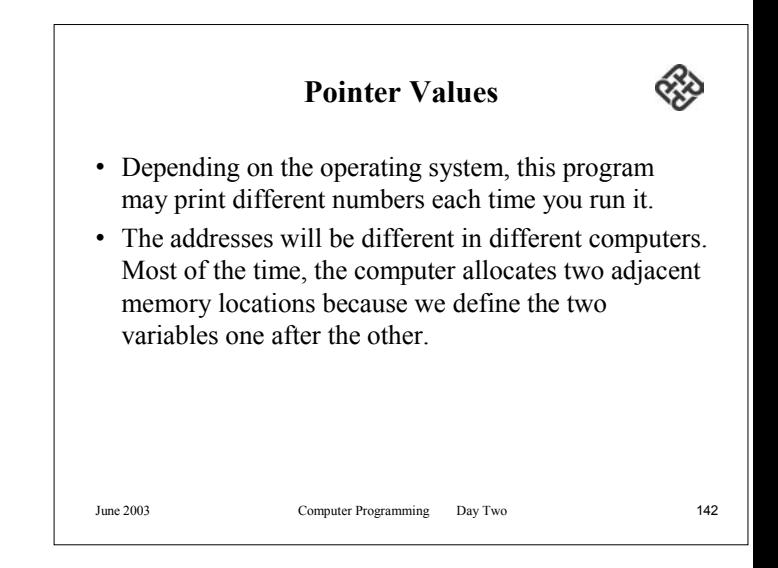

# **Pointer Values**

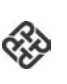

- The situation changes slightly when integers are involved. In most computers, integers occupy either two or four bytes.
- Let us assume that we are working on a system with four-byte integers, which means that each integer variable occupies four memory locations.

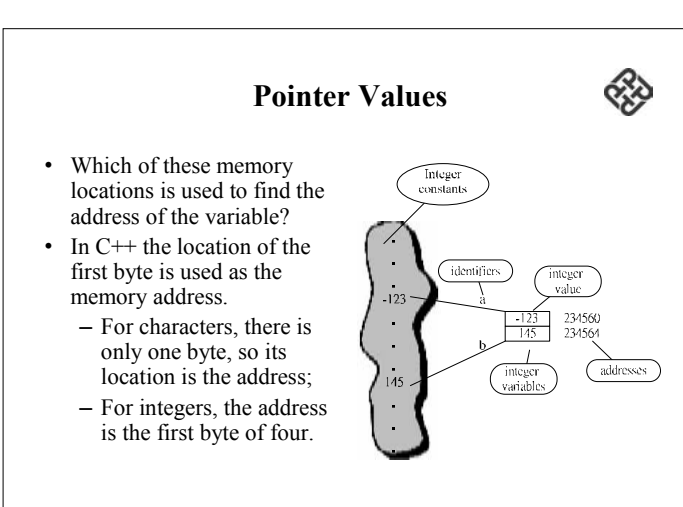
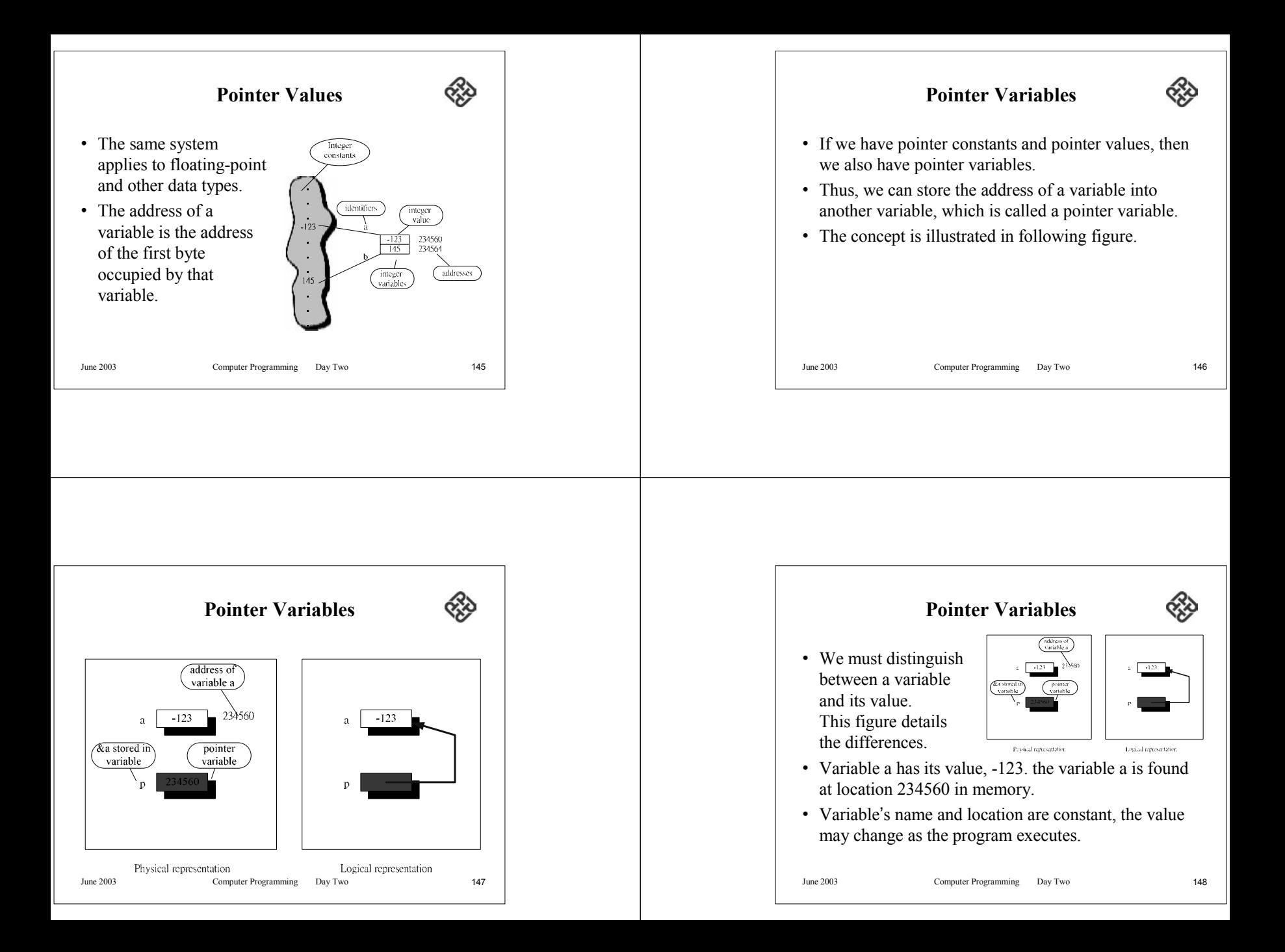

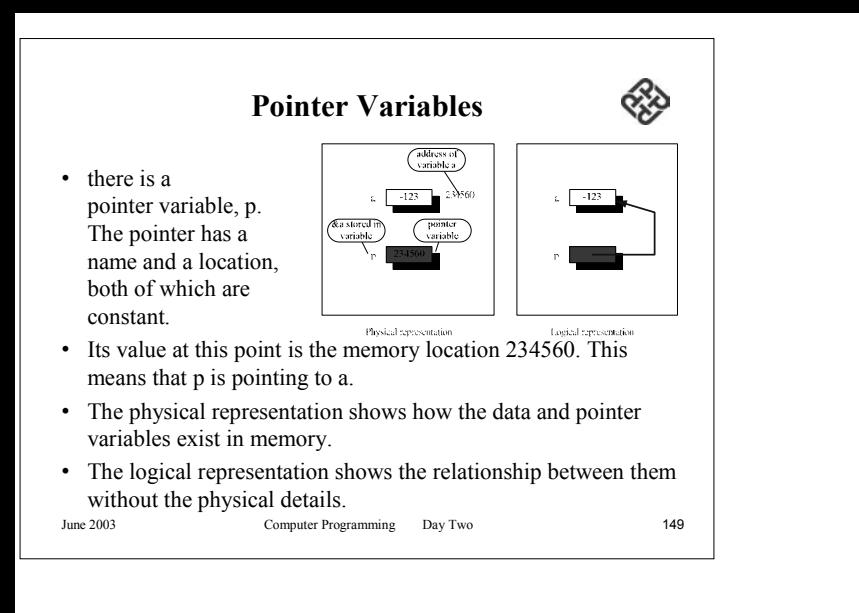

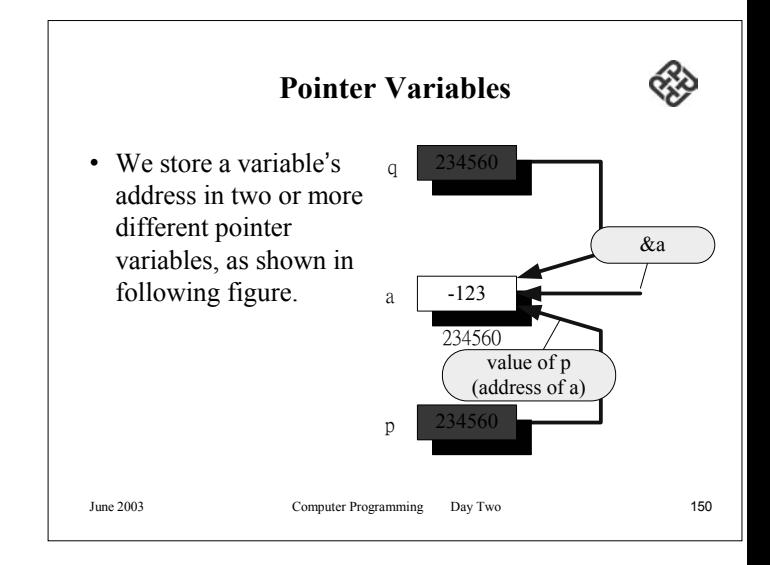

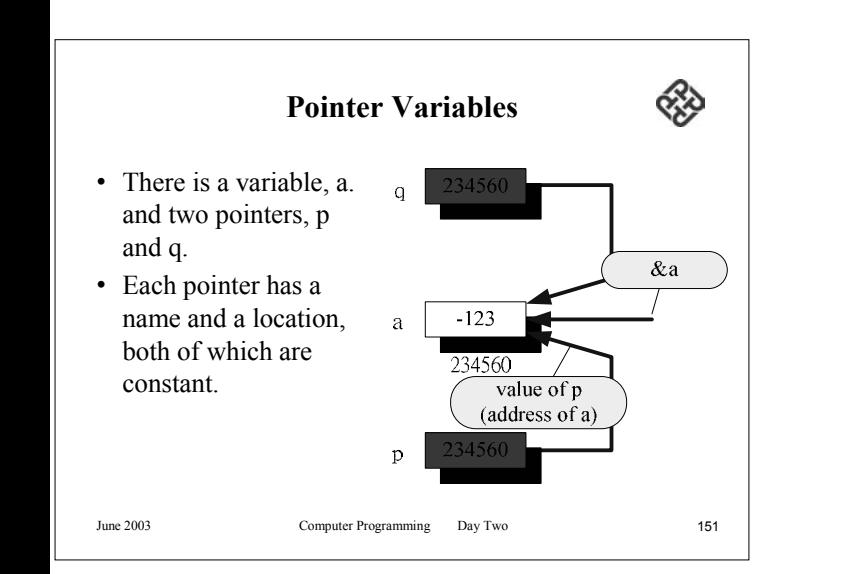

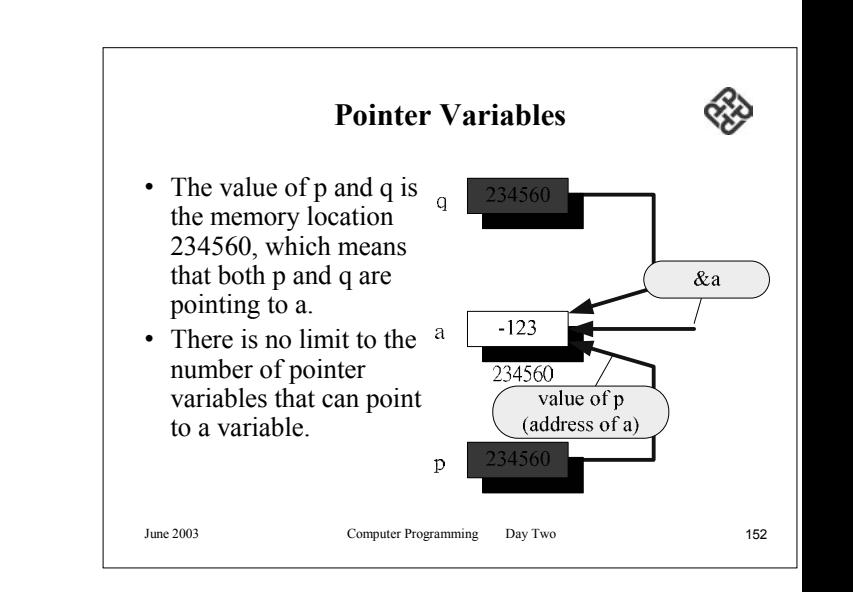

#### **Pointer Variables**

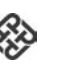

- C++ provides a special null constant, NULL, that can be used to set a pointer so that it points to nothing.
- You should always use NULL if a pointer does not contain an address.
- Similarly, when testing a pointer to determine if it is not active, you should test for NULL.

June 2003 Computer Programming Day Two 153

### **The Indirection Operator**

- C<sup>++</sup> has an operator for this purpose, you will find the indirection operator (\*).
- When you dereference a pointer, you are using its value to reference (address) another variable.
- The indirection operator is a unary operator whose operand must be a pointer value.
- The result is an expression that can be used to access the pointed variable for the purpose of inspection or alteration.

June 2003 Computer Programming Day Two 154

#### **The Indirection Operator**

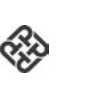

- To access a through the pointer p, you simply code \*p.
- The indirection operator is shown below \*p
- Let us assume that we add 1 to the variable, a. We could do this with any of the following statements, assuming that the pointer, p, were properly initialized  $(p=\&a)$ .

a++; 
$$
a = a+1
$$
;  $*p = *p+1$ ;  $(*p)++$ ;

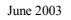

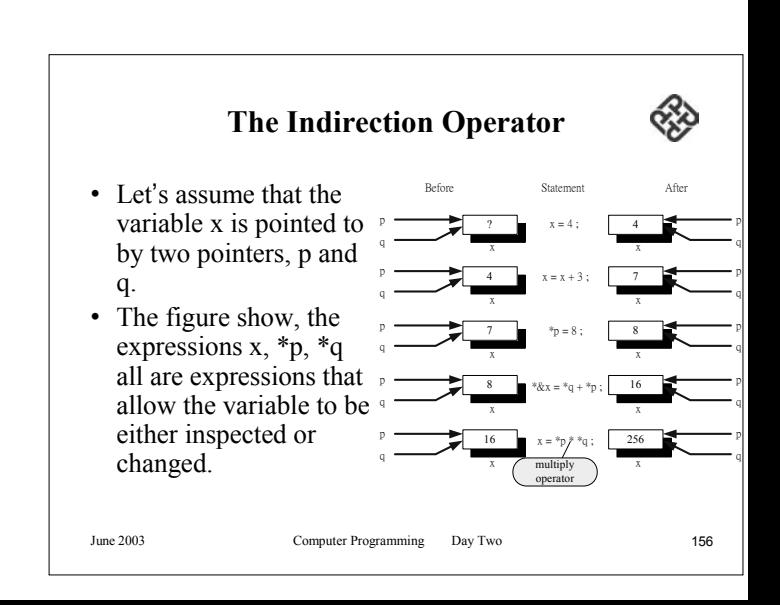

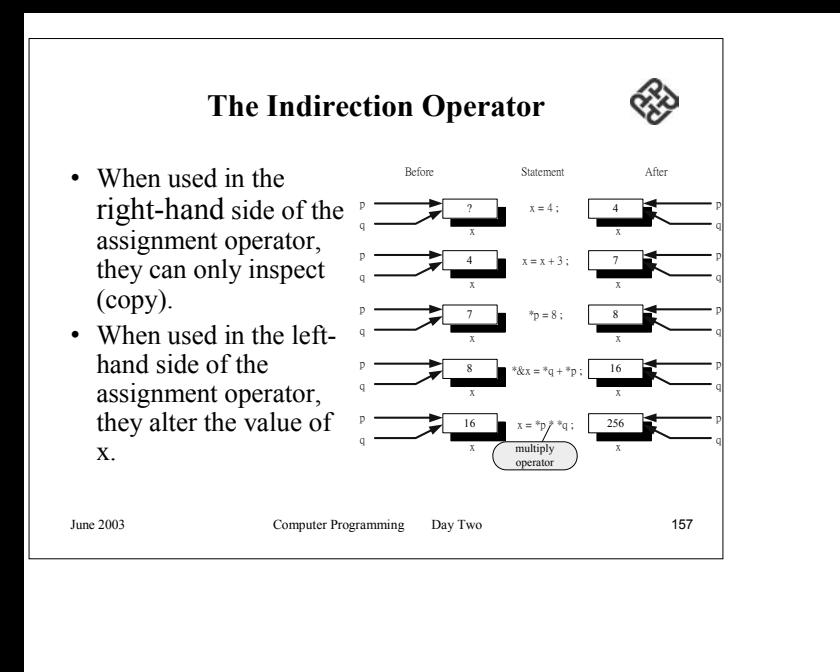

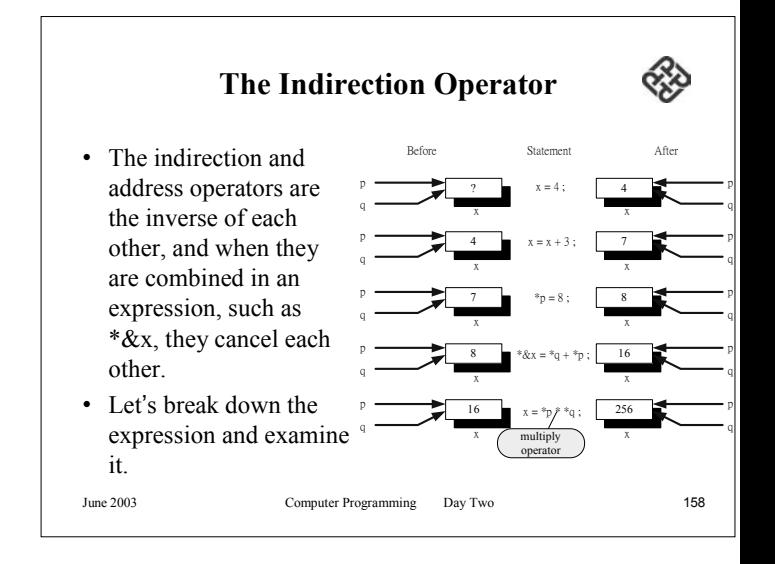

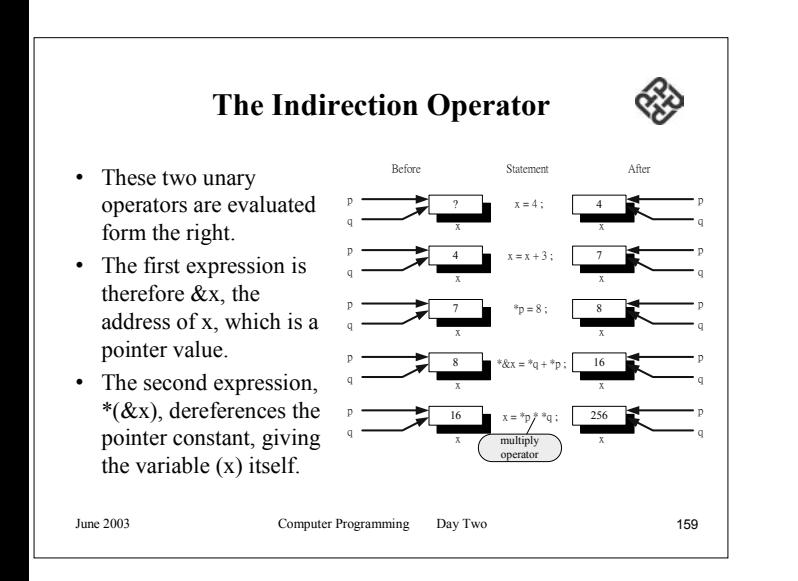

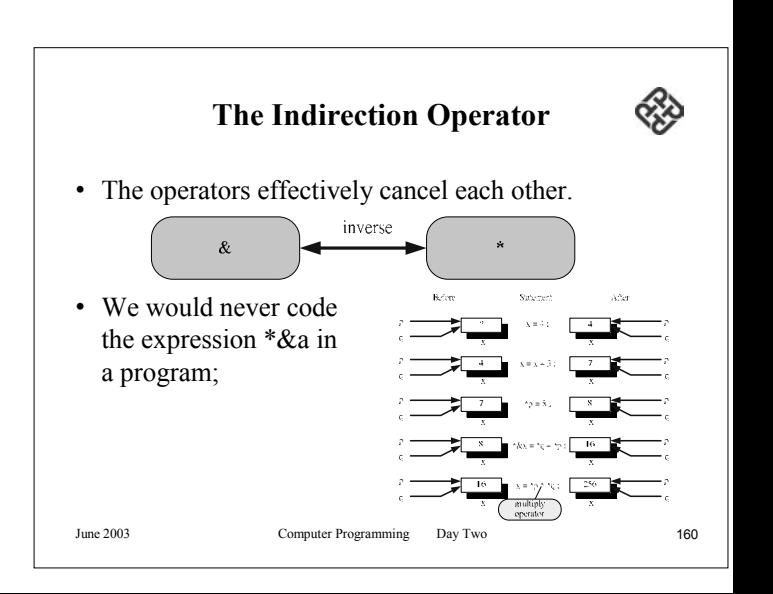

#### **Pointer Declaration and Definition**

- We use the indirection operator to define and declare pointer variables.
- Used in this way, it is really not an operator but rather a compiler syntactical notation.
- Making it the same token as the operator makes it easier to remember.

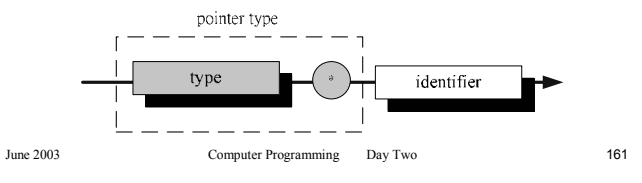

# **Pointer Declaration and Definition** • we declare different

- pointer variable. Their corresponding data variables are shown for comparison.
- In each case, the pointer is declared to be of a given type. Thus, p is a pointer to characters, q is a pointer to integers, and r is a pointer to floating-point variables.

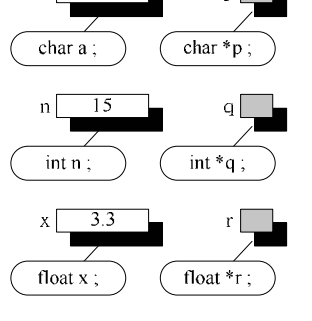

June 2003 Computer Programming Day Two 162

#### **Initialization of Pointer Variables**

- When the program starts, the pointers each have some unknown memory address in them.
- More precisely, they each have an unknown value that will be interpreted as a memory location.
- Most likely, the value will not be valid for the computer you are using, or it will not be valid for the memory you have been allocated.

#### **Initialization of Pointer Variables** $\alpha$

- In general, the C++ language does not initialize variables. Thus, when we start our program, all of our uninitialized variables have unknown garbage in them.
- The operating system often clears memory when it loads a program, but you can't count on this.

#### **Initialization of Pointer Variables**

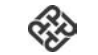

- If the address does not exist, you will get an immediate run-time error.
- If it is a valid address, you often, but unfortunately not always, get a run-time error.
- It is better to get the error when you use the invalid pointer than to have the program produce garbage.

June 2003 Computer Programming Day Two 165

#### **Initialization of Pointer Variables**

- One of the most common causes of errors in programming, by novices and professionals alike, is uninitialized pointers.
- Such errors can be very difficult to debug because the effect of the error is often delayed until later in the program execution.

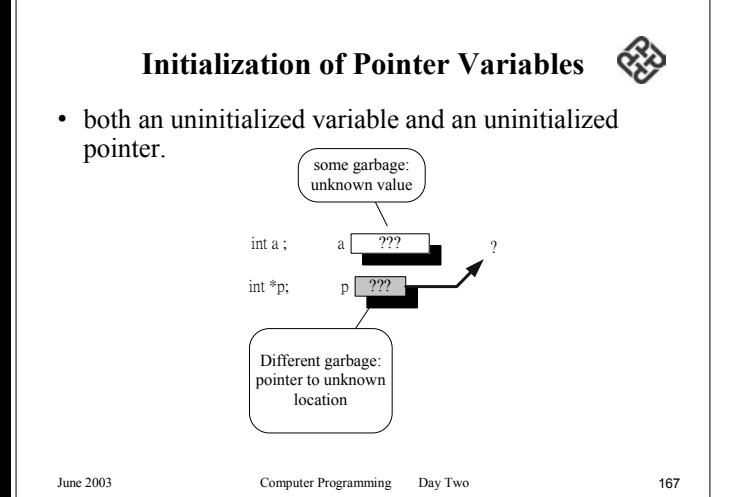

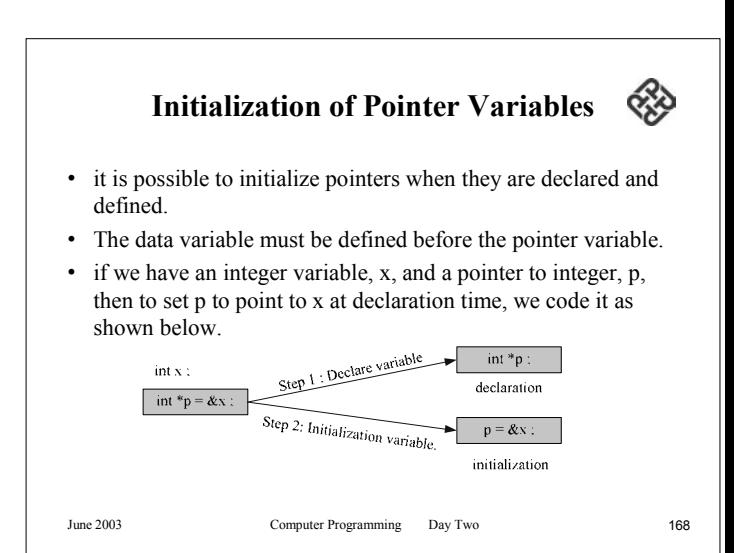

#### **Initialization of Pointer Variables**

 $\alpha$ 

- The initialization involves two different steps.
	- First, the variable is declared.
	- Second, the assignment statement to initialize it is generated.

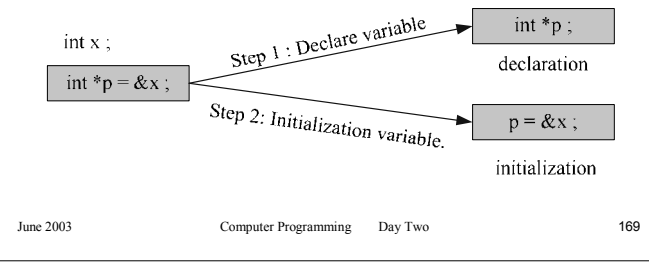

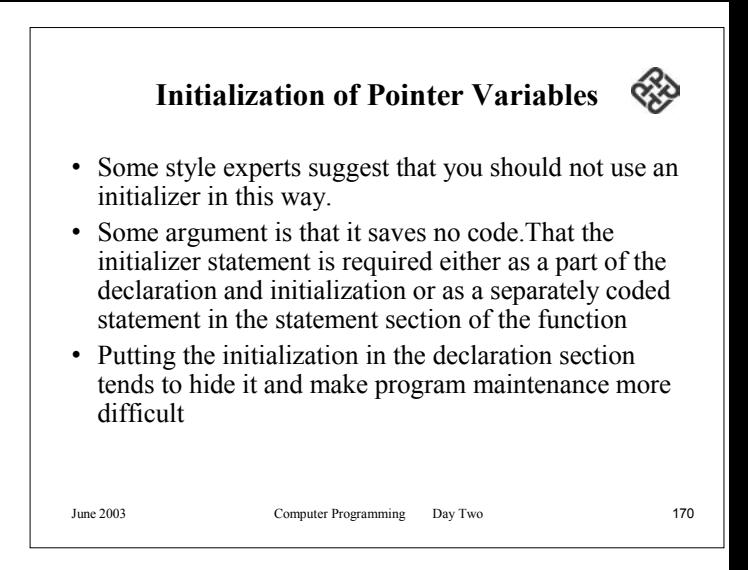

#### ≪ **Initialization of Pointer Variables**

- We set a pointer to NULL, either during definition or during execution.
- The following statement demonstrates how we could define a pointer with an initial value of NULL: int  $*_{p} = \text{NULL}$ ;
- If you dereference p when it is NULL, you will most likely get a run-time error! NULL is not a valid address.
- The type of error you get will depend on the system you are using

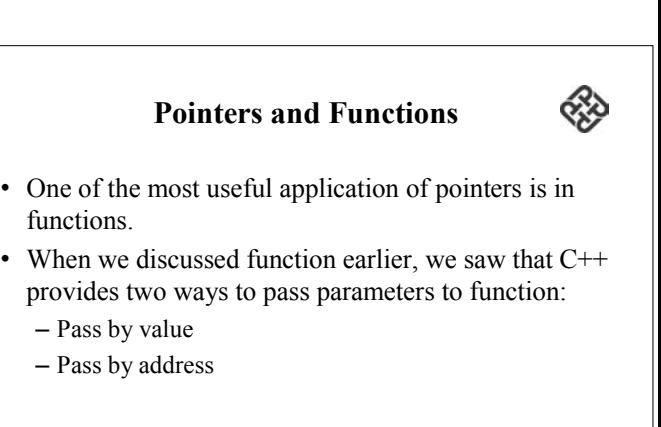

#### **Pointers and Functions**

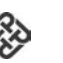

- When we passed by reference, C<sup>++</sup> passes the address of the parameter variable, and the parameter name becomes an alias for the variable
- Any change made using the alias name resulted in a change to the original value.

June 2003 Computer Programming Day Two 173

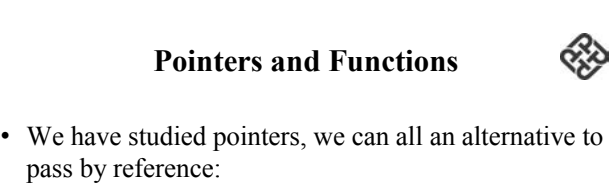

- Pass a pointer
- Use it to change the original variable
- The difference between pass by reference and passing pointers is that with pointers an alias is not created – we must use the dereference operator to effect the change.

June 2003 Computer Programming Day Two 174

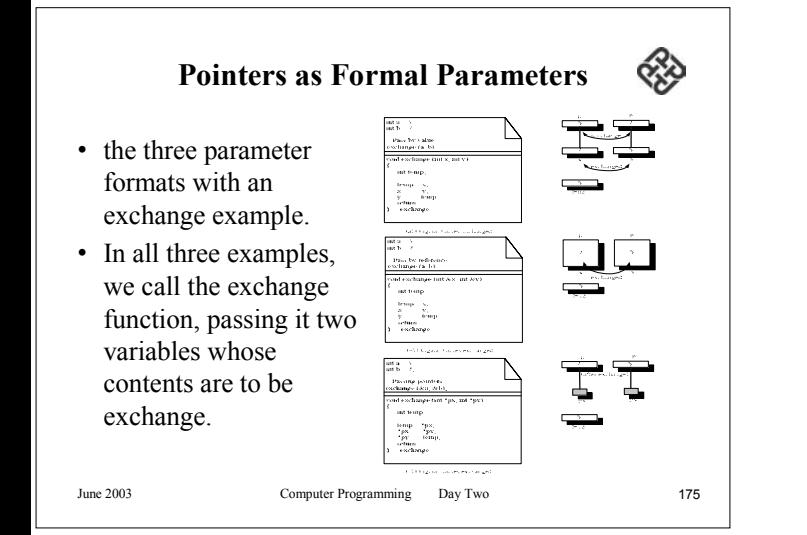

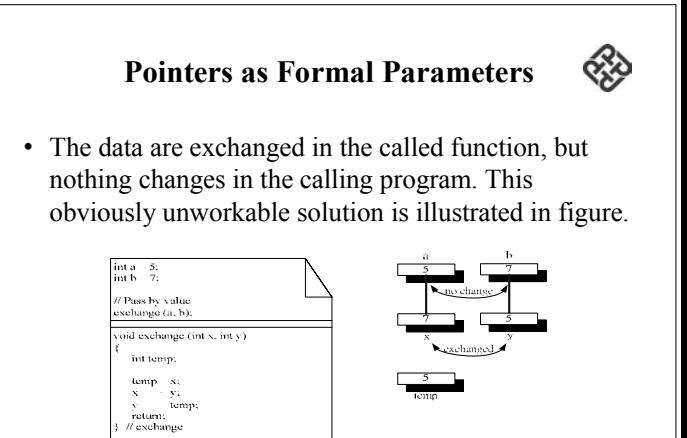

(a) Original values unchanned

#### **Pointers as Formal Parameters**

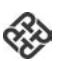

• The second example uses pass by reference. It this case, the values are exchanged using the alias names in the called function.

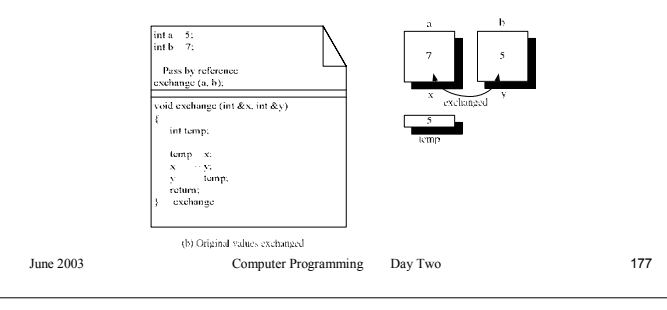

#### **Pointers as Formal Parameters**

• The third example, we can pass pointers to the values. Once we have a pointer to a variable, it doesn't make any difference if it is local to the active function, if it is defined in main, or even if it is a global variable – we can change it.

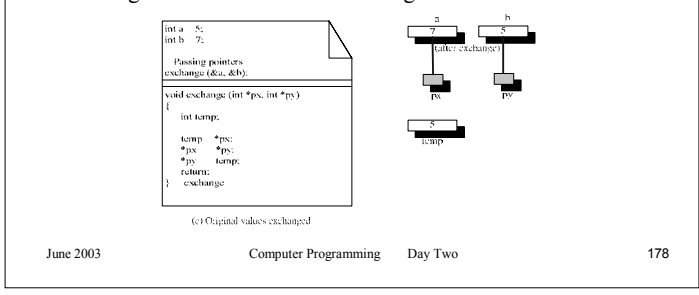

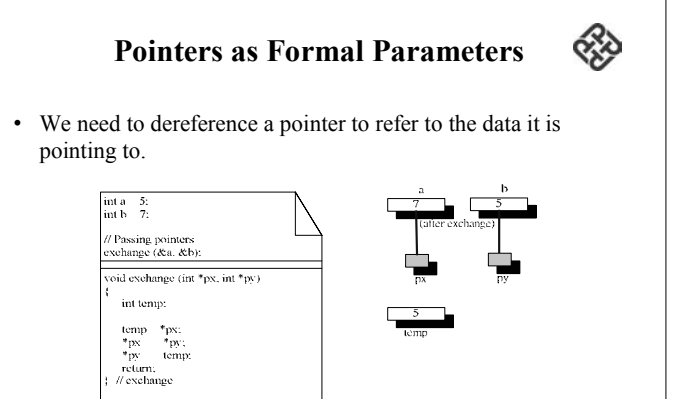

(c) Original values exchanged

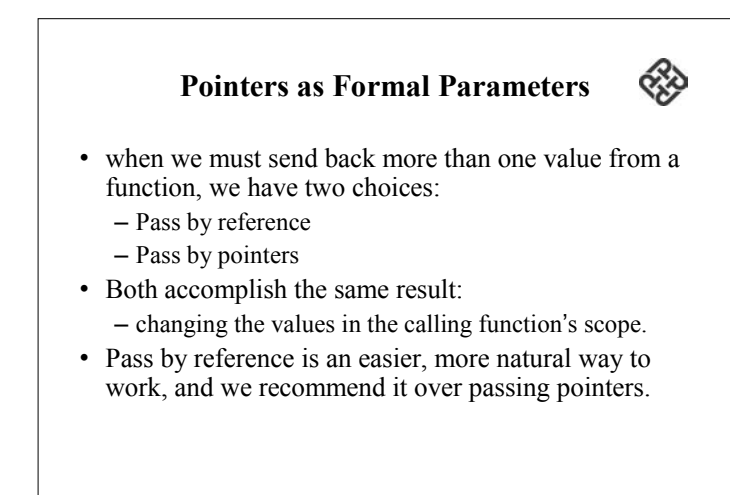

#### **Functions Returning Pointers**

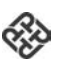

- Nothing prevents a function from returning a pointer to the calling function.
- In fact, as we shall see, it is quite common for functions to return pointers.
- As an example, let us write a rather trivial function to determine the smaller of two numbers.

June 2003 Computer Programming Day Two 181

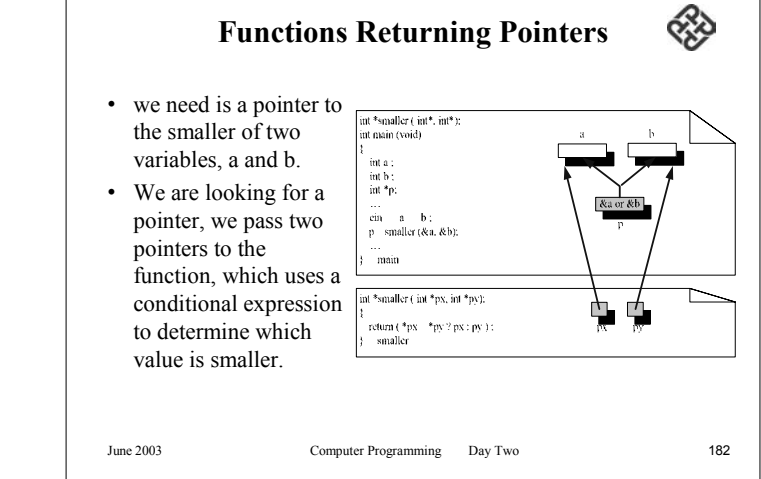

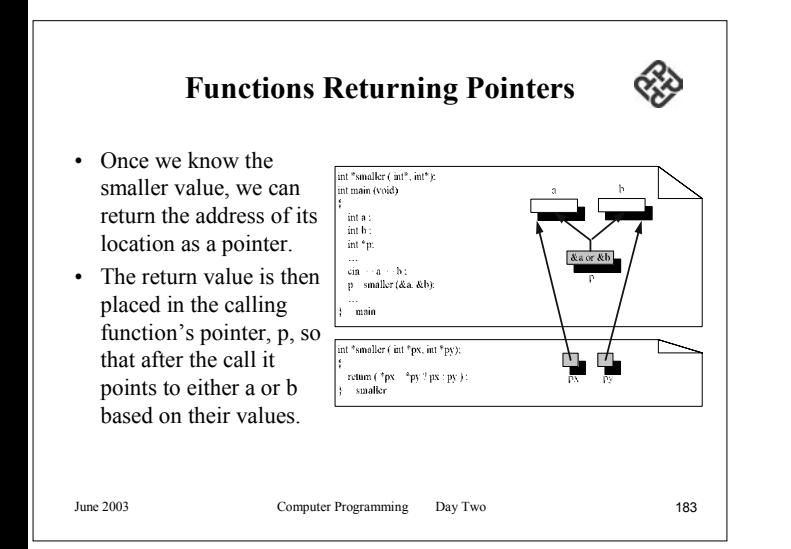

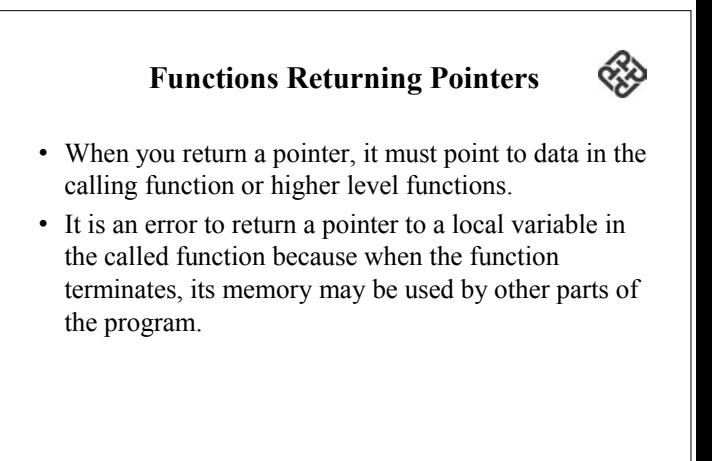

#### **Functions Returning Pointers**

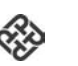

- A simple program might not "notice" the error because the space was not reused,
- A large program would get the wrong answer of fail when the memory being referenced by the pointer was changed.
- It is a serious error to return a pointer a local variable.

June 2003 Computer Programming Day Two 185

### **Pointers to Pointers**

- Pointers, we have been using have pointed directly to data.
- It is possible to use pointer that point to other pointers.
- We can have a pointer pointing to pointer to an integer.

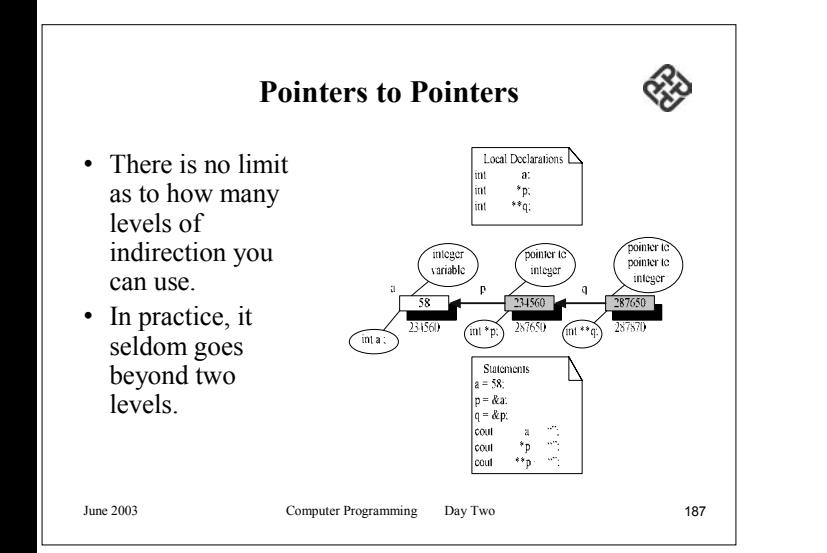

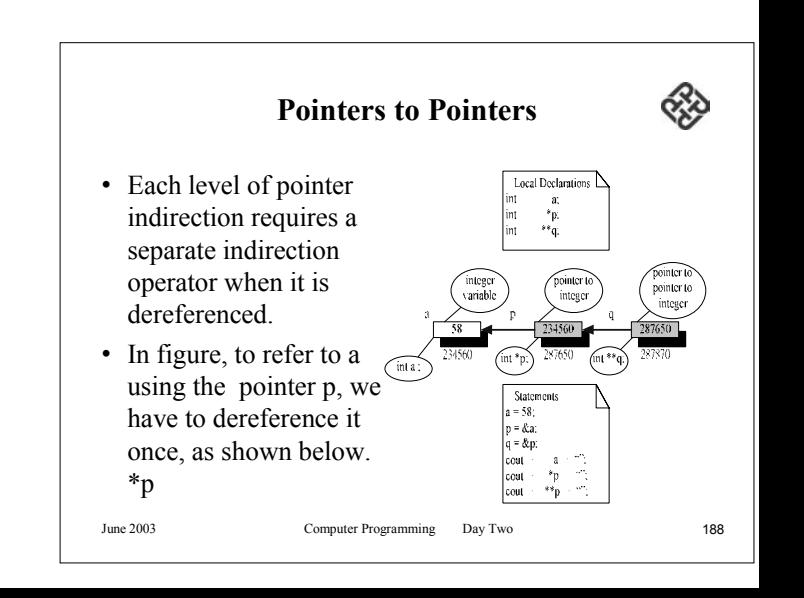

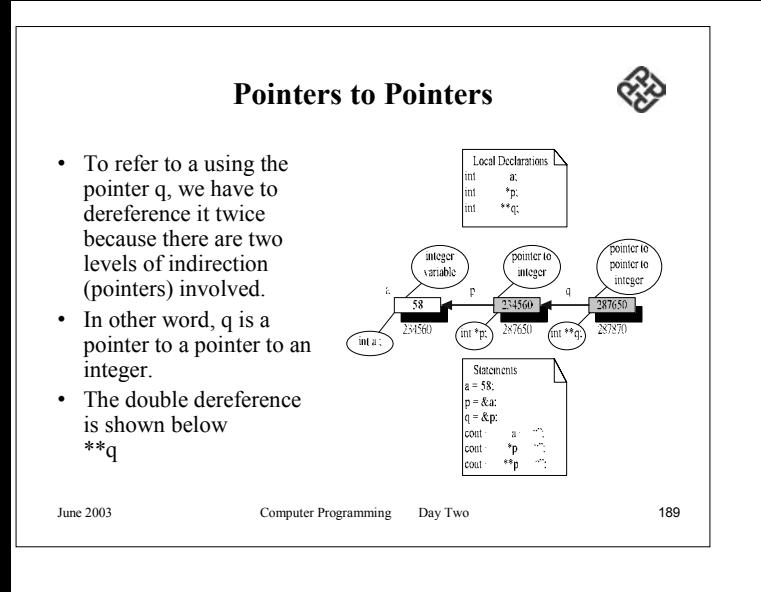

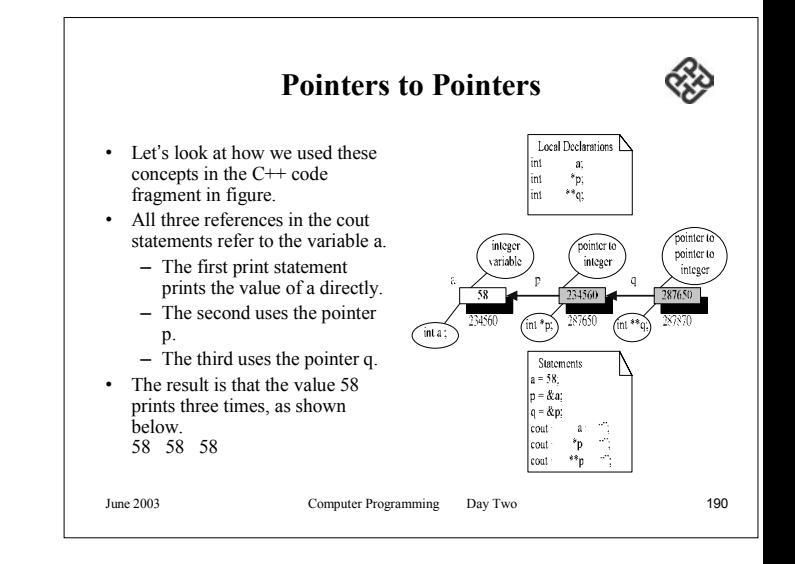

#### **Compatibility and the void pointer**  $\alpha$

- With one exception, it is invalid to assign to pointer of one type to a pointer of another type, though the values in both case are memory addresses and would seem to be fully compatible.
- The addresses may be compatible because they are drawn from the same set, what is not compatible is the underlying data type of the referenced object.
- In C++, we can't use the assignment operator with pointers to different types. If we try to , we get a compile error.

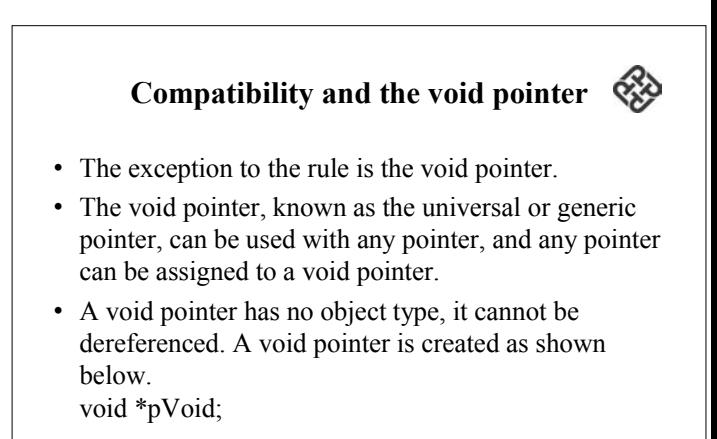

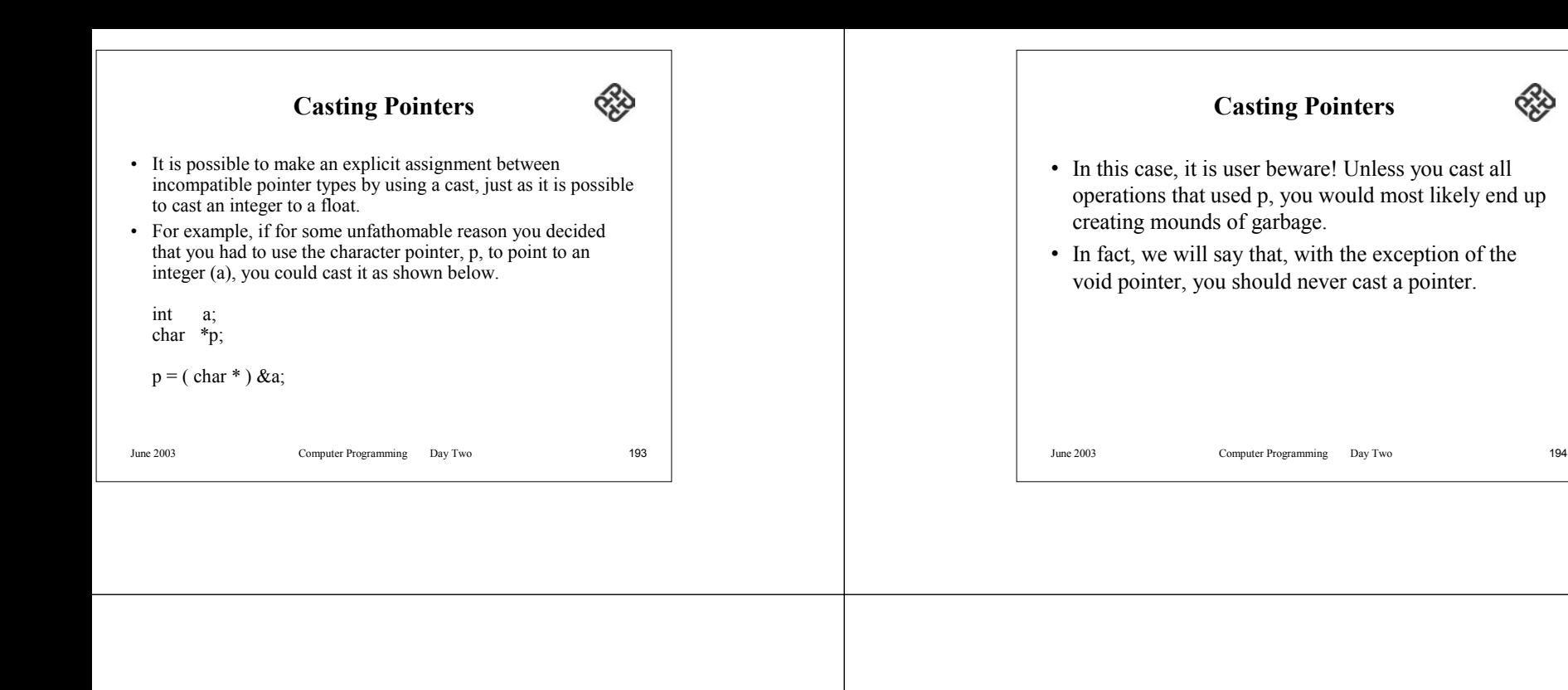

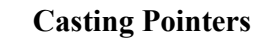

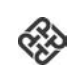

- The following assignments are all valid, but they are extremely dangerous and must be used with a very carefully though-out design.
	- // Local Declarationsvoid \*pVoid; char \*pChar; int \*pInt; Statements
		- pVoid= pChar;  $pht = pVoid$ :
		- pInt  $=$  (int  $\ast$ ) pChar;

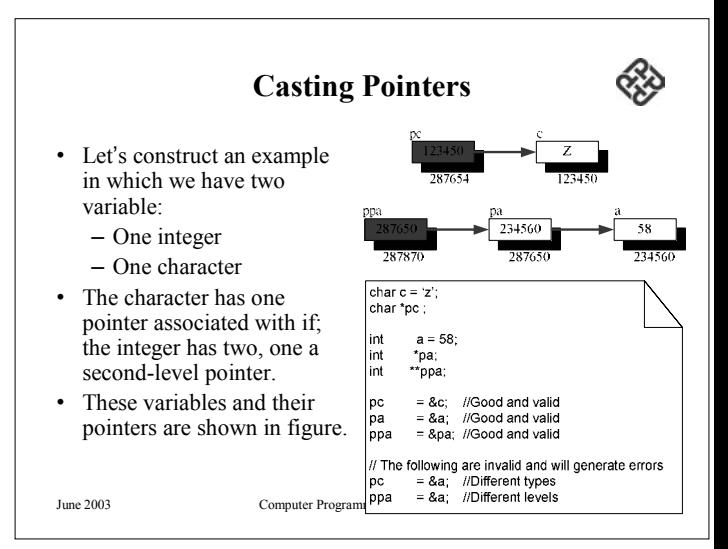

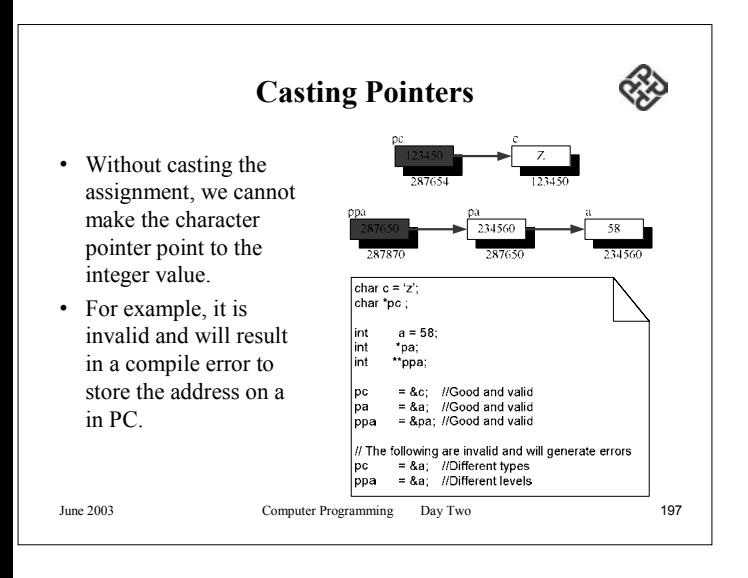

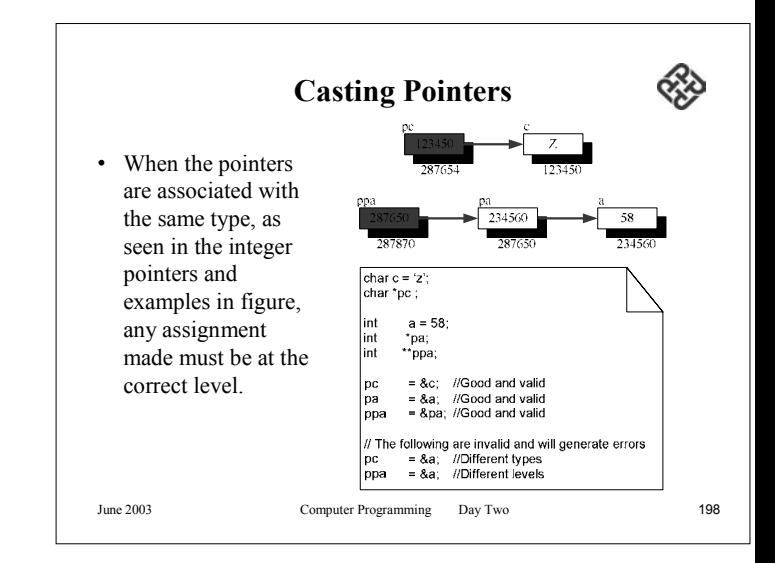

### **Casting Pointers**

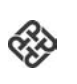

- It is an error to assign the address of a, even though it is an integer, to ppa.
- This is because ppa is a pointer to a pointer to an integer.

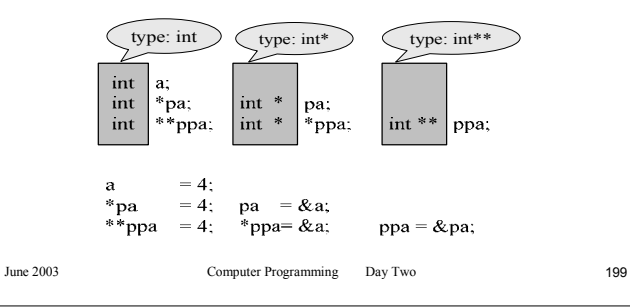

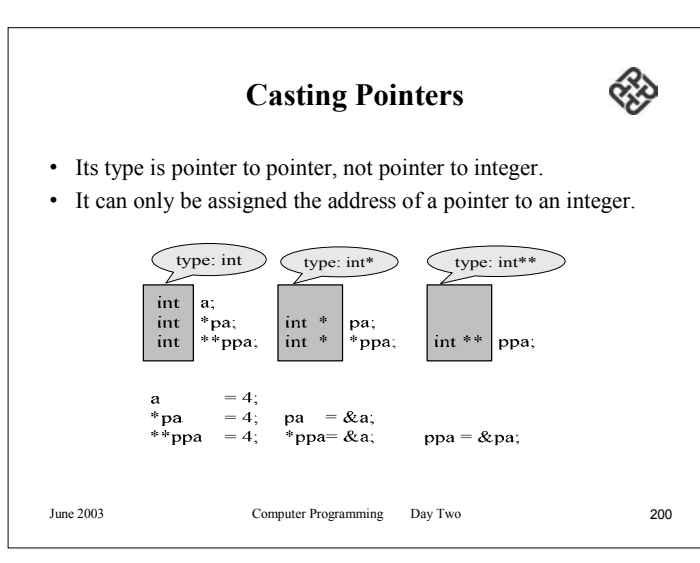

#### **Arrays and Pointers**

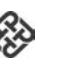

- There is a very close relationship between arrays and pointers.
- •The name of an array is a pointer constant to the first element.
- • Because the array's name is a pointer constant, its value cannot be changed. The figure shows an array with the array name as a pointer constant.

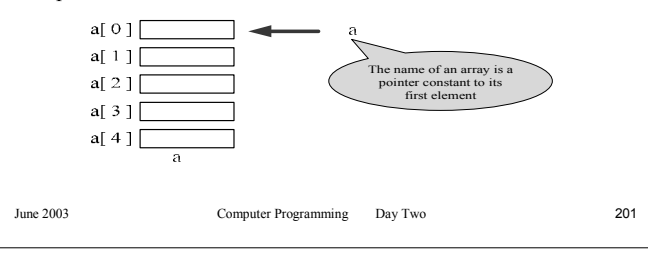

### **Arrays and Pointers**

- The array name is a pointer constant to the first element, the address of the first element and the name of the array both represent the same location in memory.
- We can use the array name anywhere we can use a pointer, as long as it is being used as an right-hand side value.

June 2003 Computer Programming Day Two 202

#### **Arrays and Pointers**

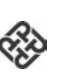

- Specifically, this means that we can use it with the indirection operator. When we dereference an array name, we are dereferencing the first element of the array.
- We are referring to array[0]. However, when the array name is dereferenced, it is referring only to the first element, not the whole array.
- The name of the array (a) is a pointer only to the first element – not the whole array.

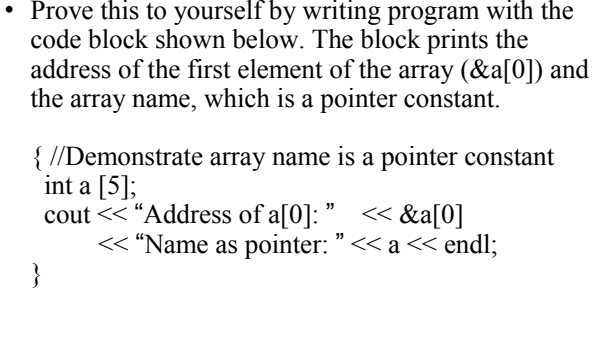

**Arrays and Pointers**

#### **Arrays and Pointers**

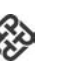

- The values printed by this code will be addresses in your computer.
- The first printed address (the address of the first element in the array) and the second printed address (the array pointer) will be the same, proving our point.

June 2003 Computer Programming Day Two 205

#### **Arrays and Pointers**

• A simple variation on this code is to print the value in the first element of the array using both a pointer and an index.

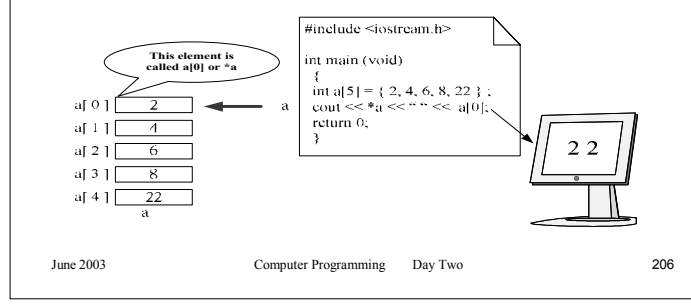

**Arrays and Pointers**

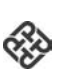

• The same value, 2, is printed in both cases, again proving our point that the array name is a pointer constant to the beginning of the array.

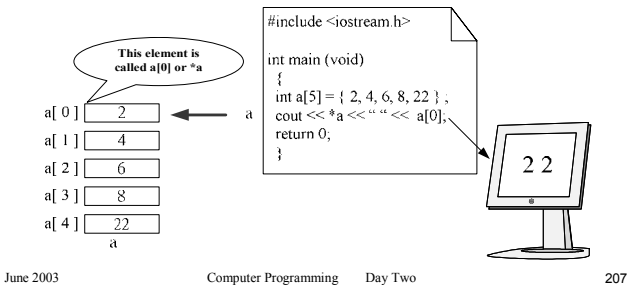

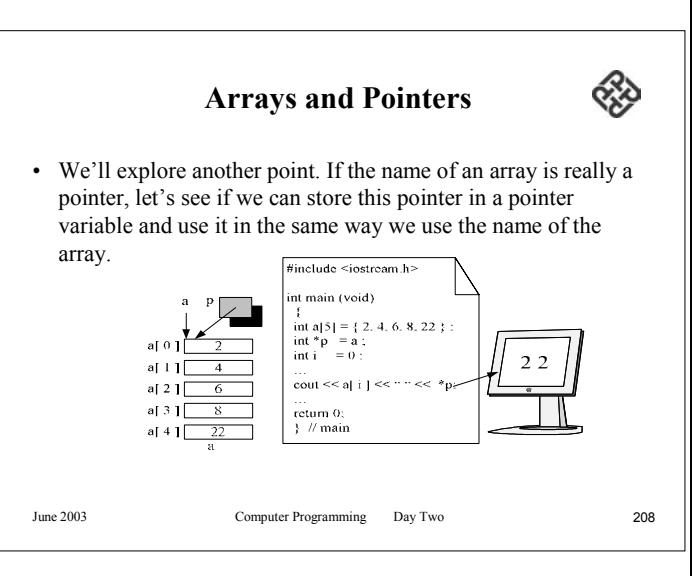

#### **Arrays and Pointers**

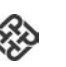

- Define a pointer and initialize it to point to the first element of the array by assigning the array name.
- The array name is unqualified, there is no address operator or index specification.
- We print the first element in the array, first using an index notation and then pointer notation.
- To access an array, any pointer to the first element can be used instead of the name of the array.

June 2003 Computer Programming Day Two 209

### **Arrays and Pointers**

- The another example explores the close relationship between an array and a pointer.
- We store the address names to access each element. This does not mean that we have two arrays.
- It shows that a single array can be accessed through different pointers.

June 2003 Computer Programming Day Two 210

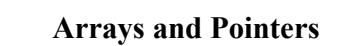

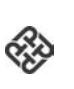

• use of multiple names for an array to reference different location at the same time.

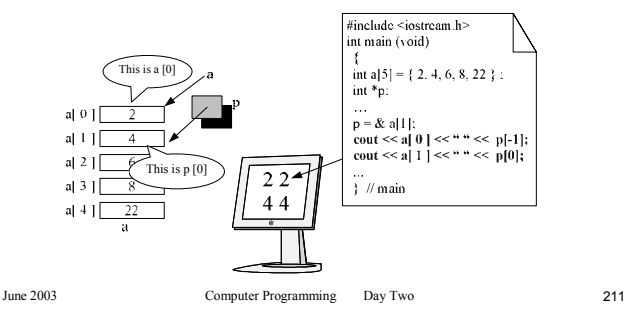

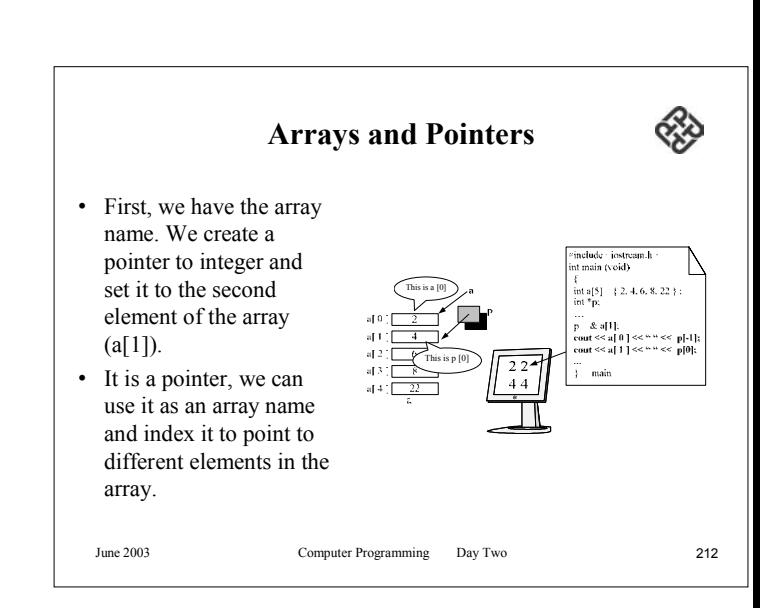

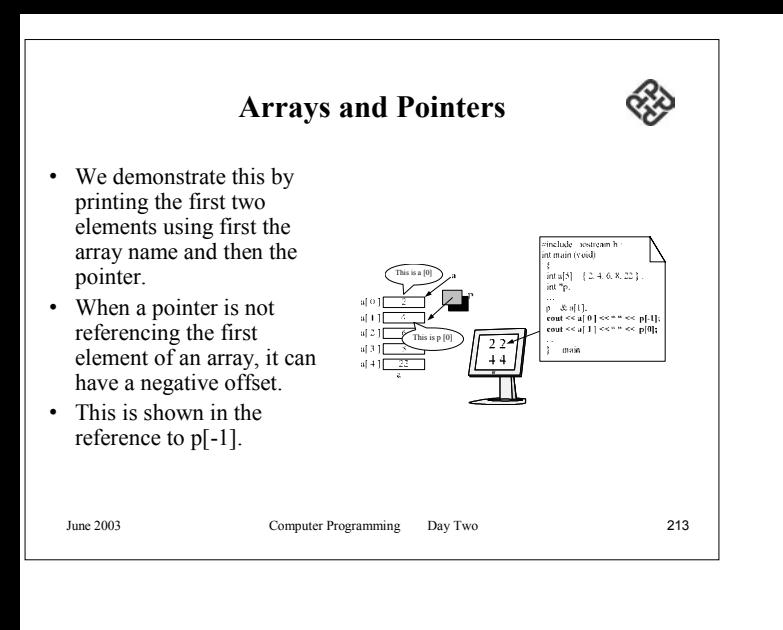

### **Pointer Arithmetic and Arrays** • Besides indexing, there is another powerful method of moving through an array: pointer arithmetic. • Pointer arithmetic offers a restricted set of arithmetic operators for manipulating the address in pointers. • Pointer arithmetic is especially powerful when we want to move through an array from element to element, such as when we are searching an array sequentially.

June 2003 Computer Programming Day Two 214

### **Pointers and One-Dimensional Arrays**

- If we have an array, a, then a is a constant pointing to the first element and  $a+1$  is a constant pointing to the second element.
- Again, if we have a pointer, p, pointing to the second element of an array, then p-1 is a pointer to the previous (first) element and  $p+1$  is a pointer to the next (third) element.

# **Pointers and One-Dimensional Arrays**

- Furthermore, given a, a+2 is the address two elements from a and a+3 is the address three elements from a.
- We can generalize the notation, therefore, as follows: Given pointer,  $p$ ,  $p\pm n$  is a pointer to the value n elements away.

#### **Pointers and One-Dimensional Arrays**

• It does not matter how a and p are defined or initialized; as long as they are pointing to one of the elements of the array, we can add or subtract to get the address of the other elements of the array.

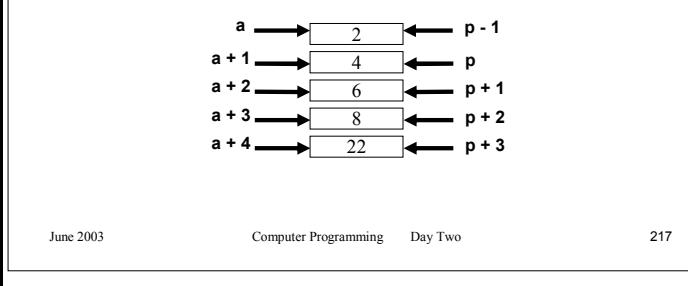

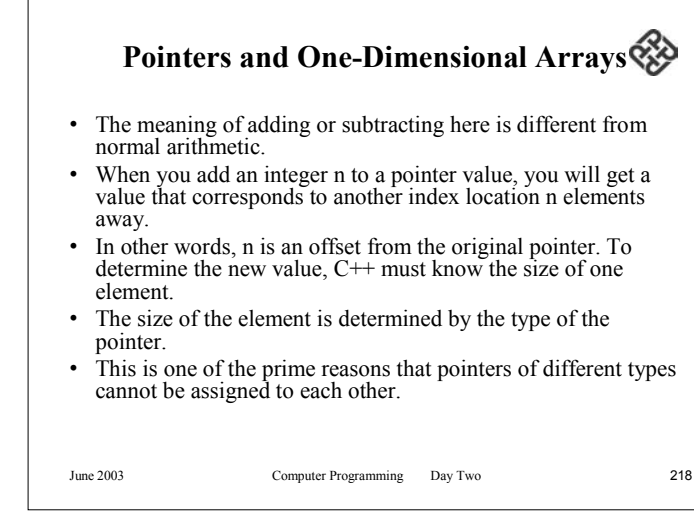

### **Pointers and One-Dimensional Arrays**

- If the offset is 1, then  $C++$  can simply add or subtract one element size from the current pointer value.
- This may make the access more efficient than the corresponding index notation.
- If the offset is more than 1, C<sup>++</sup> must compute the offset by multiplying the offset by the size of one array element and adding it to the pointer value.
- This calculation is shown below. Address = pointer + (offset  $*$  size of element)

#### **Pointers and One-Dimensional Arrays**

• Depending on the hardware, the multiplication in this formula can make it less efficient than simply adding 1, and the efficiency advantage of pointer arithmetic over indexing may be lost.

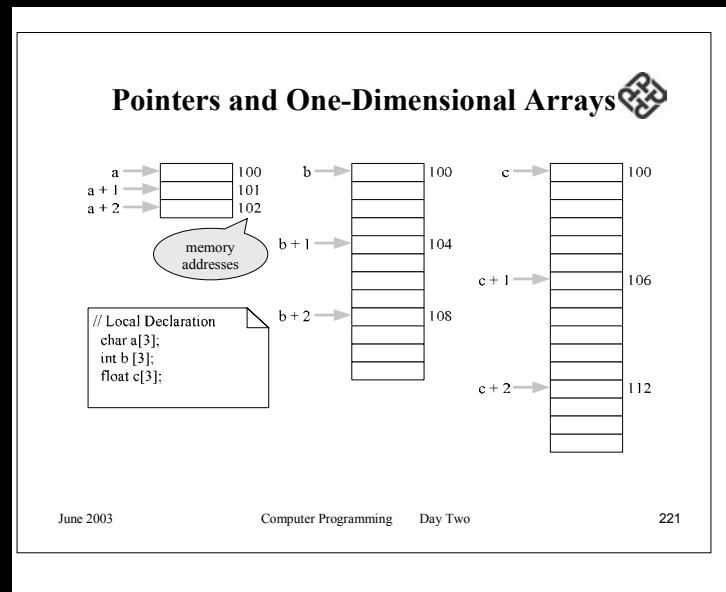

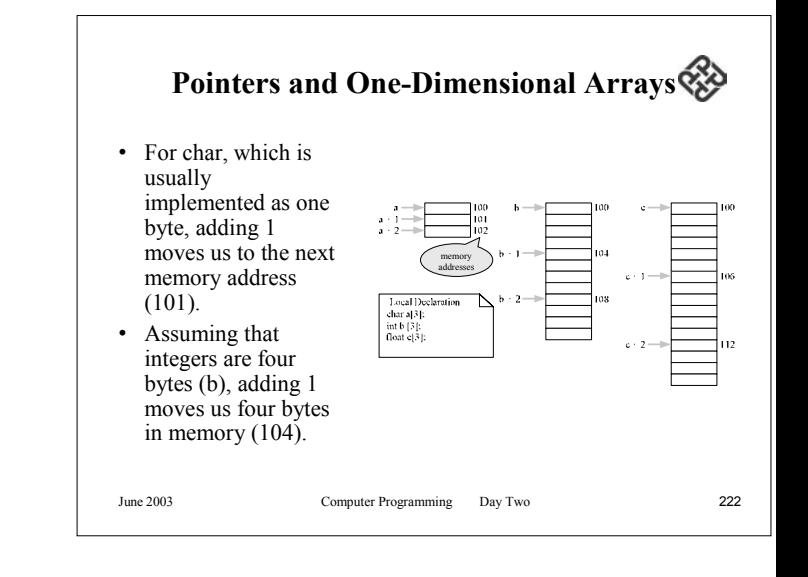

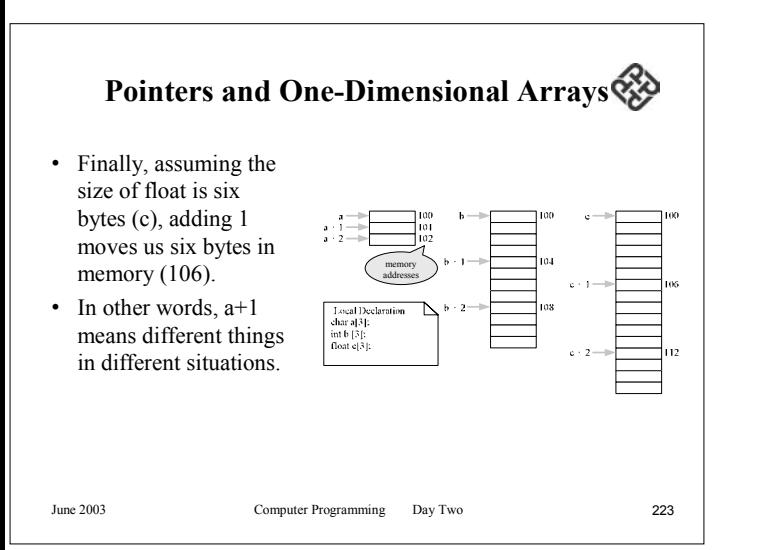

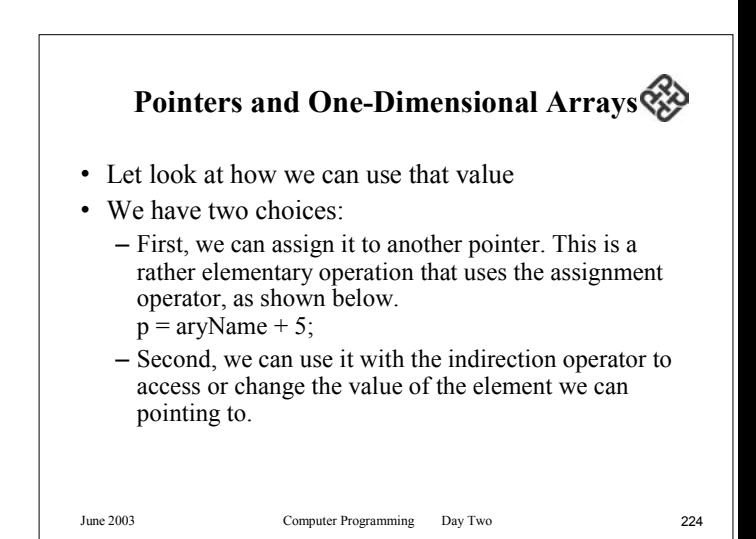

#### **Pointers and One-Dimensional Arrays**

• This possibility is demonstrated in following figure.

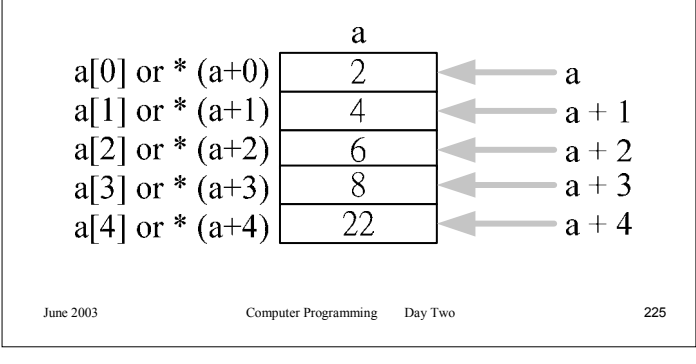

## **Pointers and One-Dimensional Arrays** • To practice, let's use pointers to find the smallest number among five integers stored in an array.

- The following figure tracks the code as it works its way through the array.
- We start with the smallest pointer (pSm) set to the first element of the array.

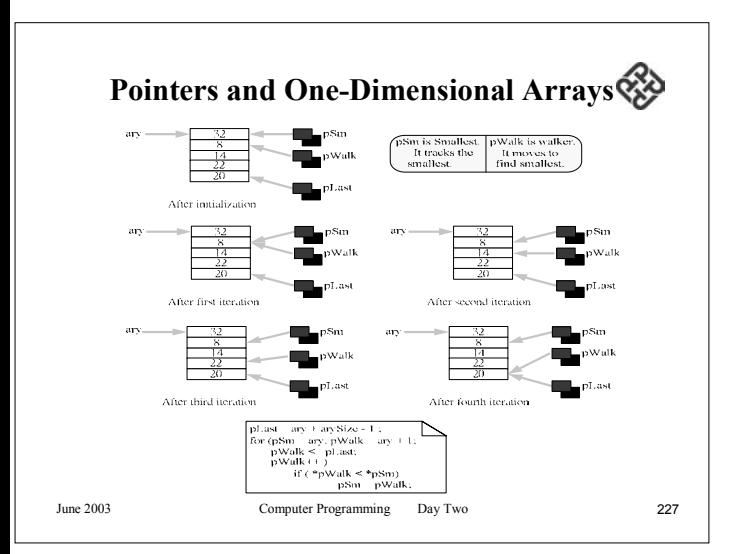

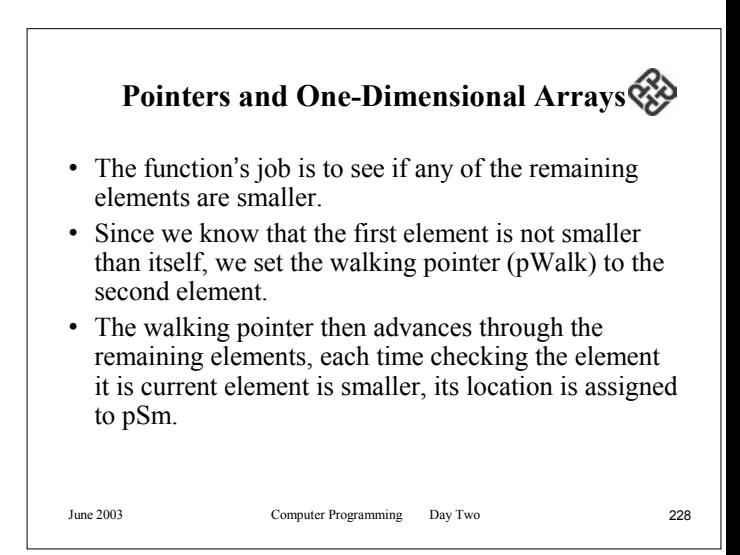

#### **Pointers and Other Operators**

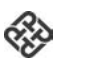

- Arithmetic operations involving pointers are very limited.
- Addition can be used only when one operand is a pointer and the other is an integer.
- Subtraction can be used only when both operands are pointers or when the first operand is a pointer and the second operand is an integer, such as an array index.
- You can manipulate a pointer with the postfix and unary increment and decrement operators.
- All of the following pointer arithmetic operations are valid:  $p+5$  5+p p-5 p1-p2 p++ --p

June 2003 Computer Programming Day Two 229

#### **Pointers and Other Operators**

- When one pointer is subtracted from another, the result is an index representing the number of elements between the two pointers.
- Note, however, that the result is meaningful only if the two pointers are associated with the same array structure.

June 2003 Computer Programming Day Two 230

#### **Pointers and Other Operators**

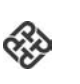

- The relational operators are allowed only if both operands are pointers of the same type.
- Two pointer relational expressions are shown below.  $p1>=p2$   $p1!=p2$
- The most common comparison is a pointer and the NULL constant, as shown in Table.

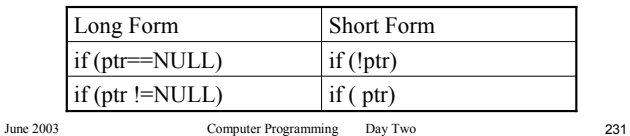

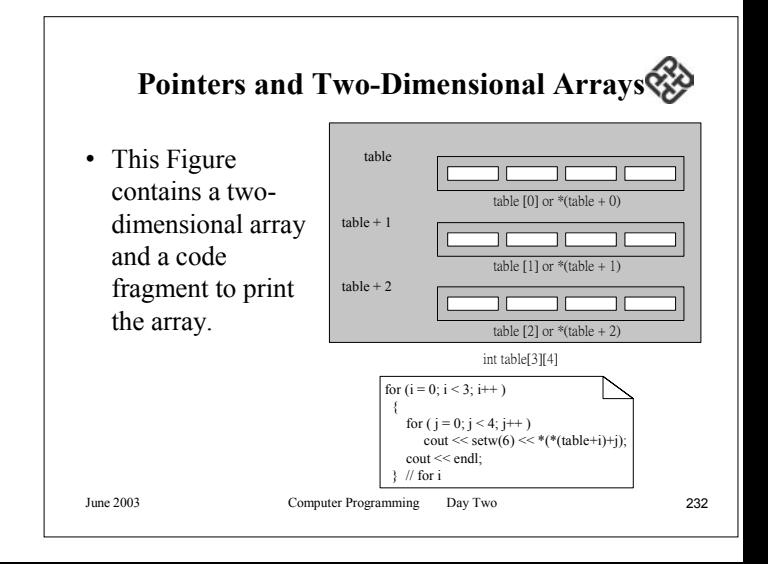

#### **Pointers and Two-Dimensional Arrays**

- The complex expression shown below. \*(\*table + i) + j)
- This pointer notation is equivalent to the index syntax,  $table[i][j]$ . With multidimensional arrays, the pointer arithmetic has no efficiency advantage over indexing.
- • Because the pointer notation for multidimensional arrays is so complex and there is no efficiency advantage, most programmers find it easier to use the index notation.

June 2003 Computer Programming Day Two 233

#### **Passing an Array to a Function**

- The called program can declare the array in one of two ways.
- First, it can use the traditional array notation. This format has the advantage of telling the user very clearly that the program is dealing with an array rather than a single pointer.
- This is an advantage from a structured programming and human engineering point of view. int doIt (int ary  $\lceil \cdot \rceil$ );

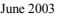

⋘

#### **Passing an Array to a Function**

- The name of an array is actually a pointer to the first element, we can send the array name to a function for processing.
- When we pass the array, we do not use the address operator.
- Remember, the array name is a pointer constant, so the name is already the address of the first element in the array.
- A typical call would look like the following: doIt (aryName);

June 2003 Computer Programming Day Two 234

#### **Passing an Array to a Function**

- 
- You can declare the array in the prototype statement as a simple pointer.
- The disadvantage to this format is that, while it is technically correct, it actually masks the data structure (array).
- For one-dimensional arrays, it is the code of choice with professional programmers. int doIt (int \*arySalary);

#### **Passing an Array to a Function**

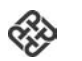

- If you are passing a multidimensional array, you must use the array syntax in the header declaration and definition.
- The compiler needs to know the size of the dimensions after the first to calculate the offset for pointer arithmetic.
- To receive a three-dimensional array, you would use the following declaration in the function's header statement:float doIt (int bigAry  $[ ] [12] [5]$ );

June 2003 Computer Programming Day Two 237

### **Memory Allocation Functions** • We have two choices when we want to reserve memory locations for an object: – Static allocation – Dynamic allocation

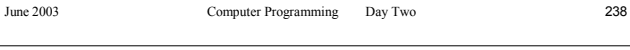

#### **Memory Allocation Functions**

- 
- Dynamic memory allocation uses predefined operators to allocate and release memory for data while the program is running.
- This approach effectively postpones the data definition to run time.
- To use dynamic memory allocation, the programmer must use either standard data types or already must have declared any derived types.

#### **Memory Allocation Functions**

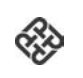

- Static memory allocation requires that the declaration and definition of memory be fully specified in the source program.
- The number of bytes reserved cannot be changed during run time.
- Static allocation is the technique we have used in this book to this point.
- It works fine as long as you know exactly what your data requirements are.

#### **Memory Allocation Functions**

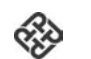

• This figure shows the characteristics of memory allocation.

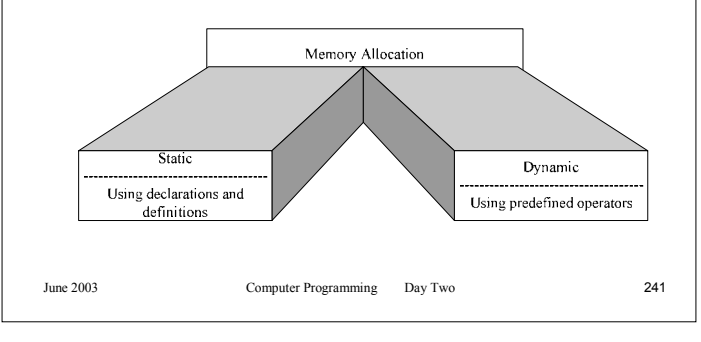

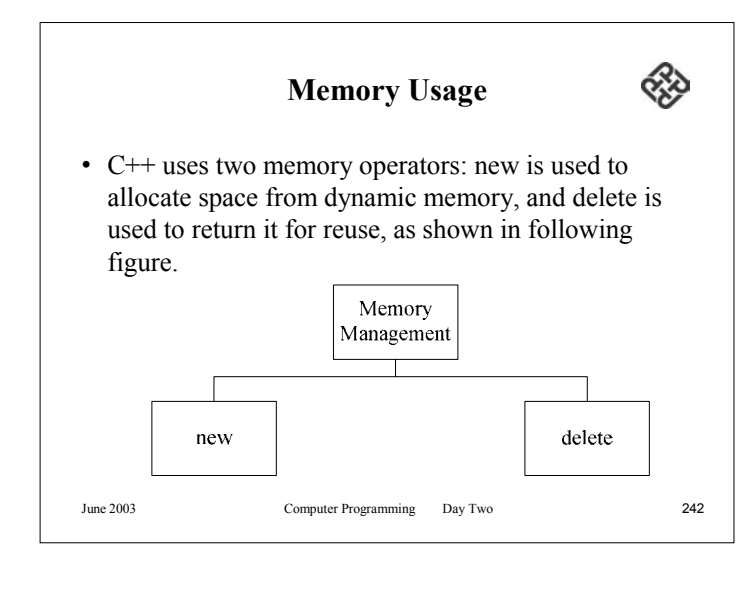

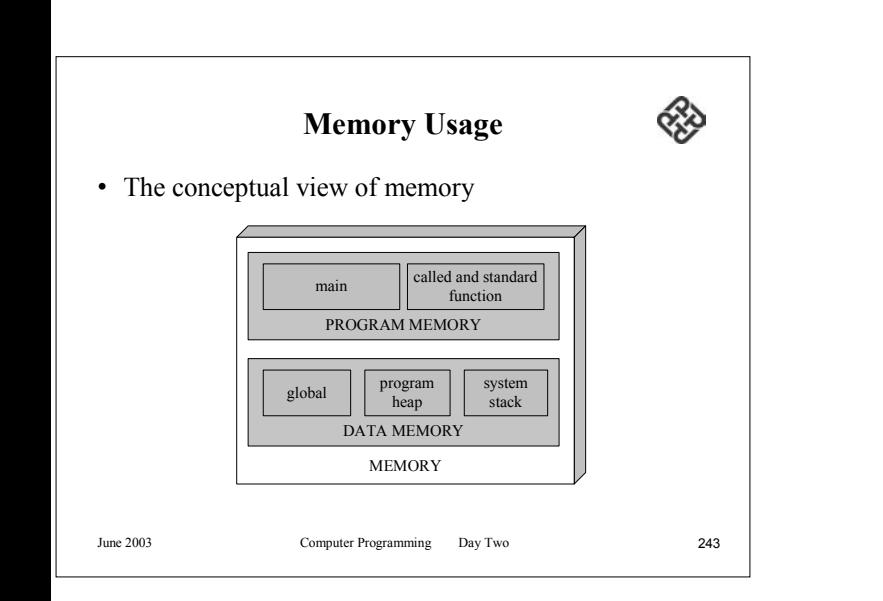

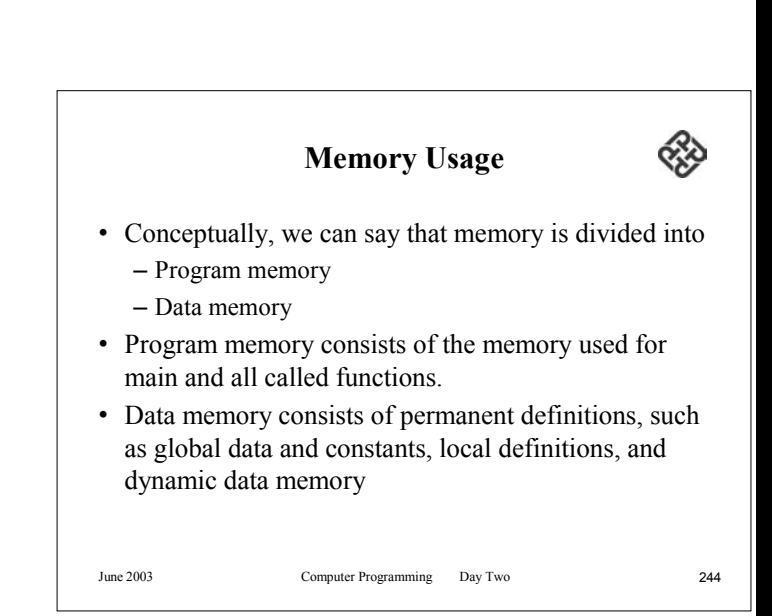

#### **Memory Allocation (new)**

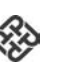

- The new operator allocates dynamic memory large enough to store the type being allocated and return its address as a pointer.
- The operator new is a unary operator; its operand is the object type for the memory being allocated.
- The compiler knows the size of all types, standard and derived, it knows the amount of space needed by the object's type.

June 2003 Computer Programming Day Two 245

#### **Memory Allocation (new)**

- The following example allocates memory for an integer and assigns its address to the pointer. int \*ptr;  $ptr = new int;$
- If there is not enough dynamic memory for an object, C++ returns a NULL pointer.

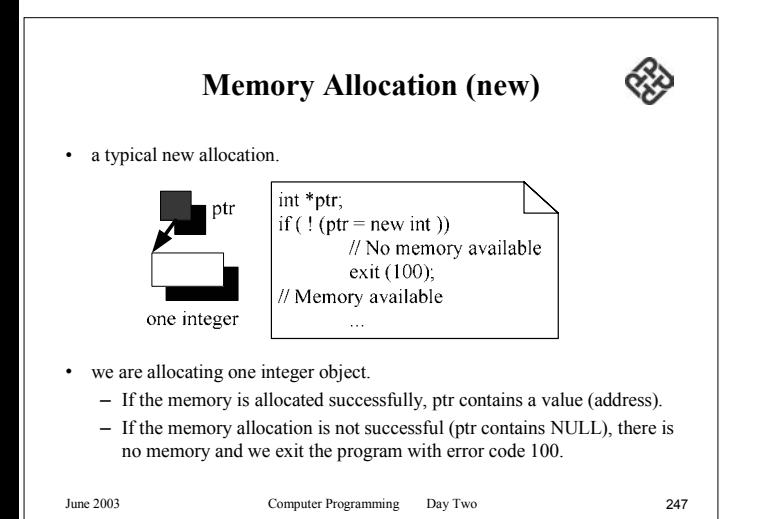

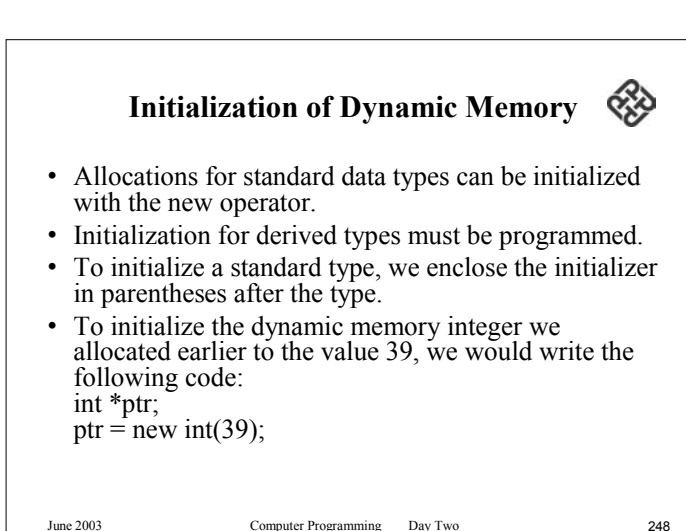

#### **Releasing Memory (delete)**

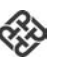

- When dynamic memory locations are no longer needed, they should be released using the delete operator.
- Delete is a unary operator. Its operand is a pointer that was previously used to dynamically allocate memory using the new operator.
- It is an error to delete memory that was not allocated with the new operator or to refer to memory after it has been released.
- The statement to delete our pointer to integer is shown below.delete ptr;

June 2003 Computer Programming Day Two 249

# **Releasing Memory (delete)** • To delete a dynamic array, we place brackets after the delete operator as shown below. • It is an error to use the delete operator without brackets to delete an array. delete [ ] ptr;

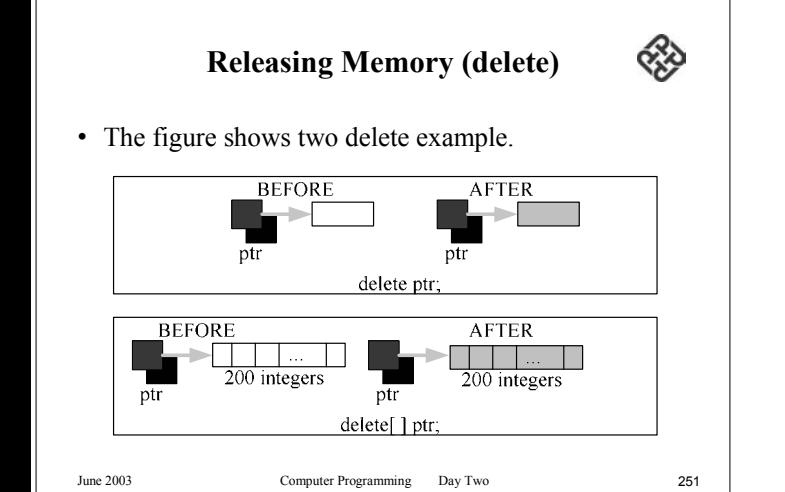

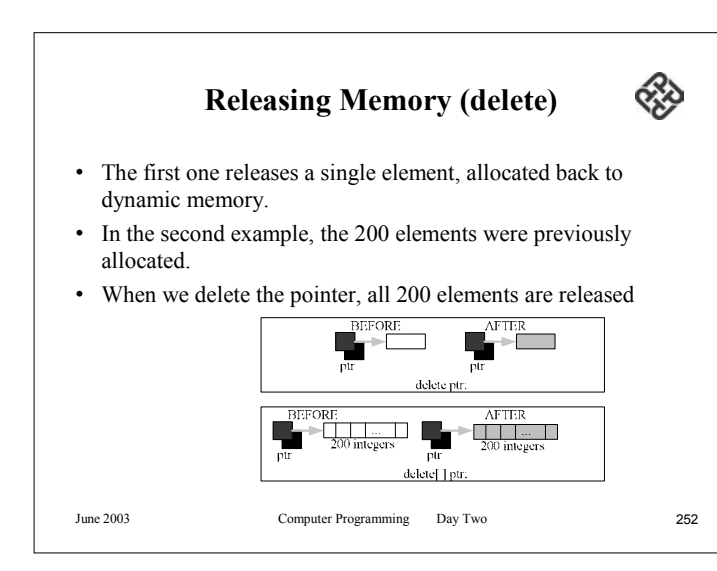

#### **Releasing Memory (delete)**

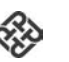

- You should note two things in this figure.
	- First, it is not the pointers that are being released but rather what they point to.
	- Second, to release a dynamic memory array, you need only release the pointer once

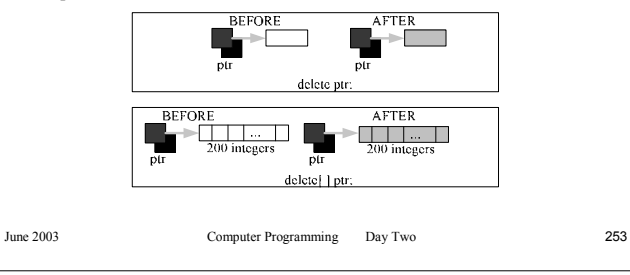

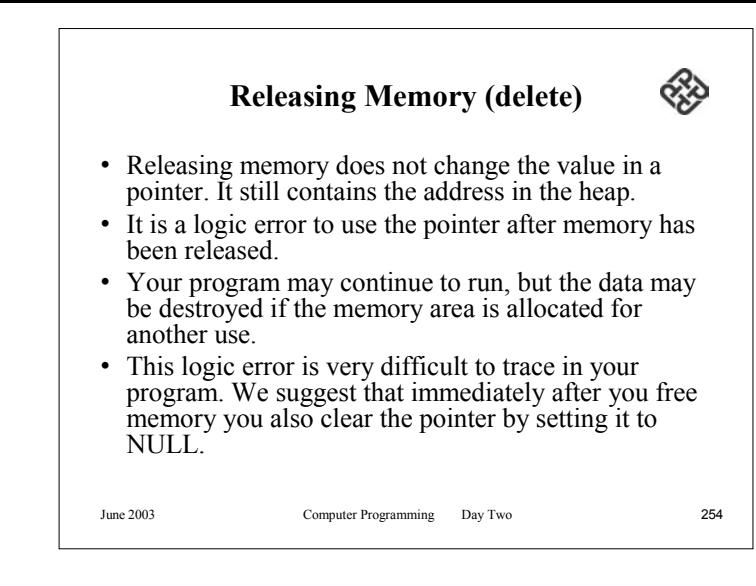

#### **Array of Pointers**

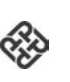

- Using a two-dimensional array to store these numbers would waste a lot of memory.
- The solution in this case is to create five onedimensional arrays that are joined through an array of pointers

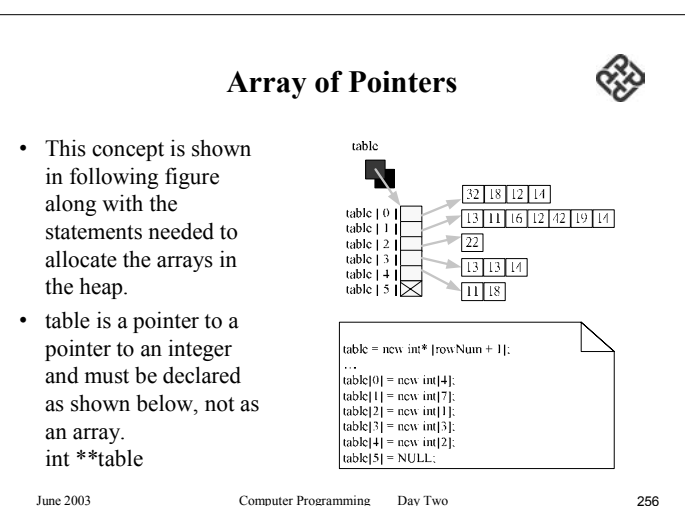

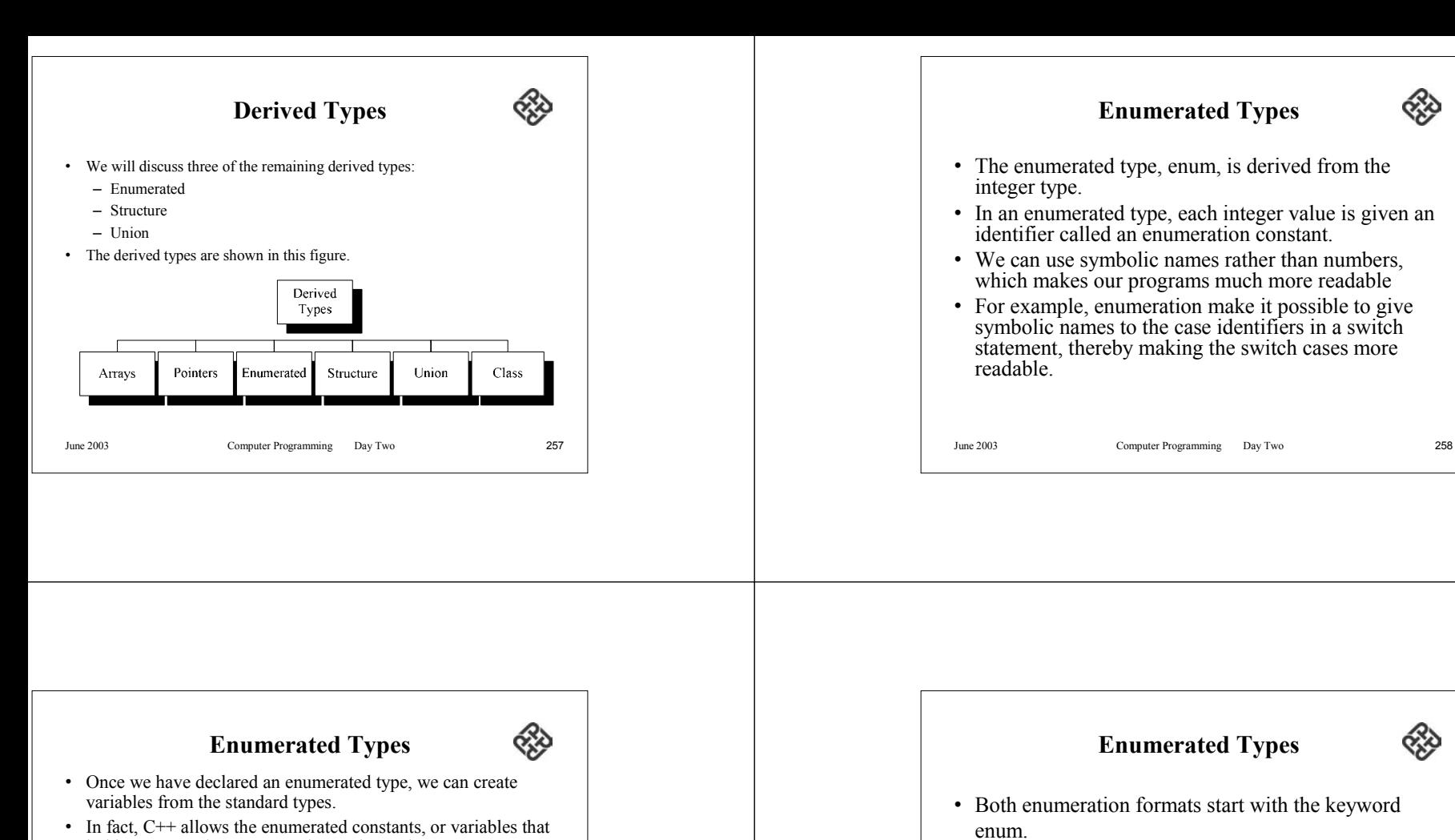

- hold enumerated constants to be used anywhere. • As shown in this figure, there are two basic enumeration formats: the enumeration constant and the enumeration type.
	- **enum { enumeration constants }; enum type\_name { enumeration constants }; type\_name variable\_name;**

June 2003 Computer Programming Day Two 259

may be declared as shown below.

enumeration constants.

enum  $\{ \text{off}, \text{on} \}$ ;

• The enumeration constant is followed by a list of

• For example, enumeration constants for on and off

#### **Enumerated Types**

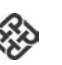

- The only difference between the enumeration constant and the enumeration type is that the type is given a type name.
- The type name can be used to declare enumerated variables.
- An enumerated type for the months of the year is shown below, followed by a variable definition.

enum months {jan,feb,mar,apr,may,jun,jul,aug,sep,oct,nov,dec}; months dateMonth;

June 2003 Computer Programming Day Two 261

#### **Enumerated Types**

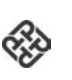

- There's nothing wrong with the way we set up our months, unless we are asking users to given us a month.
- In that case, it's not a good idea to ask users to have to manipulate the data they give us because often this leads to errors.
- What we should do, therefore, is to equate each month to its normal value, such as the value 1 for January.
- This is done with an assignment operator, as shown below. enum months { jan = 1, feb = 2, mar = 3,  $apr = 4$ ,  $may = 5$ ,  $jun = 6$ ,  $j$ ul = 7, aug = 8, sep = 9,  $oct = 10$ ,  $nov = 11$ ,  $dec = 12$  };

June 2003 Computer Programming Day Two 262 **Enumerated Types** • The list of constant identifiers provides the symbolic names we can use in our programs. • The first thing you should notice is that the list is contained within braces<sup>-</sup> • The purpose of an enumerated type is to assign names to integers, the question is what integers are we assigning these names to?• When you don't tell C++ what values you want to use, it simply start at 0 and then equates each enumerated constant to the next higher integral number. • In this case, jan equates to 0, feb equates to 1, and so forth, until we get to dec, which equates to 11.

- June 2003 Computer Programming Day Two 264 **Enumerated Types** • This is perfectly good code. • We can shorten it a little by using the compiler. • Because C++ assigns the next larger integer to each enumeration constant, we can specify the starting point and let  $C++$  do the rest of the work. • Here's months, coded the shorter way. enum months  $\{ \text{jan} = 1, \text{feb}, \text{mar}, \}$ apr, may, jun, jul, aug, sep, oct, nov, dec }; • Now jan will start with a rather than 0, and all the other months will fall in line.
	-

#### **Enumerated Types**

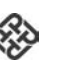

- Three final thoughts about enumerated types:
- First, C++ allows you to assign the same integer to multiple enumeration constants in the same definition.
- For example, in the enumerated colors below, we have assigned the same number to orange and tangerine.

enum colors (green, blue, orange, tangerine  $= 2$ );

June 2003 Computer Programming Day Two 265

### **Enumerated Types**

- Second, while the underlying type for enumeration is integer, C++ treats it as a separate type.
- Because C++ promotes an enumerated type to integer when required, you can assign an enumerated type to an integer.
- You cannot assign an integer to an enumerated type unless you cast it.
- Assigning orange to an integer is permitted, nut assigning 5 to a variable of type colors is not.
- This is true even if the integer is in the enumerated type' range.

June 2003 Computer Programming Day Two 266

### **Enumerated Types**

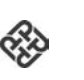

- Finally, enumerated types are promoted to integers when they are printed.
- If we were to print shirt in this example.

colors shirt; int x;

```
\text{shift} = \text{orange}; // OK
shirt = 2; \mathcal{V} ERROR<br>shirt = (color) 2: \mathcal{V} OK
shirt = (color) 2; \frac{1}{x} = orange: \frac{1}{x} = 0.000 // OK. x is 2
x = \text{orange};
```
June 2003 Computer Programming Day Two 267 • We would see 2, not orange. If we want to print the colors, we would use a switch statement to determine the color and print the appropriate literal description

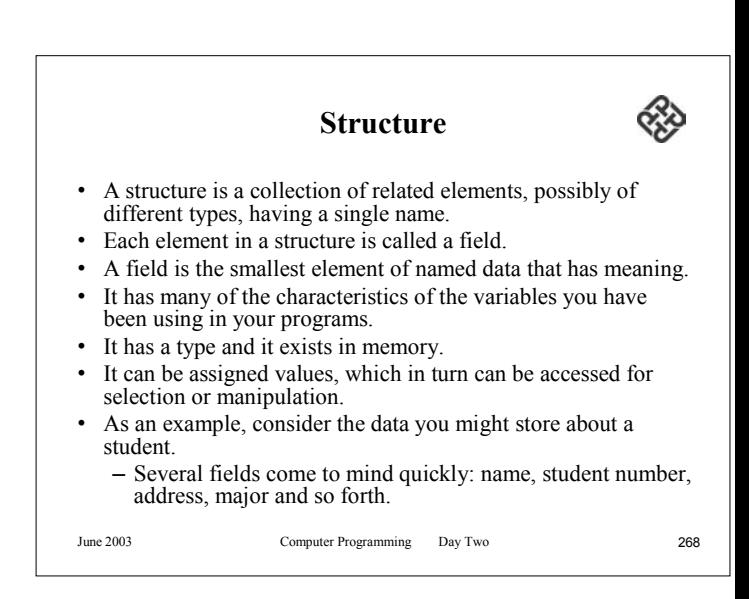

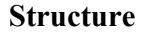

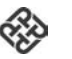

- We have studied another data type that can hold multiple pieces of data: the array.
- The difference between an array and a structure is that all elements in an array must be of the same type, while the elements in a structure can be of the same or different types.

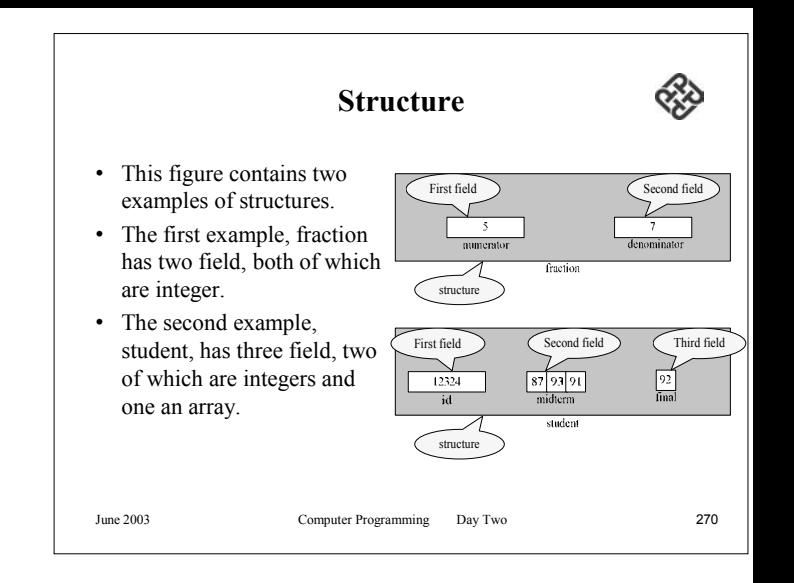

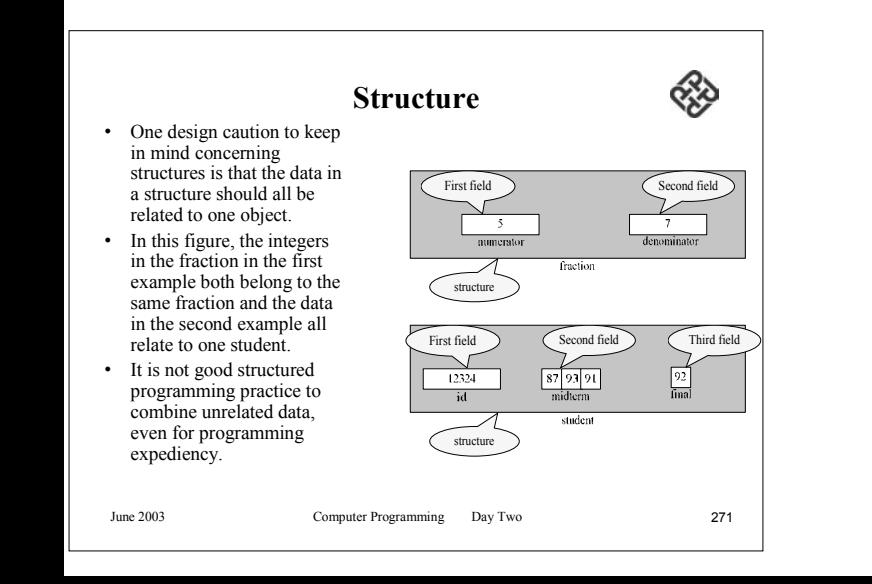

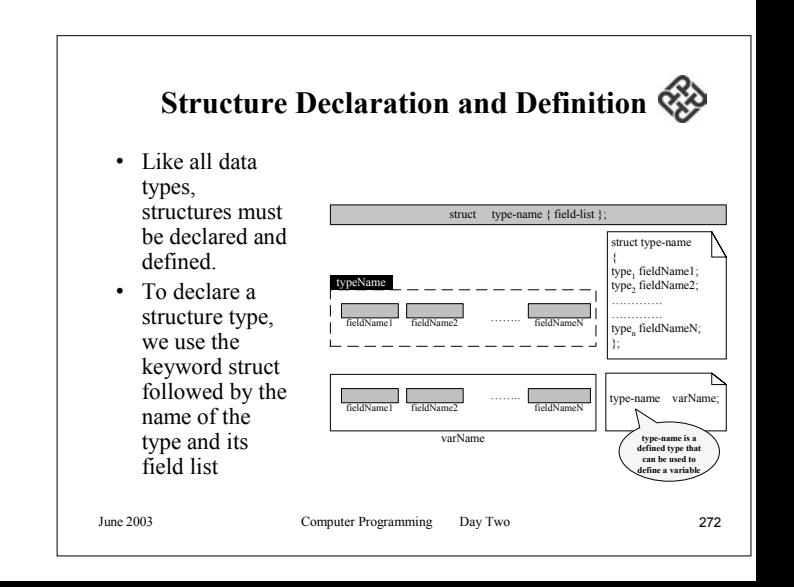

#### **Structure Declaration and Definition**

- To define variable at the same time you declare the structure, you can simply list the variables, separated by commas, after the closing brace.
- There are two reasons why we do not recommend that you do so.
- First, the proper place for structure declarations is in the global area of the program before main.
- This puts them within the scope of the entire program and is mandatory if the structure is to be shared by functions.
- In fact, on large projects, you will usually find the structures declared in a header file that is shared by all members of the project.

June 2003 Computer Programming Day Two 273

### **Structure Declaration and Definition**

- The second reason is that it breaks the rule of putting multiple variable definitions in one statement.
- If you do define a variable when you define the structure, we strongly suggest that you define only one.

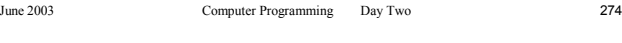

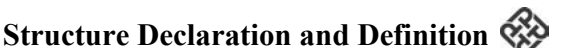

- Once you have declared a structure, you can use it to define variables.
- To declare and use the student structure, you would code it as follows.

struct STUDENT{

```
intid;
intmidterm[3];
intfinal;
```
 $\}$ ;

STUDENT aStudent;

…void printStudent ( STUDENT Stu);

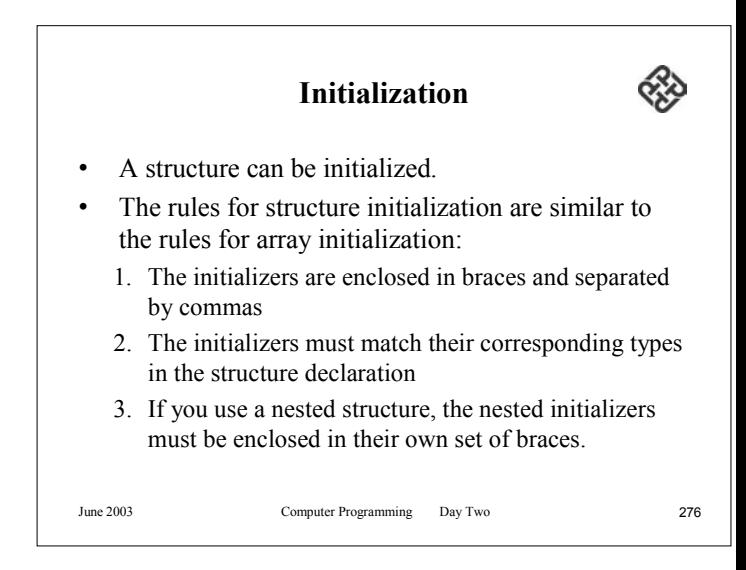

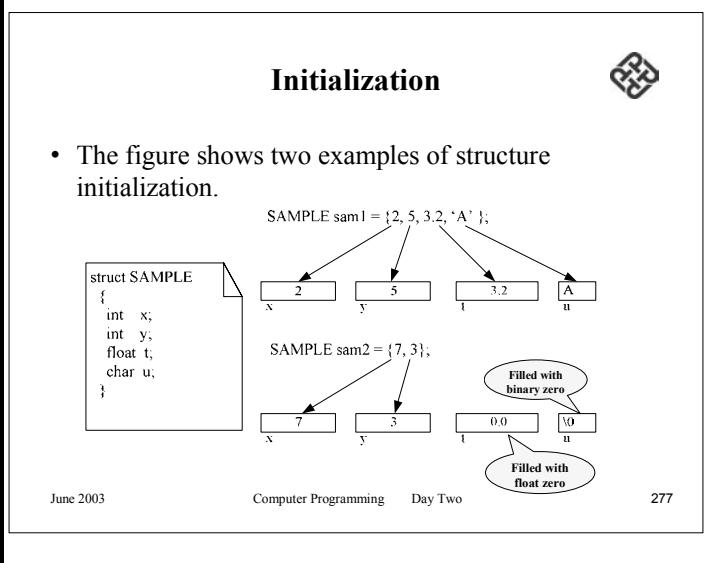

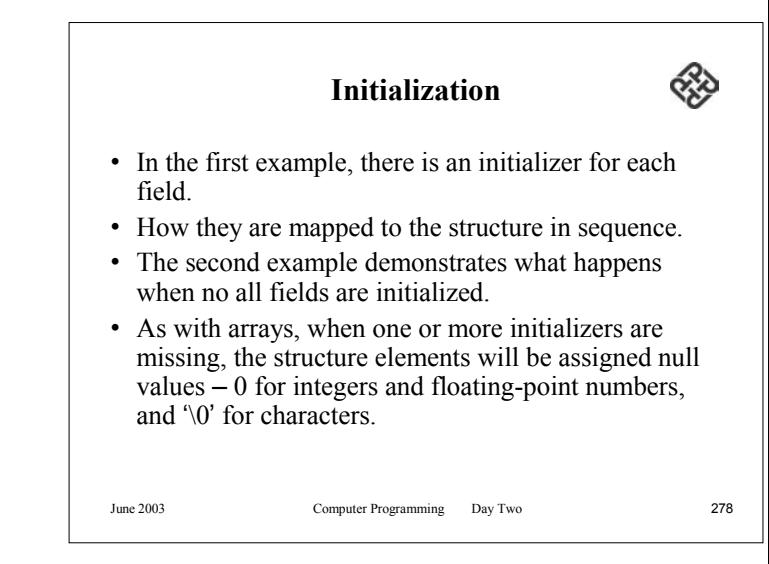

### **Accessing Structures**

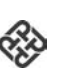

- We will first discuss how to access individual components of a structure and then consider the assignment of whole structures.
- After looking at how pointers are used with structures, we will conclude by examining arrays of structures.

**Referencing Individual fields** • Each field in a structure can be accessed and manipulated using expressions and operators. • Anything you can do with an individual variable can be done with a structure field.• The only is problem is to identify the individual fields you are interested in.

#### **Referencing Individual fields**

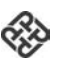

- Each field in a structure has a name, we could simply use the name.
- The problem with such a simple approach is that if we wanted to compare a student's id in one structure to a student's id in another structure, the statement would end up being

if  $(id == id)$ 

June 2003 Computer Programming Day Two 281

#### **Referencing Individual fields**

- Which is an ambiguous expression.
- We need some way to identify the structures that contain the field identifiers, in this case, id.
- C<sup>++</sup> uses an operator that is common to many other languages, the member operator, which is simple a period (.).

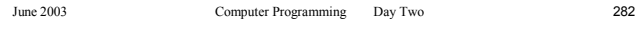

**Referencing Individual fields**

• This figure contains another example, using the structure

• With this structure, we can use a selection statement to evaluate the character member, u, and, if it is an 'A', add the

#### **Referencing Individual fields**

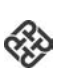

• Using the structure student, we can refer to the individual components as shown below.

aStudent.idaStudent.midterm[1] aStudent.final

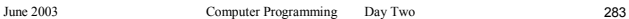

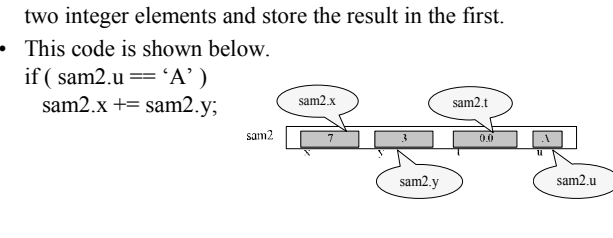

sample.

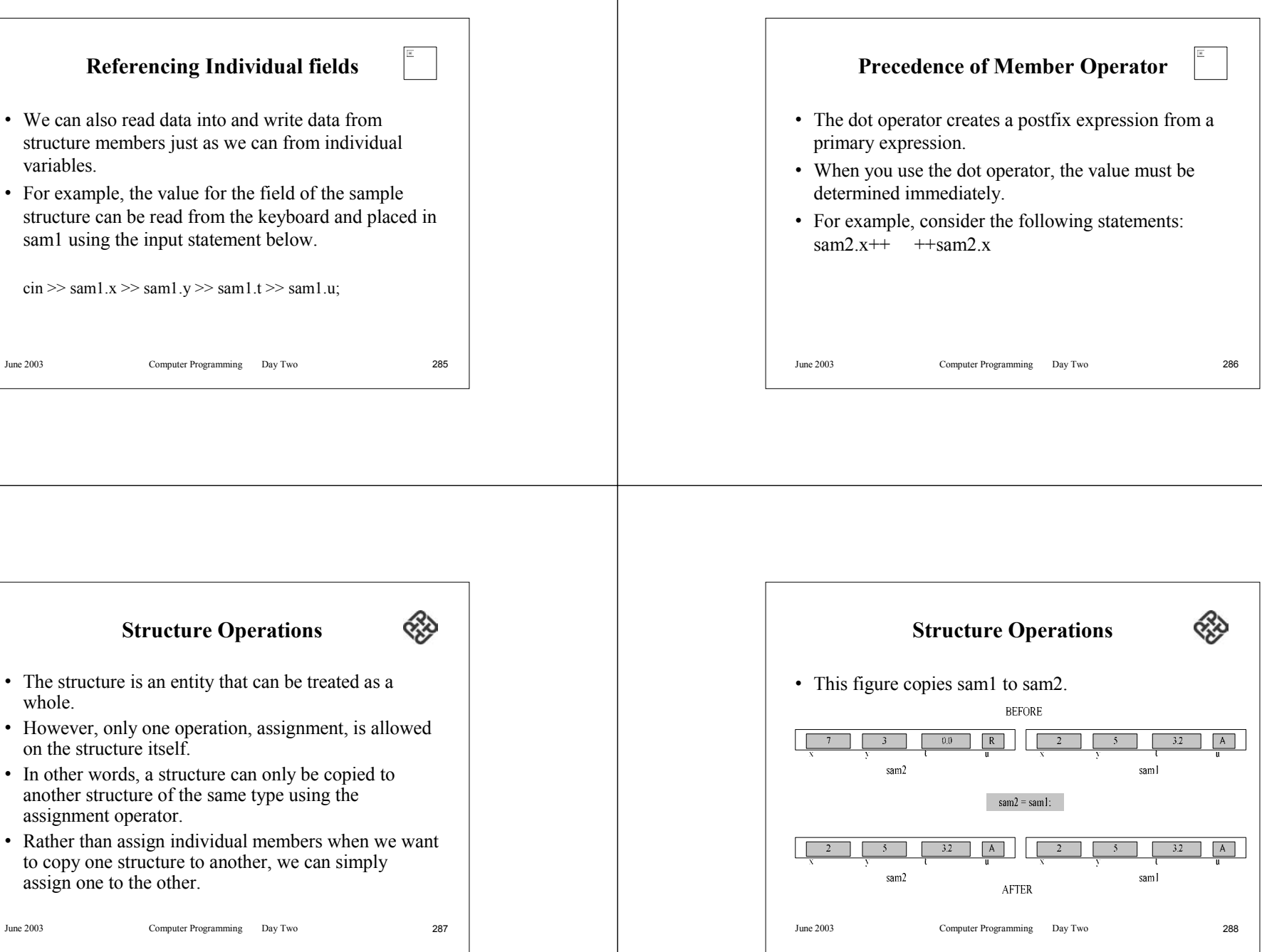
## **Pointer to Structures**

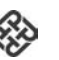

- Structures, like other types, cal be accessed through pointers.
- In fact, this is one of the most common methods used to reference structures.
- For example, let's use our SAMPLE structure with pointers
- The first thing we must do is define a pointer for the structure, as shown below. SAMPLE \*ptr;

June 2003 Computer Programming Day Two 289

# **Pointer to Structures**

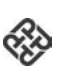

• We now assign the address of sam1 to the pointer using the address operator  $(\&)$  as we would with any other pointer.

ptr =  $&$ sam1;

- Now we can access the structure itself and all the members using the pointer, ptr.
- The structure itself can be accessed like any object using the indirection operator (\*). \*ptr // Refer to whole structure

**Pointer to Structures**struct SAMPLE .<br>≟int v:  $(*$ ptr). $x$ int v: float t: char in  $(*ptr)$ .y  $\int (*ptr)$ .t SAMPLE sam1: SAMPLE<sup>\$</sup>ntr  $ptr = &sam1$ : saml  $(^*$ ptr $)$  $\Box$  Two ways to reference  $x$ June 2003 Computer Programming Day Two 290

# **Pointer to Structures**• The pointer contains the address of the beginning of the structure, we do not use the structure name with the number operator, the pointer takes its place. • The reference to each of the SAMPLE members is shown below. $(*ptr)x$   $(*ptr)$ .y  $(*ptr).t$   $(*ptr).u$

#### **Pointer to Structures**

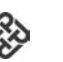

- The parentheses in the above expressions.
- They are absolutely necessary; however, omitting them is a very common mistake.
- They are required because the precedence priority of the member operator (17) is higher than the priority of the indirection operator (15).
- If you do not use the parentheses, C<sup>++</sup> applies the dot operator first and the asterisk operator next.
- In other words, \*ptr.x is interpreted as \*(ptr.x) which is wrong.

June 2003 Computer Programming Day Two 293

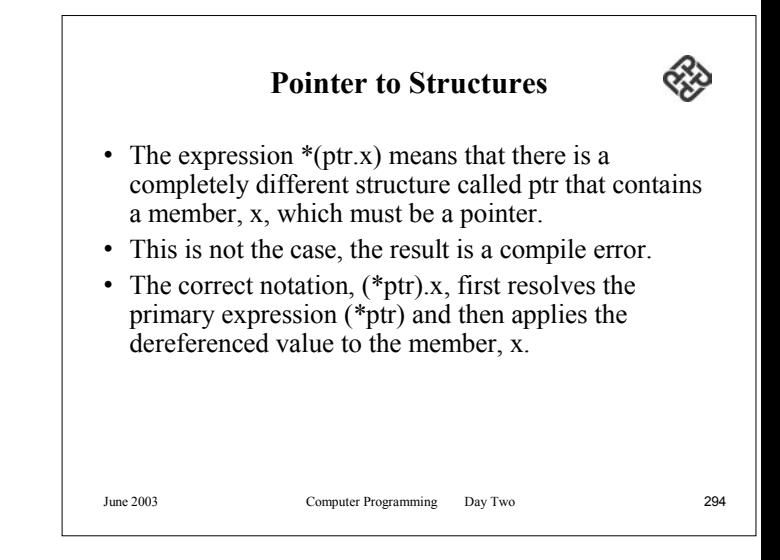

# **Pointer to Structures**

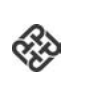

• This figure shows how this error is interpreted.

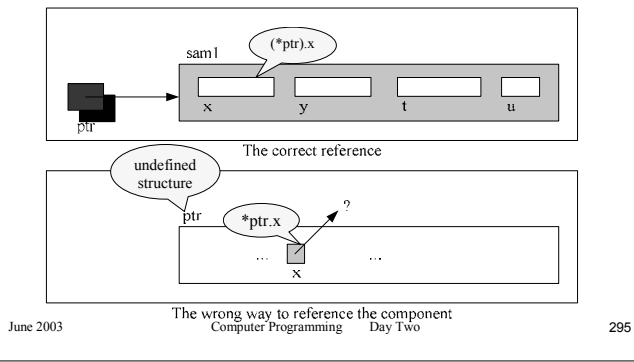

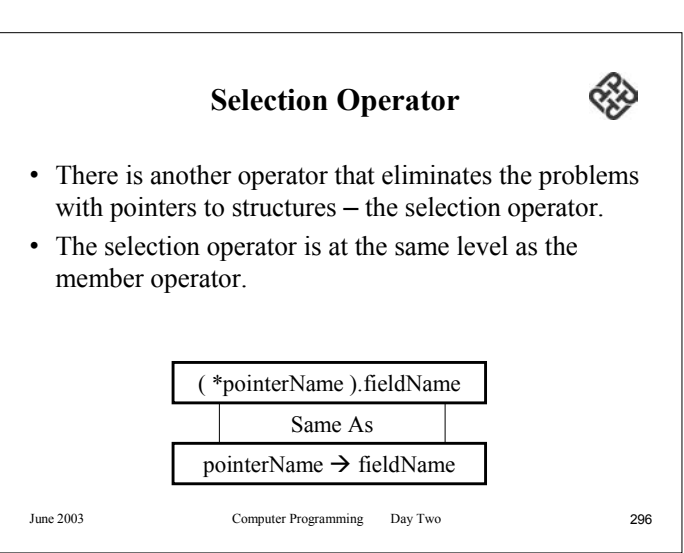

### **Selection Operator**

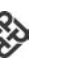

- The token for the selection operator is an arrow formed by the minus sign and the greater than symbol  $(\rightarrow)$ .
- The token is placed immediately after the pointer identifier and before the member to be referenced.

June 2003 Computer Programming Day Two 297

# **Complex Structures**

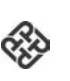

- The structures were designed to handle complex problems.
- The limitations on structures are not on the structures themselves but on the imagination of the software engineers who solve the problems
- Structures within structures, arrays within structures (nested structure), and arrays of structures are all common.

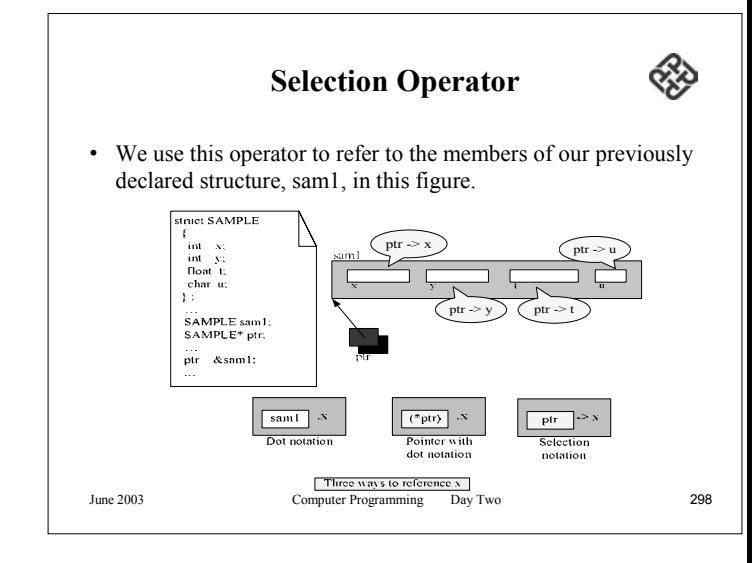

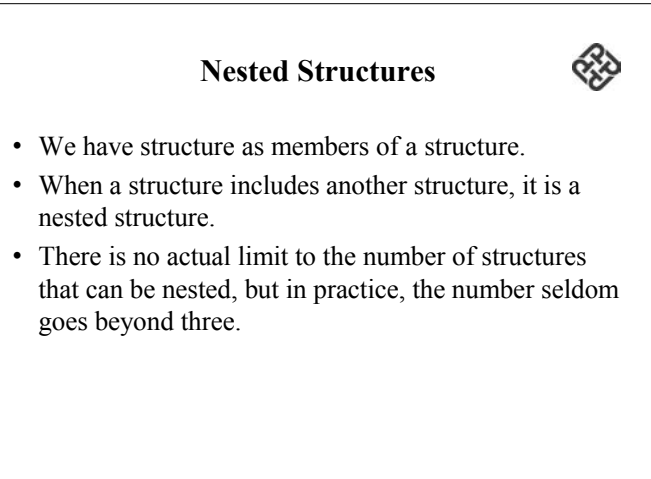

## **Nested Structures**

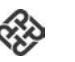

- For example, we can have a structure called stamp that stores the date and the time.
- The date is in turn a structure that stores the month, day, and year.
- The time is also a structure, one that stores the hour, minute, and second.
- This structure design is shown in this figure.

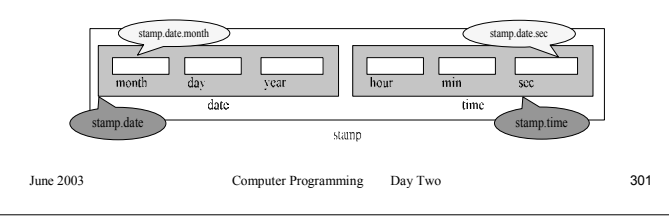

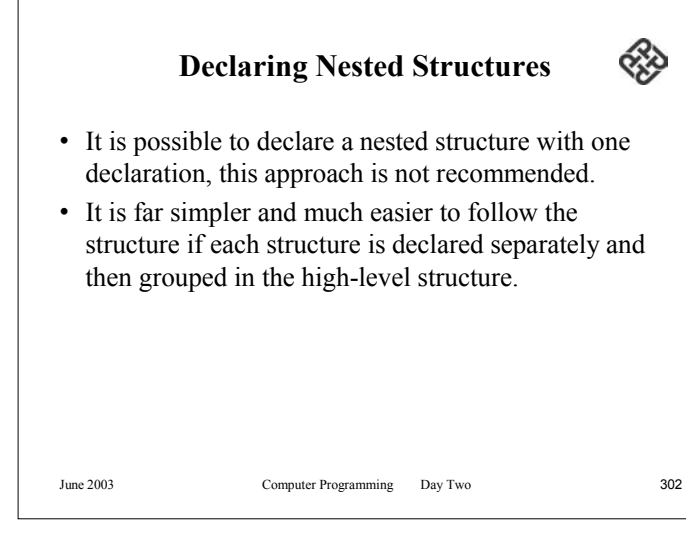

# **Declaring Nested Structures**

- When declaring structures separately, the most important point to remember is that nesting must be done from inside out – from the lowest level to the most inclusive level.
- In other word, the innermost structure must be declared first, then the next level, working upward toward the outer, most inclusive structure.

**Declaring Nested Structures**

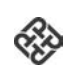

• Consider the time stamp structure shown in this figure.

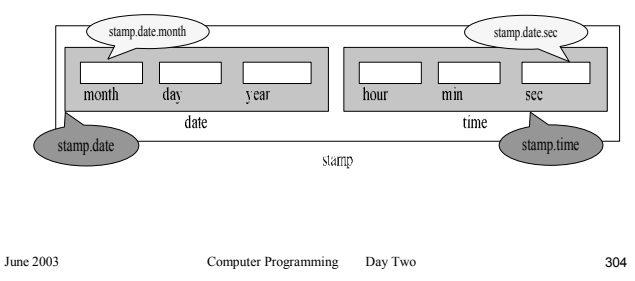

≪

## **Declaring Nested Structures**

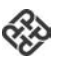

- The inner two structures, DATE and TIME, must be declared before the outside structure, STAMP, is declared.
- We show the declaration of STAMP and a variable that uses it below.

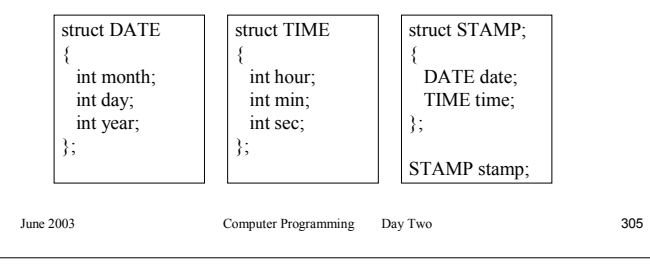

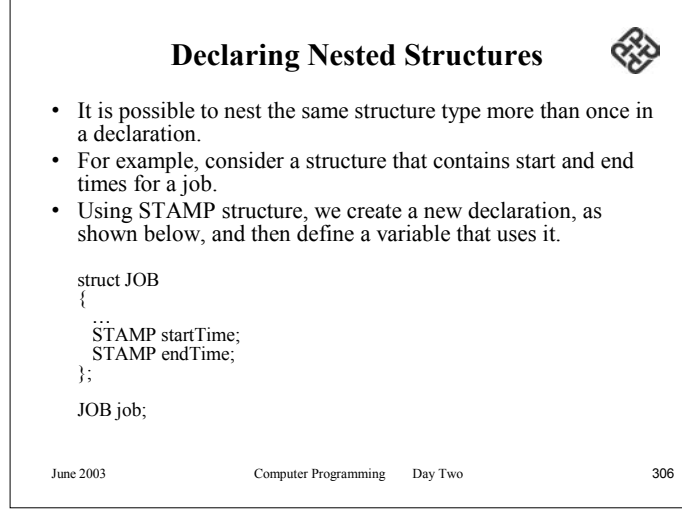

# **Declaring Nested Structures**

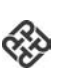

- The major advantage of declaring each of the structures separately is that it allows much more flexibility in working with them.
- For example, with DATE declared as a separate type declaration, it is possible to pass the date structure to a function without having to pass the rest of the STAMP structure.

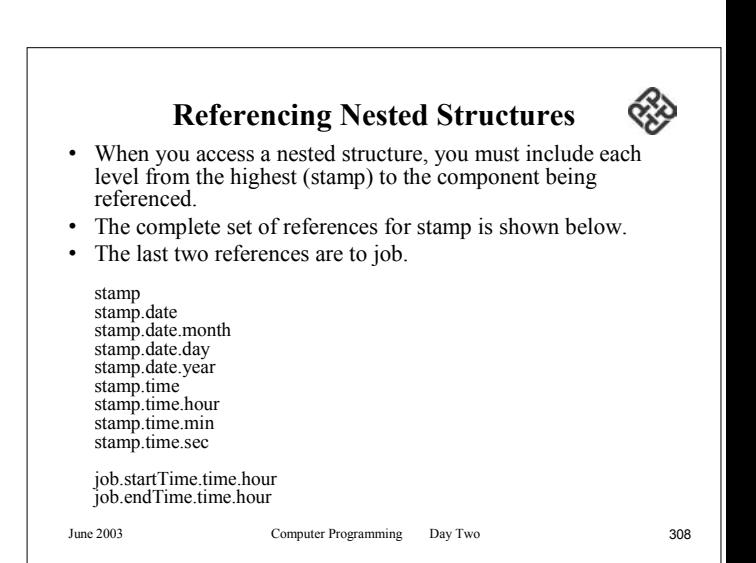

# **Nested Structure Initialization**

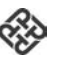

- Initialization of a nested structure follows the rules mentioned for a simple structure.
- Each structure must be initialized completely before proceeding to the next member.
- •Each structure is enclosed in a set of braces.
- For example, to initialize stamp, first we initialize date, and then time, separated by a comma.
- To initialize date, we provide values for month, day, and year, each separated by commas.
- We can initialize the members of time.
- A definition and initialization for stamp is shown below. STAMP stamp =  $\{ \{ 0.5, 10, 1936 \}, \{ 23, 45, 00 \} \}$ ;

June 2003 Computer Programming Day Two 309

# **Structures Containing Arrays**

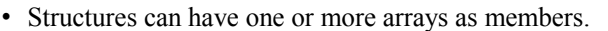

• The arrays can be accessed either through indexing or through pointers, as long as they are properly qualified with the member operator.

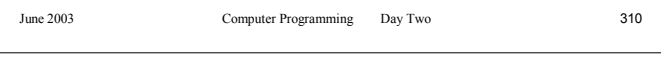

# **Declaring Arrays for Structures**

- As we saw with nested structures, an array may be included within the structure or may be declared separately and then included.
- If it is declared separately, the declaration must be complete before it can be used in the structure

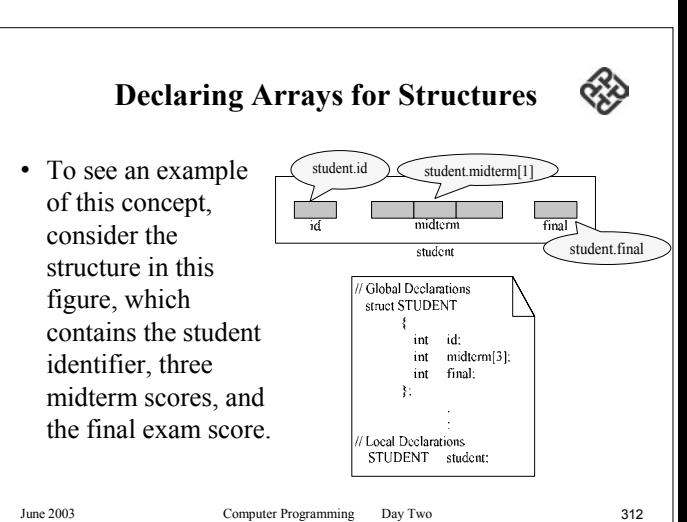

⋘

# **Referencing Arrays in Structures**

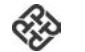

- How we declared the structure, each element will have the same reference.
- We refer to the structure first and then to the array component.
- When we refer to the array, we can use either index or pointer notation.

June 2003 Computer Programming Day Two 313

#### **Referencing Arrays in Structures**  $\alpha$

- We have already shown how to refer to fields in a structure using the selection operator  $(\rightarrow)$ .
- When one structure contains an array, we can use a pointer to refer directly to the array elements.
- For example, given a pointer to integer, pScores, we could refer to the scores in student as shown on the following page.

```
pScores = student.midterm;
totalScores = *pScores + *(pScores + 1) + *(pScores + 2);
```
# **Referencing Arrays in Structures**

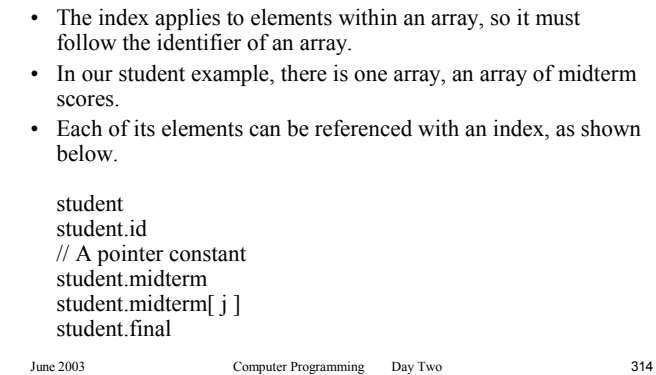

# **Array Initialization in Structure**

- 
- The initialization of a structure containing an array simply requires extending the rules for structure initialization to include the initialization of the array.
- The array is a separate member, its values must be included in a separate set of braces.
- For example, the student structure can be initialized as shown below.

STUDENT student =  $\{1234, \{92, 80, 70\}, 87\};$ 

## **Structure Containing Pointers**

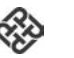

- Not surprisingly, a structure can have pointers as members.
- In fact, pointers are very common in structures. The use of pointers can save memory.
- For example, suppose that we wanted to record the daily sales for a month.
- We could design a structure that contained an array of 31 floats, but the number of days ranges from 28 to 31, depending on the month.
- Another design would use a pointer to an array of floatingpoint variables that are dynamically allocated depending on the number of days in the month.

June 2003 Computer Programming Day Two 317

≪

# **Structure Containing Pointers**

• The structure declaration is shown below.

struct monthlySales

float \*sales: intmonth; intday; intyear; };

- Given a variable named may, we would then refer to a given day as shown below. may.sales  $+ i$
- In this case, i is the day of the month relative to zero.

{

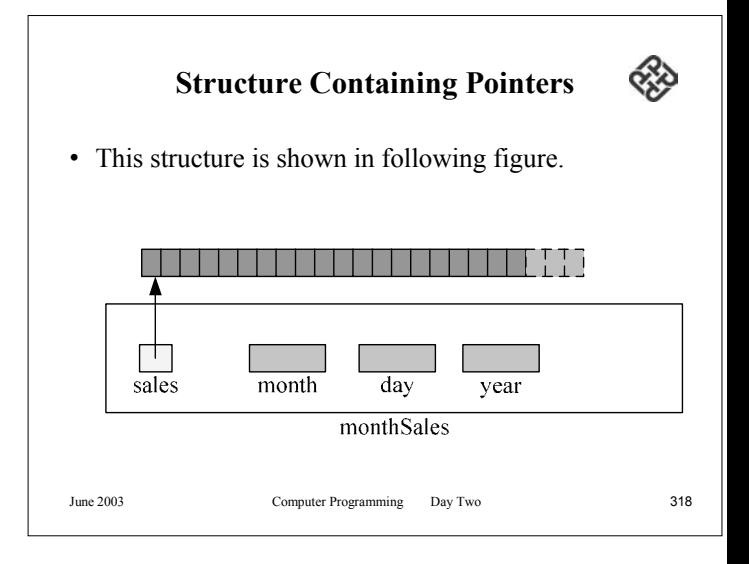

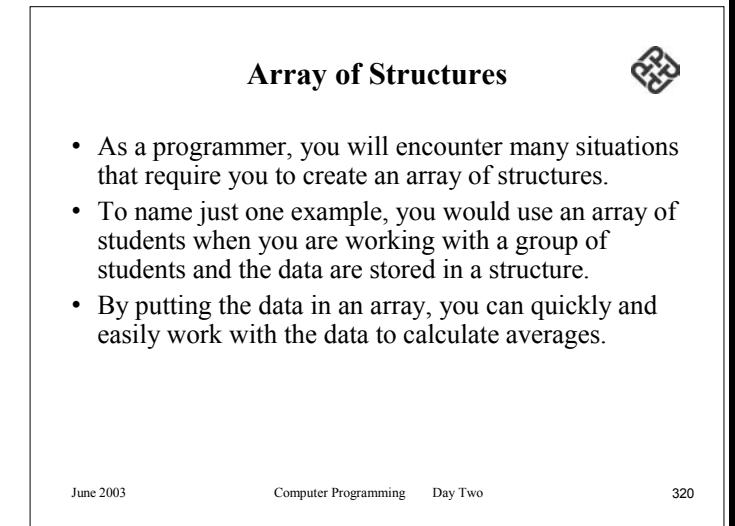

### **Array of Structures**

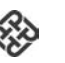

- Let's create an array to handle the scores for up to 50 students in a class.
- This figure shows how such an array might look.

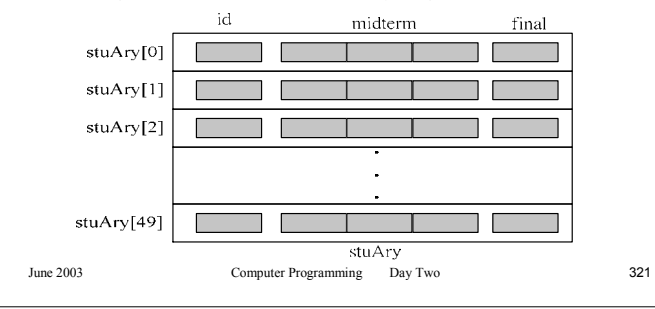

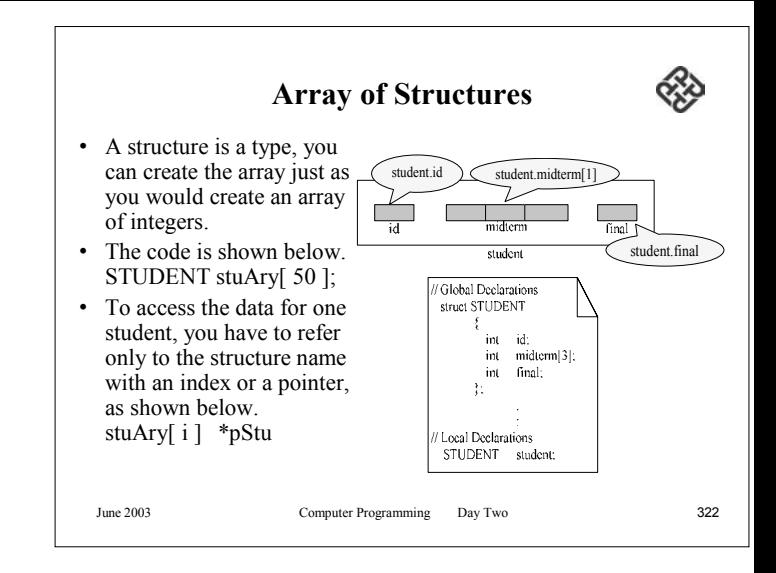

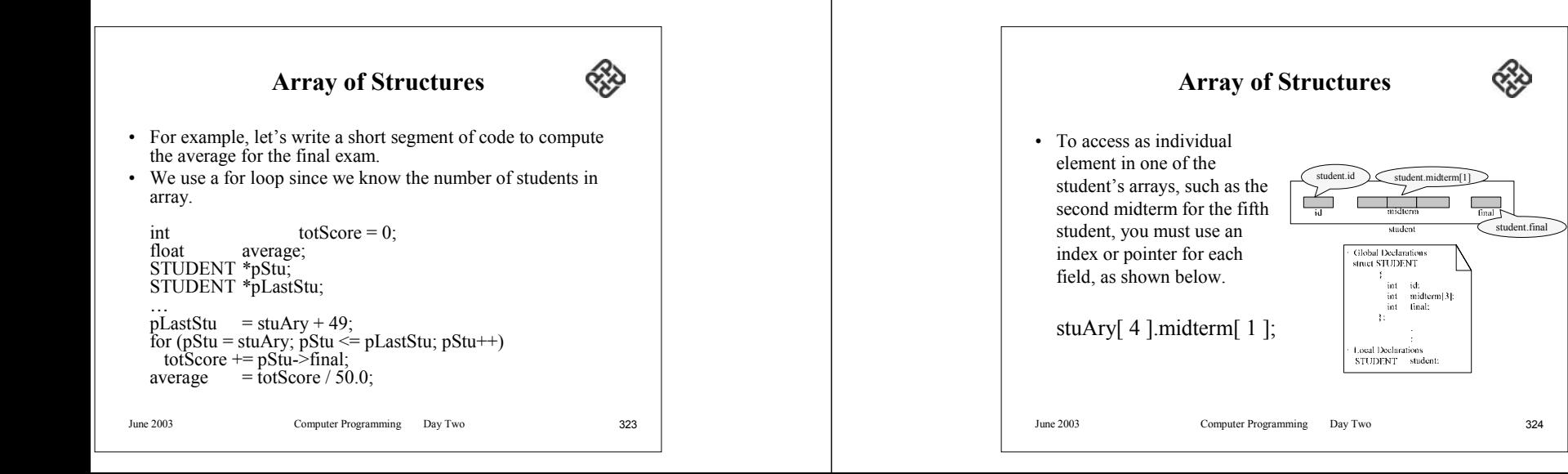

## **Array of Structures**

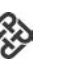

- To access students' midterms with pointers, you must use one index or pointer for the array.
- You must have a second index or pointer for the midterms.
- The code to compute the average for each midterm is shown below.
- We use a separate array, midTermAvrg, to store the average for the midterms.

June 2003 Computer Programming Day Two 325

# **Unions**

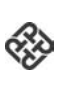

- The union is a construct that allows a portion of memory to be shared by different types of data.
- Imagine that we must use a construct that can hold either an integer, a float, or a character, but not more than one at the same time.
- For example, at one point in the program the data might be a character and then later, in the same area, the data might be an integer.

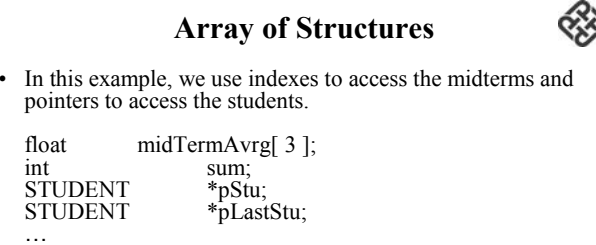

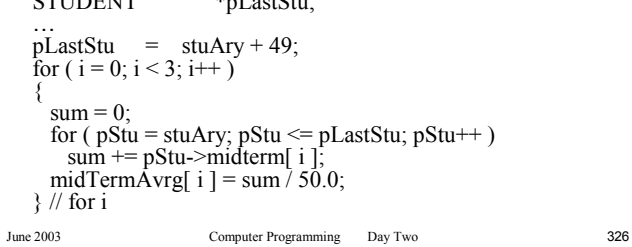

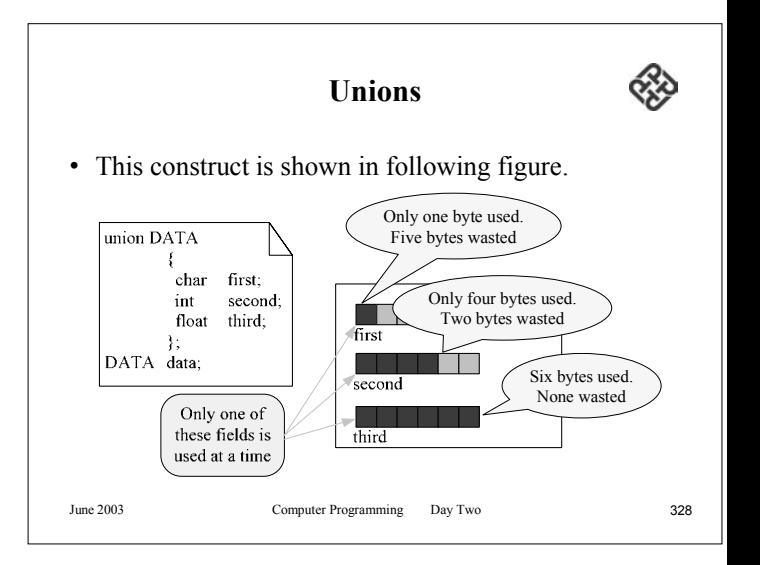

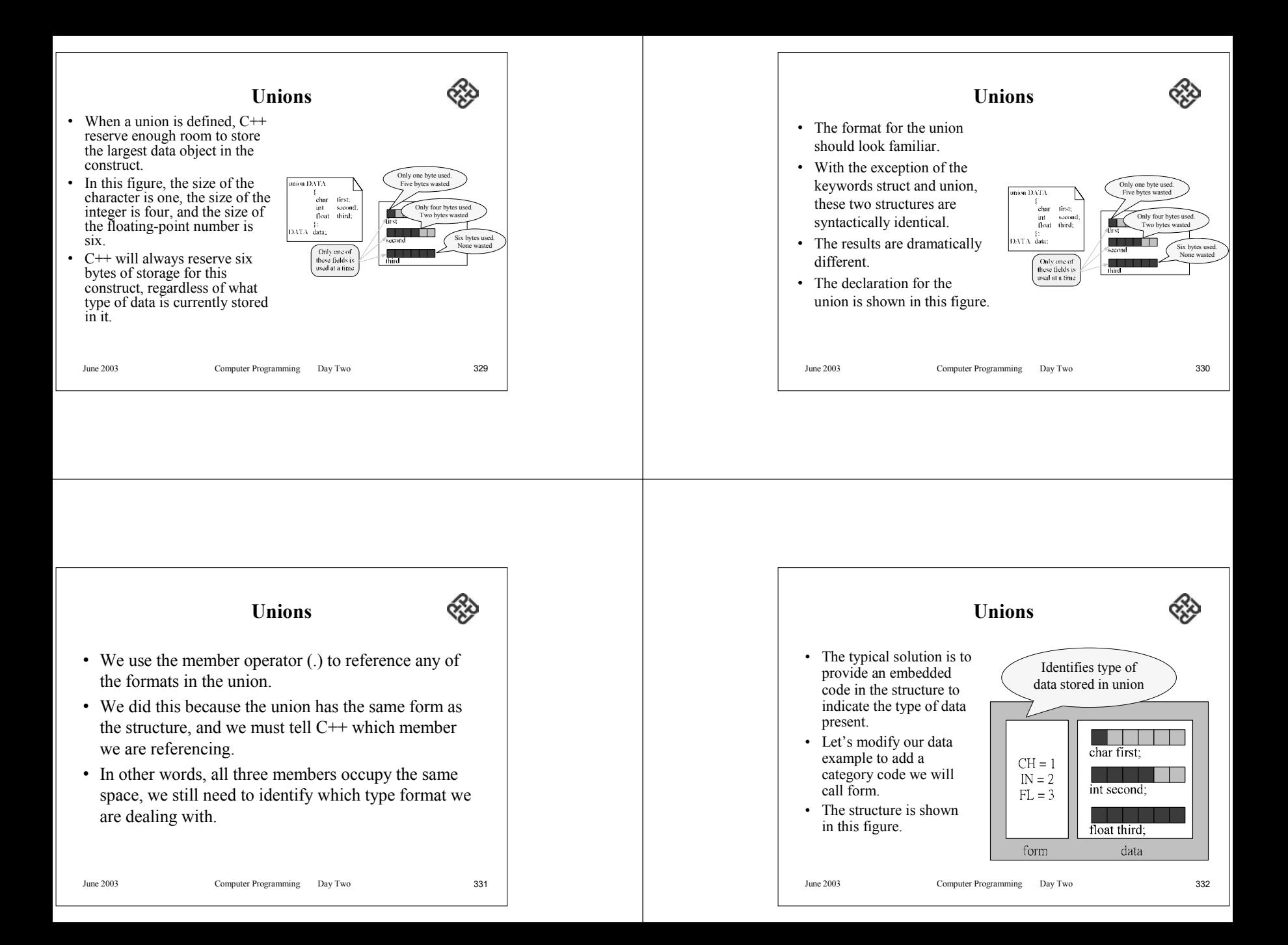

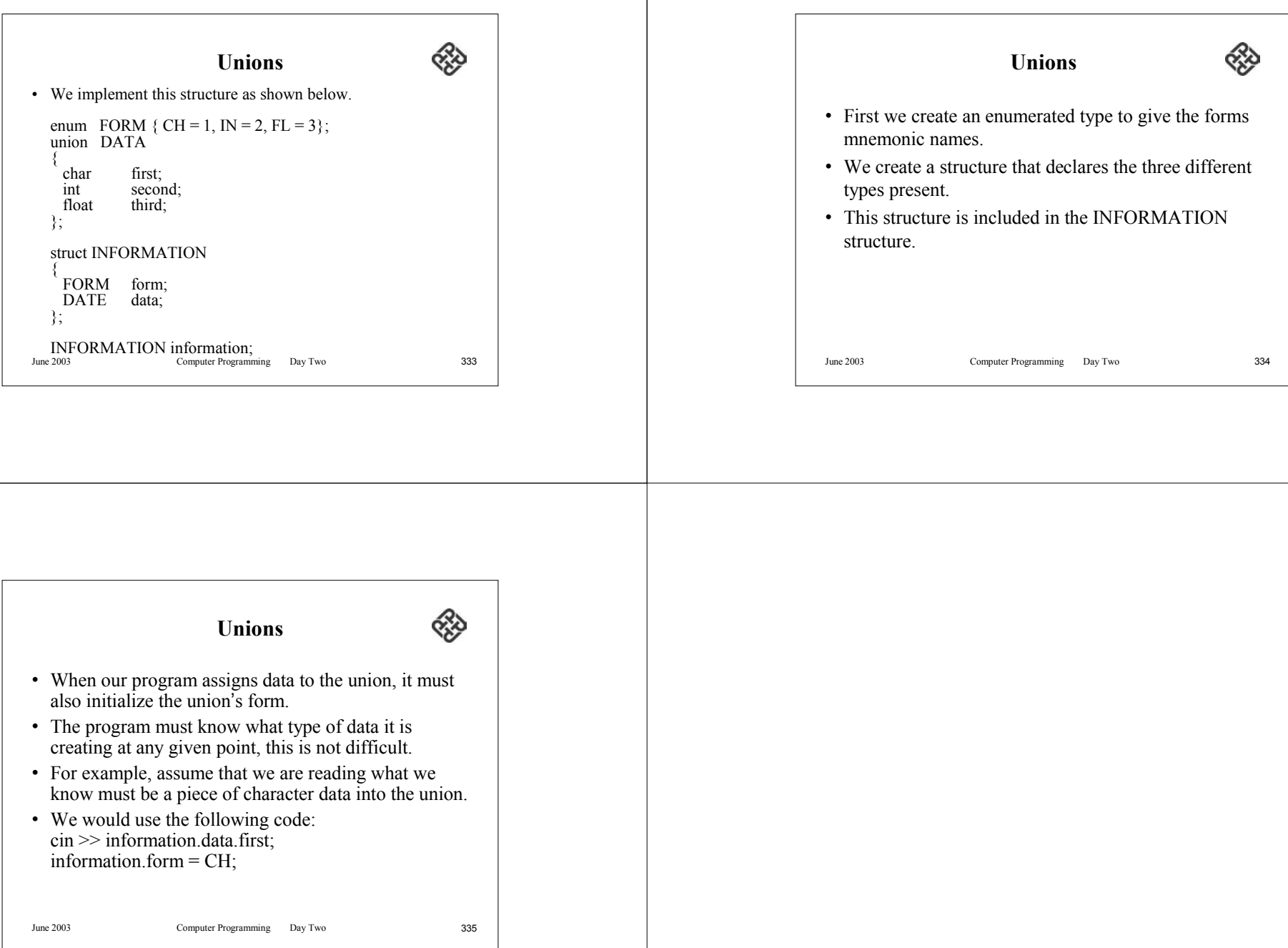